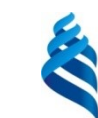

МИНИСТЕРСТВО НАУКИ И ВЫСШЕГО ОБРАЗОВАНИЯ И РОССИЙСКОЙ ФЕДЕРАЦИИ Федеральное государственное автономное образовательное учреждение

высшего образования

«Дальневосточный федеральный университет» (ДВФУ)

## ПОЛИТЕХНИЧЕСКИЙ ИНСТИТУТ (ШКОЛА)

«СОГЛАСОВАНО»

Руководитель ОП

Ерышева Е.А. (подпись)  $(\Phi$ .И.О. рук. ОП)

«18» февраля 2021 г.

«УТВЕРЖДАЮ» Директор департамента архитектуры и дизайна

Бабенко А.Г.  $7 - 7$ (подпись) (Ф.И.О. директора)

«18» февраля 2021 г.

# РАБОЧАЯ ПРОГРАММА ДИСЦИПЛИНЫ Архитектурная графика и аналитический рисунок Направление 07.03.01 Архитектура Профиль «Архитектурное проектирование» Форма подготовки – очная

курс 1,2,3 семестр 1,4,5,6 лекции 00 час. практические занятия 252 (36/72/72/72) час. лабораторные работы 00 час. в том числе с использованием МАО лек. 0/пр. 18/18/36/36/ лаб. 0 час. всего часов аудиторной нагрузки 252 (36/72/72/72) час. в том числе с использованием МАО 108 час. самостоятельная работа 216 (36/36/36/108) час. в том числе на подготовку к экзамену 63 (27/0/0/36) час. контрольные работы (количество) не предусмотрены курсовая работа / курсовой проект не предусмотрены зачет с оценкой 4,5 семестр экзамен 1,6 семестр

Рабочая программа составлена в соответствии с требованиями Федерального государственного образовательного стандарта по направлению подготовки 07.03.01 Архитектура, утвержденного приказом Министерства образования и науки РФ от 8 июня 2017 г. № 509.

Рабочая программа обсуждена на заседании Департамента архитектуры и дизайна, протокол № 6 от 18 февраля 2021 г.

Директор департамент А.Г. Бабенко Составители: Е.В.Стехова(модуль 1), Г.И Комплектова(модуль 2)

ВЛАДИВОСТОК 2021

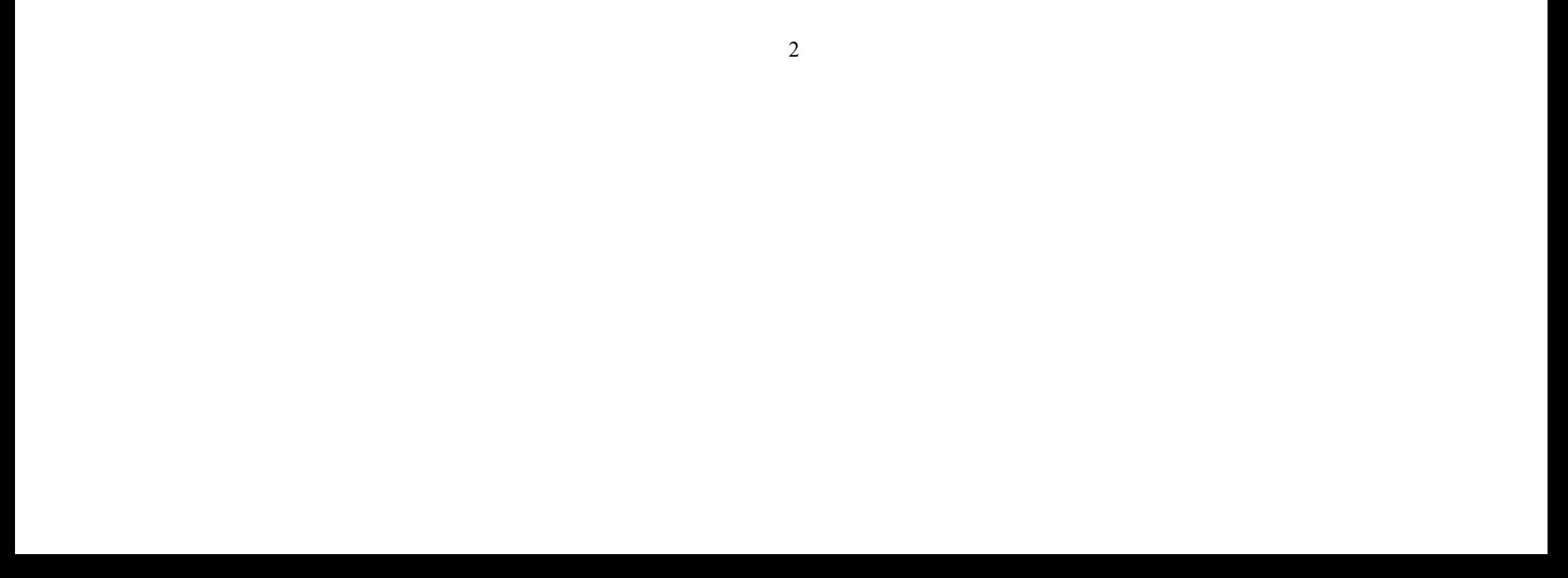

## Оборотная сторона титульного листа РПД

I. Рабочая программа пересмотрена на заседании департамента архитектуры и дизайна:

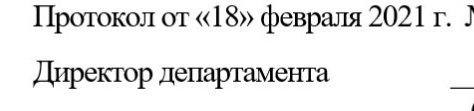

II. Рабочая программа пересмотрена на заседании департамента и дизайна:<br>II. Рабочая программа пересмотрена на заседании департамента архитектуры и дизайна:  $N_2$  6  $(D)$ 

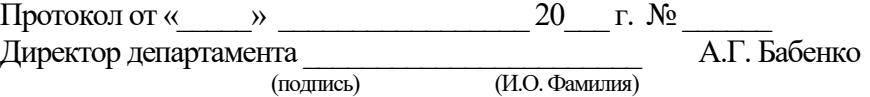

III. Рабочая программа пересмотрена на заседании департамента архитектуры и дизайна:

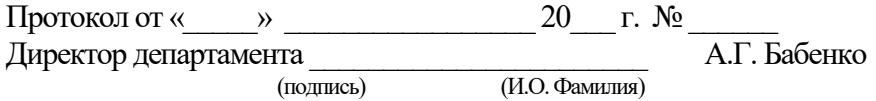

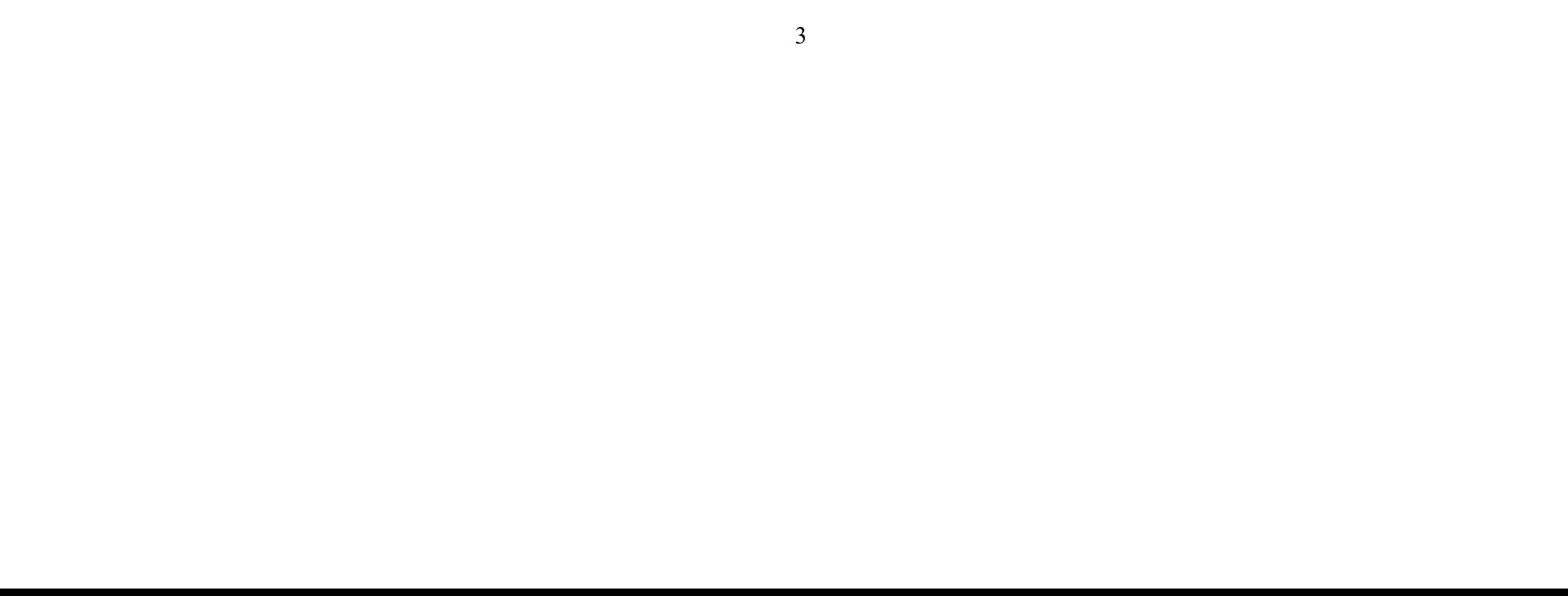

## Аннотация дисциплины «Архитектурная графика и аналитический рисунок»

Дисциплина разработана для студентов, обучающихся по направлению подготовки 07.03.01 «Архитектура» и входит в вариативную часть блока Б1 «Дисциплины (модули)» учебного плана, является дисциплиной по выбору – Б1.В.ДВ.01.01.Дисциплина реализуется на 1, 2 ,3 курсах, в 1, 4, 5, 6 семестрах.

Общая трудоемкость дисциплины составляет 468 часов (13 зачетных единиц). Учебным планом предусмотрены занятия (всего и по семестрам  $1/4/5/6$ ): практические – 252 (36/72/72/72) часа, (в том числе 108 -18/18/36/36интерактивных часов), самостоятельная работа студентов – 216 (36/36/36/108) часа, в том числе – 63 (27/0/0/36) часа на подготовку к экзамену. Форма контроля по дисциплине: экзамен в 1 и 6 семестрах, зачет с оценкой – в 4 и 5 семестрах.

Дисциплина состоит из двух модулей:

Модуль 1. «Архитектурная графика» (реализуется в 1 семестре);

Модуль «Аналитический рисунок» (реализуется в 4, 5, 6 семестрах). Цели дисциплины:

воспитание у студентов научного исследовательского-аналитического

мировоззрения в области изобразительного искусства, позволяющего формировать творческое воображение необходимого уровня для будущей профессии;

обучение методам комплексного навыка использования знаний, умений для грамотного выражения идеи любого творческого замысла с натуры, по представлению или по воображению через отображение в графических изображениях в ручной авторской манере, что в перспективе обеспечит профессиональный язык мышления и общения архитектора, т.е. станет средством коммуникации;

обучение методикам и приемам грамотного изображения в авторской манере.

## Задачи дисциплины (модуль 1):

1. сформировать знания методов, способов и приемов наглядного изображения архитектурных объектов, искусственной и природной архитектурной среды через изображение антуражных и стаффажных форм.

2. развить умение выработки композиционных решений, поиска художественного языка, индивидуального стиля для решения творческих задач при проектировании архитектурных объектов.

3. освоить владение различными типами изображения: линейной, линейно-тональной, светотеневой графики.

Задачи (модуль 2) (являющейся логическим продолжением и методологическим завершением развития необходимых навыков, полученных при освоении курса дисциплины «Архитектурный рисунок»):

1. продолжать формировать комплекс знаний:

методов и способов моделирования и приемов наглядного изображения трехмерной формы и пространства в ручной графике (темы Раздела 1 «Академический рисунок»);

методов выражения идеи творческого композиционного замысла в заданиях по представлению-воображению через формирование образа и его воспроизведение в изображении, используя исследовательские, аналитические и философские подходы, тоесть развивая объемно-пространственное представление, творческое воображение и художественно-образное мышление (темы Раздела 2 - «Проектный рисунок»).

2. Развить умения:

выбирать методы, способы и приемы изображения, наиболее выгодно отражающие идею замысла - в качестве средства для решения различных творческих задач.

3. Освоить владение:

актуальными разнообразными техническими приемами и средствами изображения ручной графической подачи трехмерной формы и пространства в заданиях с натуры, по представлению-воображению.

Планируемые результаты обучения по данной дисциплине, соотнесенные с планируемыми результатами освоения образовательной программы, характеризуют формирование следующих компетенций

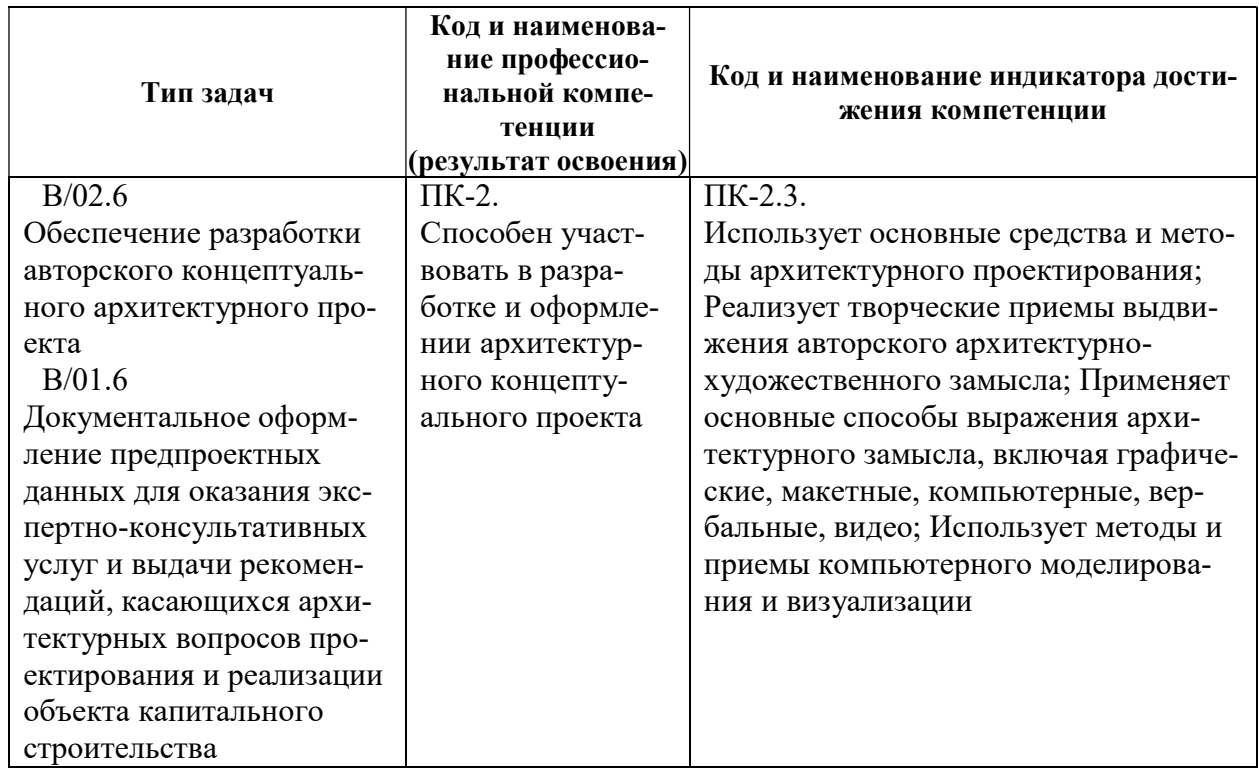

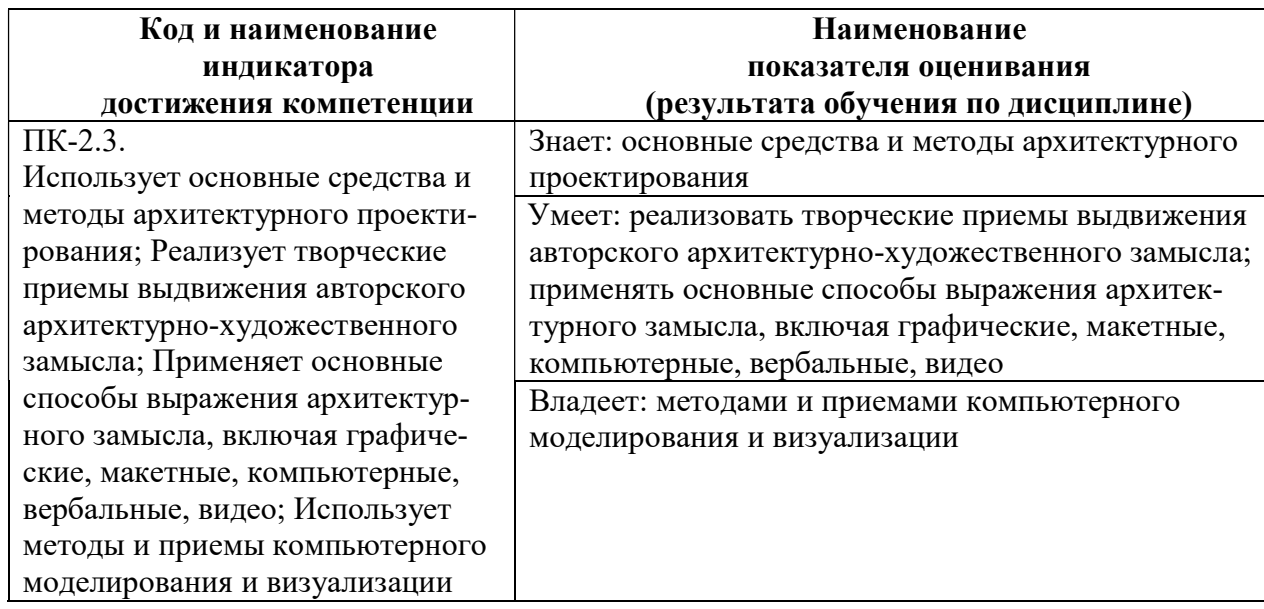

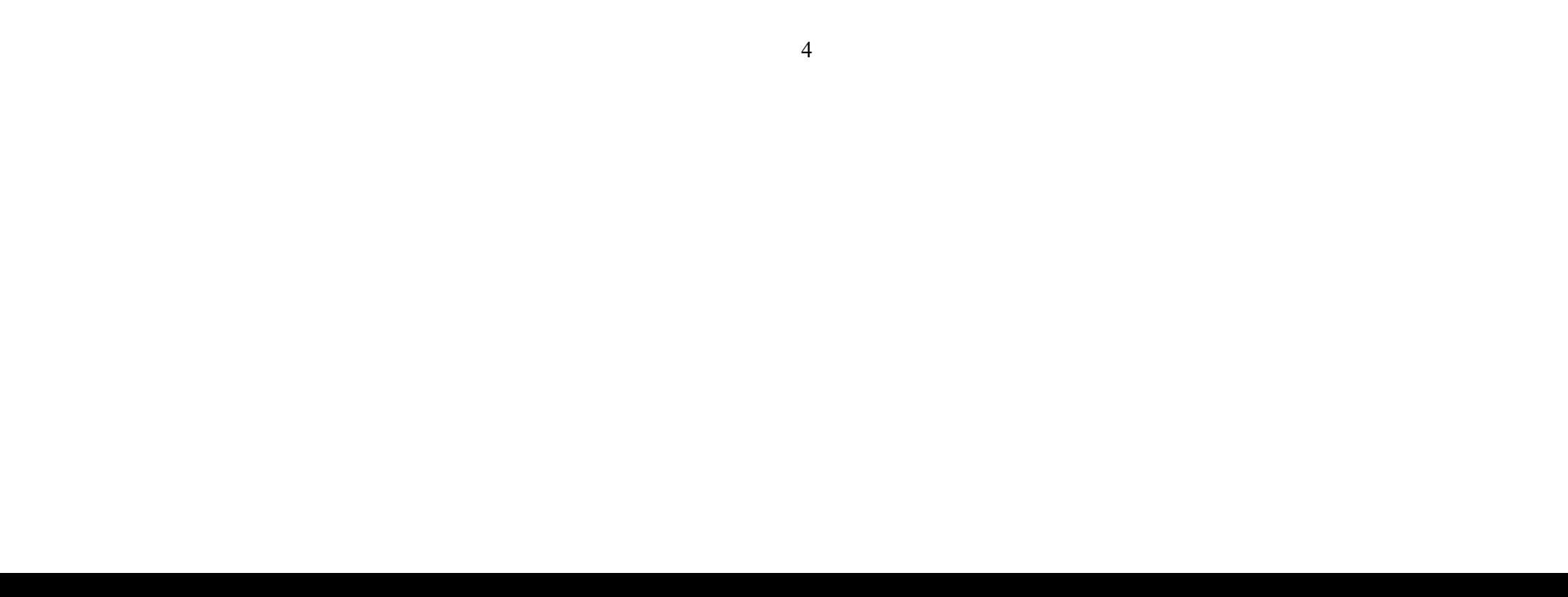

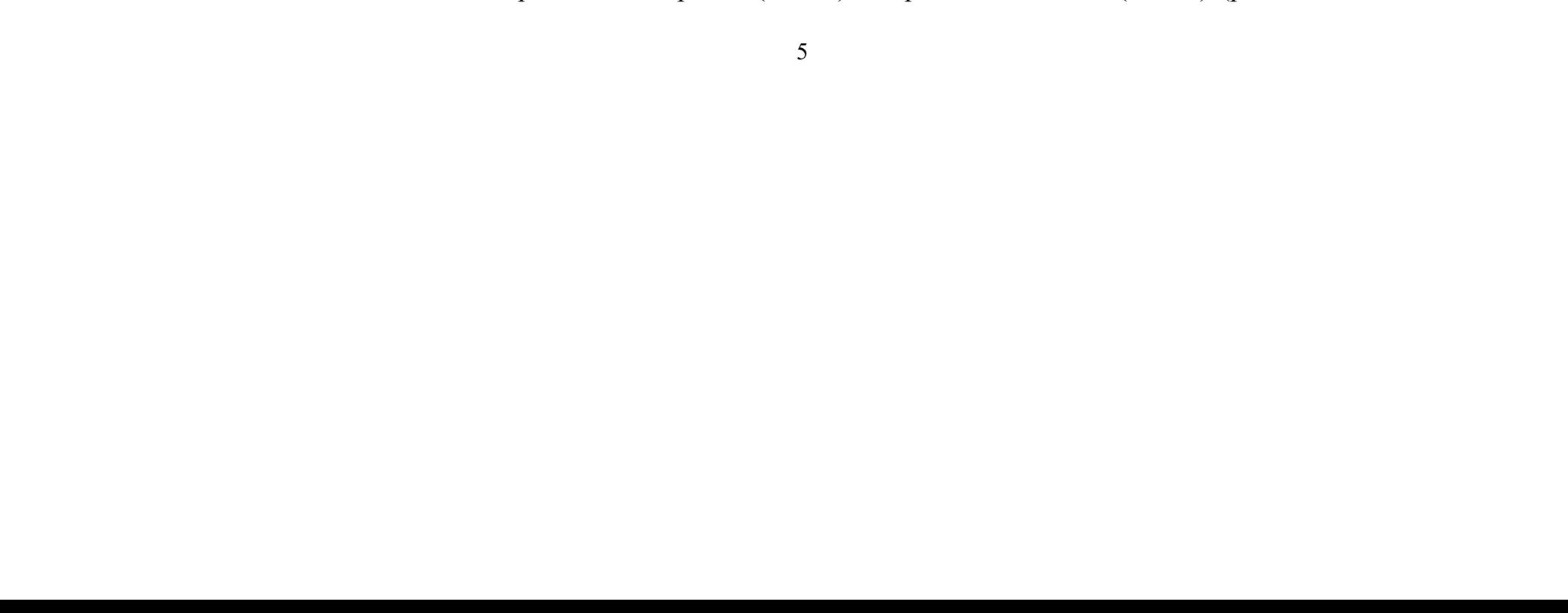

## I. СТРУКТУРА И СОДЕРЖАНИЕ ТЕОРЕТИЧЕСКОЙ ЧАСТИ КУРСА

Лекционные занятия. Дисциплина «Архитектурная графика и аналитический рисунок» не содержит лекционного курса, а состоит только из практической части.

## II. СТРУКТУРА И СОДЕРЖАНИЕ ПРАКТИЧЕСКОЙ ЧАСТИ КУРСА

# Практические занятия по дисциплине (252 час., из них в интерактивной форме 108 час.) Модуль 1 (36 час.)

#### 1 семестр (36 часа, из них в интерактивной форме – 18 часов)

При обучении в дистанционном режимепрактические занятия проводятся на платформе MicrosoftTeams и передаются студентам для подготовки к формированию портфолио (ПР-8) (результаты выполнения практических академических постановочных и творческих заданий являются рейтинговым контрольным мероприятием и заносятся в рейтинг студента).

#### Раздел I. Приёмы эскизной графики. (4 час.)

Занятие 1. Приёмы эскизной графики: линия, штрих. (4 час.из них в интерактивной форме 2 час.)

#### Раздел II. Изучение ордерной системы(12 час.)

Занятие 1. Изучение ордеров, графическое построение ордеров в массах. (4 час.)

Занятие 2. Графическое построение энтазиса и каннелюр. (4 час.)

2.1 Построение энтазиса колонны сложного (ионического, коринфского) ордера.

2.2 Построениеканнелюр

Занятие 3. Построение волюты ионической капители. (4 час.)

#### Раздел III. Изучение техники отмывки (12 час.)

Занятие 1. Выполнение упражнения по технике отмывки. (4 час.из них в интерактивной форме 2 час.)

Занятие 3,4 Выполнение отмывки архитектурной детали. (8час из них в интерактивной форме6 час.)

#### Раздел IV. Изучение техники работы с гуашью (4 час.)

Занятие 1. Изучению техники работы с гуашью. (4 час.из них в интерактивной форме4 час.)

Раздел V. Изучение техники быстрогоэскизирования (4 час.из них в интерактивной форме4 час.)

Занятие 1. Выполнение графических работ в формате быстрого наброска (4 час.из них в интерактивной форме 4 час.)

## Модуль 2

#### 4 семестр (72 час., из них в интерактивной форме 18 час.)

При обучении в дистанционном режимепрактические занятия проводятся на платформе MicrosoftTeams и передаются студентам для подготовки к выполнению практических работ (ПР-11), творческих заданий (ПР-13) (ре-

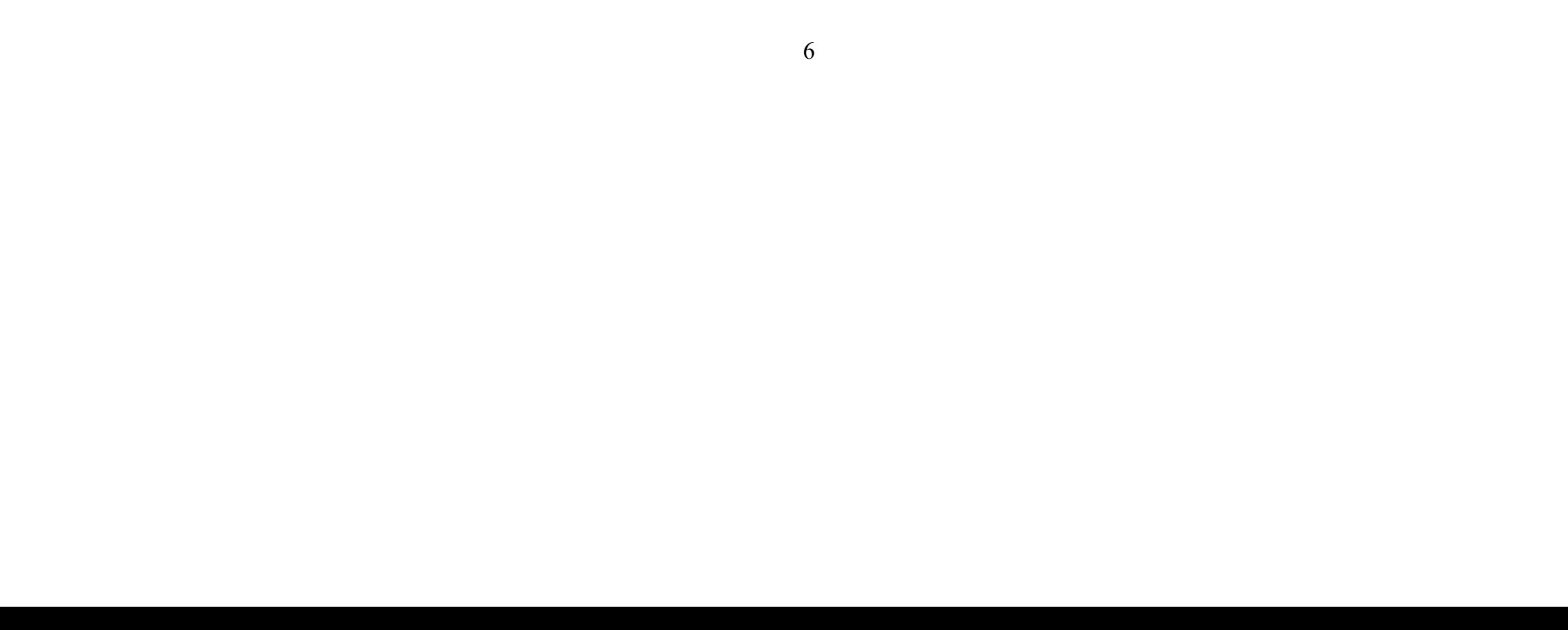

зультаты выполнения практических академических постановочных и творческих заданий являются рейтинговым контрольным мероприятием и заносятся в рейтинг студента).

Раздел I. Светотональный рисунок головы человека. Живая натура (20 часа., из них в интерактивной форме 5 час.).

Занятие 1, 2 . Рисунок «Голова человека с характерным портретом» (8 час., из них 2 час.винтерактиве).

Занятие 3, 4. Зарисовки «Голова человека в сложном движении с использование разнообразных графических материалов» (8 час., из них 2 час.винтерактиве).

Занятие 5.Обобщенные зарисовки «Характерный портрет головы человека» (4 час.из них 1 час. в интерактиве).

Раздел II. Рисунок по представлению. Графические версии стилизованных образных изображений на основе натурных (36 час., из них в интерактивной форме 8 час.).

Занятие 6, 7, 8, 9, 10, 11, 12, 13, 14. «Философская ассоциативная образная портретная композиция по мотивам Русского авангарда на основе аналитической натурной портретной работы» (36час., из них в интерактивной форме 8 час.).

Раздел III. Рисунок по воображению. Графические версииобразов архитектурных композиций (16 час., из них 5 час.винтерактиве).

Занятие15, 16, 17, 18 . «Графический образ экстерьерной композиции собственного проекта» (16 час., из них 5 час.винтерактиве).

## 5 семестр (72 час.из них в интерактивной форме36 час.)

Раздел IV. Пленэрные исследовательско-аналитические зарисовки (8 час., из них в интерактивной форме 2 час.).

Занятие 1, 2. Выполнение исследовательско-аналитических зарисовок с натуры и по представлению «Архитектура и ее окружение», «Проекции архитектурных объектов» (8 час.,из них в интерактивной форме 2 час.).

Раздел V. Графическое изображение архитектурного объекта по представлению «с птичьего полета» (20 час., из них в интерактивной форме 10 час.)

Занятие 3, 4. Перспективноепостроение архитектурного объекта, с «птичьего полета» на итоговом листе, с обсуждением в интерактивной форме – «Краткая дискуссия», общих и индивидуальных ошибок (8 час., из них 4час.винтерактиве).

Занятие 5. Эскиз графической подачи для итогового листа, с обсуждением в интерактивной форме – «Аналитическое обсуждение, решенияпроблемных вопросов задания», общих и индивидуальных ошибок (4 час., из них 2 час.винтерактиве).

Занятие 6, 7. Выполнение графической подачиобъекта, с обсуждением в интерактивной форме – «Аналитический просмотр-обсуждение работрезультатов», общих и индивидуальных ошибок (8 час., из них 4час.винтерактиве).

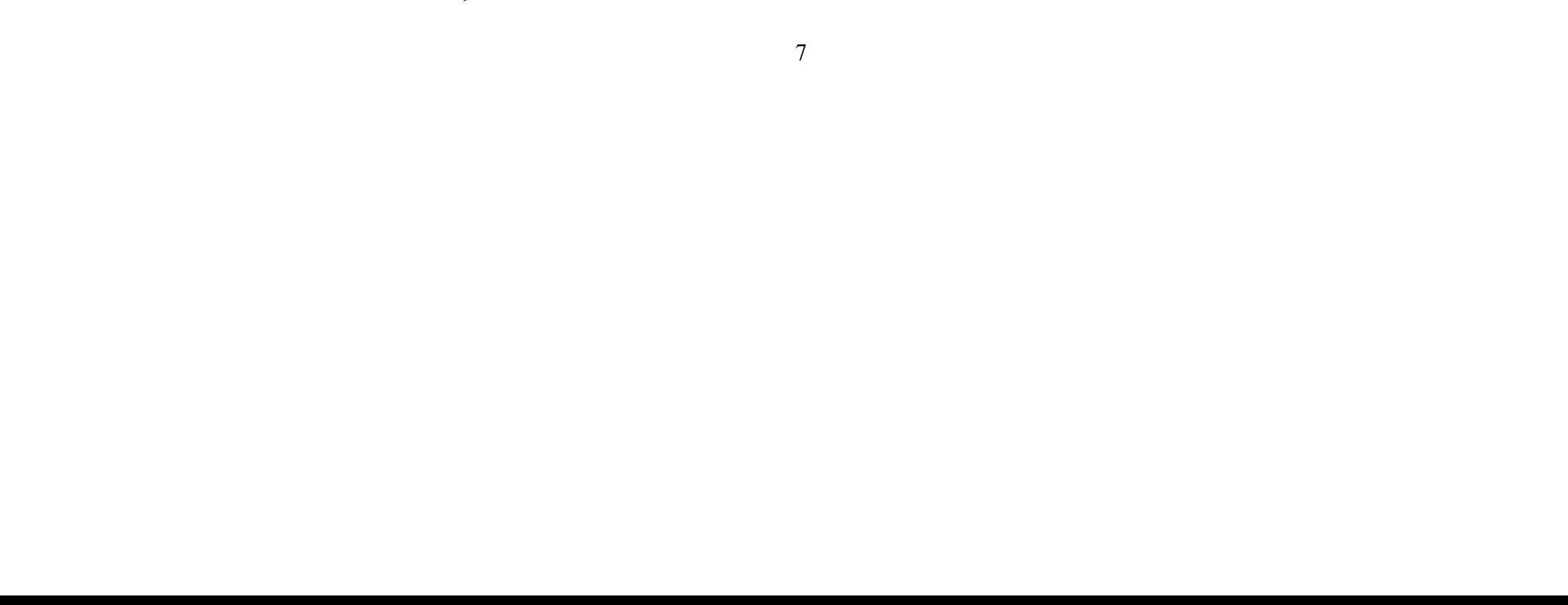

## Раздел VI. Натурный аналитические конструктивный светотеневой рисунок фигуры человека (16 час., из них в интерактивной форме 8час.)

Занятие 8, 9. Выполнение зарисовки «Мышечная модель человека», с обсуждением в интерактивной форме – «Краткая дискуссия» общих и индивидуальных ошибок (8 час., из них 4час.винтерактиве).

Занятие 10, 11. Выполнение зарисовки «Живая натура», с обсуждением в интерактивной форме «Аналитическое обсуждение, решенияпроблемных вопросов задания» общих и индивидуальных ошибок (8 час., из них 4час.винтерактиве).

Раздел VII. Творческая ассоциативная композиция по представлению, как графическая версия образа архитектурной среды (28 час., из них в интерактивной форме 16 час.)

Занятие 12, 13. Выполнение эскизов идеи композиционного решения образа – «Образ города», с обсуждением в интерактивной форме – «Краткая дискуссия», общих и индивидуальных ошибок (8 час., из них 4час.винтерактиве).

Занятие 14, 15. Выполнение построения образа на итоговом листе с обсуждением в интерактивной форме – «Аналитическое обсуждение, решенияпроблемных вопросов задания» общих и индивидуальных ошибок (8 час., из них 4час.винтерактиве).

Занятие 16, 17, 18.Выполнение графической подачи образа объекта, с обсуждением в интерактивной форме – «Аналитический просмотробсуждение работ-результатов», общих и индивидуальных ошибок (12 час., из них 8час.винтерактиве).

6 семестр (72 час., из них в интерактивной форме 36 час.)

Раздел VIII. Творческая портретная композиция по представлению, как графическая версия по мотивам стилевых направлений ИЗОискусства (28 час., из них в интерактивной форме 12час.)

Занятие 1, 2. Выполнение эскизов идеи композиционного решения, с обсуждением в интерактивной форме – «Краткая дискуссия», общих и индивидуальных ошибок (8 час., из них 4 час.винтерактиве).

Занятие 3, 4. Выполнение построения композиции на итоговом листе с обсуждением в интерактивной форме – «Аналитическое обсуждение решенияпроблемных вопросов задания», общих и индивидуальных ошибок (8 час., из них 4 час.винтерактиве).

Занятие 5. Выполнение эскизов подачи композиции, с обсуждением в интерактивной форме – «Аналитический просмотр-обсуждение», общих и индивидуальных ошибок (4 час., из них 2 час.винтерактиве).

Занятие 6, 7. Выполнение графической подачи композиции на итоговом листе, с обсуждением в интерактивной форме – «Аналитическое обсуждениеотбор лучших работ преподавателями и студентами», общих и индивидуальных ошибок (8 час., из них 2 час.винтерактиве).

Раздел IX. Творческая аналитическая композиция по воображению образа архитектурного комплекса (44 час., из них в интерактивной форме 14 час.)

8

Занятие 8, 9, 10. Выполнение эскизов идеи композиционного решения, с обсуждением в интерактивной форме – «Краткая дискуссия», общих и индивидуальных ошибок (12 час., из них 5час.винтерактиве).

Занятие 11, 12. Выполнение построения композиции на итоговом листе, с обсуждением в интерактивной форме – «Аналитическое обсуждение решенияпроблемных вопросов задания», общих и индивидуальных ошибок (8 час., из них 2час.винтерактиве).

Занятие 13. Выполнение эскизов подачи композиции, с обсуждением в интерактивной форме – «Аналитический просмотр-обсуждение», общих и индивидуальных ошибок (4 час., из них 1час.винтерактиве).

Занятие 14, 15, 16, 17, 18. Выполнение графической подачи композиции на итоговом листе, с обсуждением в интерактивной форме – «Аналитическое обсуждение-отбор лучших работ студентами», общих и индивидуальных ошибок (20 час., из них 6час.винтерактиве).

# III. УЧЕБНО-МЕТОДИЧЕСКОЕ ОБЕСПЕЧЕНИЕ САМОСТОЯТЕЛЬНОЙ РАБОТЫ ОБУЧАЮЩИХСЯ

Учебно-методическое обеспечение самостоятельной работы обучающихся по дисциплине «Архитектурная графика и аналитический рисунок» включает в себя:

план-график выполнения самостоятельной работы по дисциплине, в том числе примерные нормы времени на выполнение по каждому заданию;

характеристика заданий для самостоятельной работы обучающихся и методические рекомендации по их выполнению;

требования к представлению и оформлению результатов самостоятельной работы;

критерии оценки выполнения самостоятельной работы.

Критерии оценки выполнения самостоятельной работы приведены в соответствующем разделе Фонда оценочных средств по дисциплине «Архитектурная графика и аналитический рисунок» (раздел VIII. Фонды оценочных средств).

План-график выполнения самостоятельной работы по дисциплине, характеристика заданий и критерии оценки их выполнения продублированы во вкладке «Задания» в команде «Методология проектирования и исследований в архитектуре» в приложенииMicrosoftТeams.

# План-график выполнения самостоятельной работы по дисциплине «Архитектурная графика и аналитический рисунок» (Модуль 1)

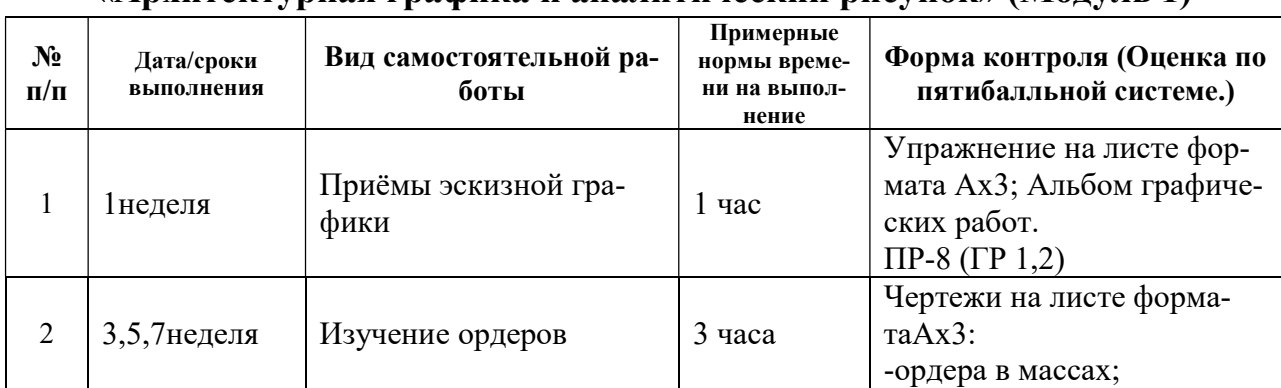

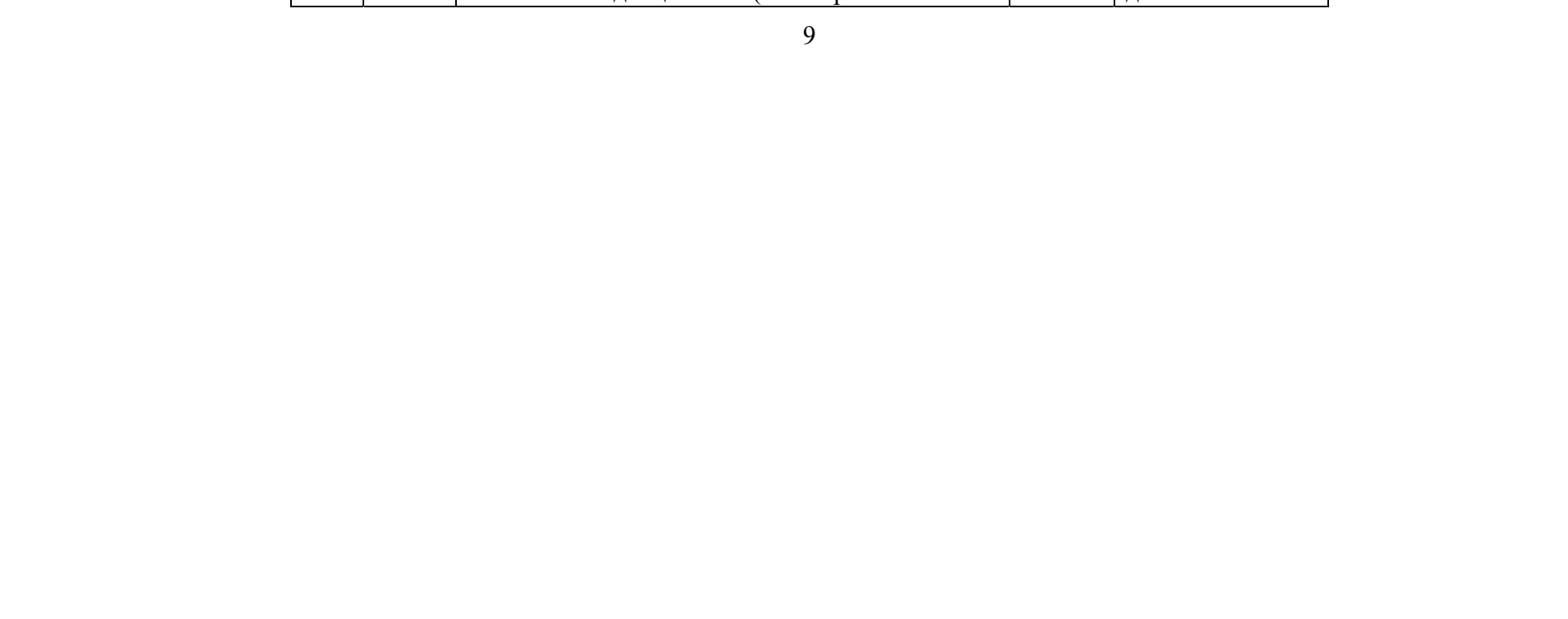

|                |                |                                             |                                        | -построение энтазиса и<br>каннелюр;<br>-построение волюты.                                                                        |
|----------------|----------------|---------------------------------------------|----------------------------------------|----------------------------------------------------------------------------------------------------|
|                | 9,11,13 неделя | Изучение техники от-<br>МЫВКИ               | $(1$ час;<br>$2$ часа).<br>Всего Зчаса | $\Pi P-8$ ( $\Gamma P$ 3, 4,5.)<br>Упражнение по технике<br>отмывки; Отмывка архитек-<br>турной детали. ПР-8<br>$(\Gamma P 6, 7)$ |
| $\overline{4}$ | 15 неделя      | Изучение техники рабо-<br>ты с гуашью       | $\frac{1}{2}$ час                      | Упражнение на технику<br>работы с гуашью ГР 8                                                                                     |
|                | 17 неделя      | Изучение техники быст-<br>рогоэскизирования | 1 час                                  | Выполнение эскизовПР-8<br>(TP9)                                                                                                   |

План-график выполнения самостоятельной работы по дисциплине «Архитектурная графика и аналитический рисунок» (Модуль 2)

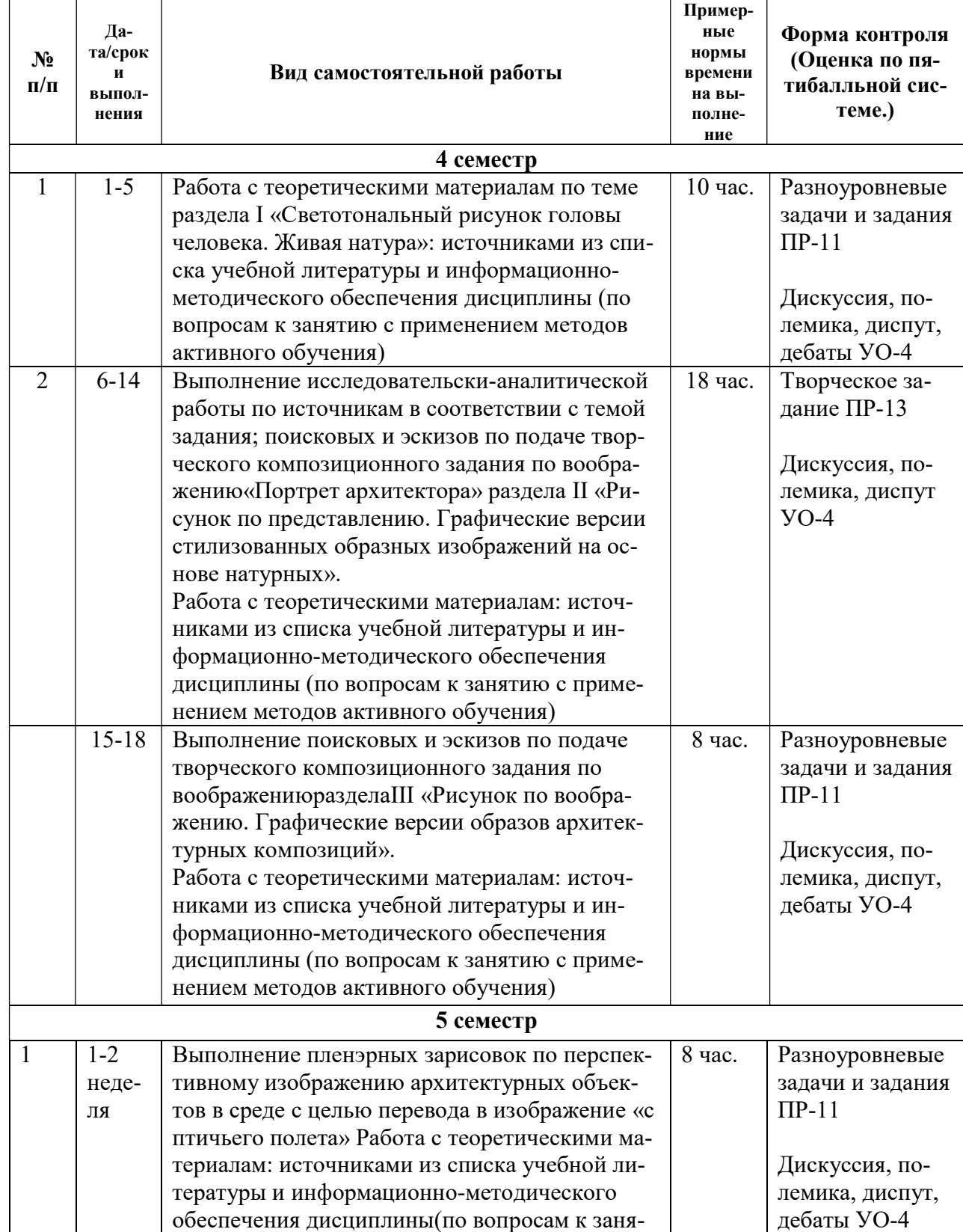

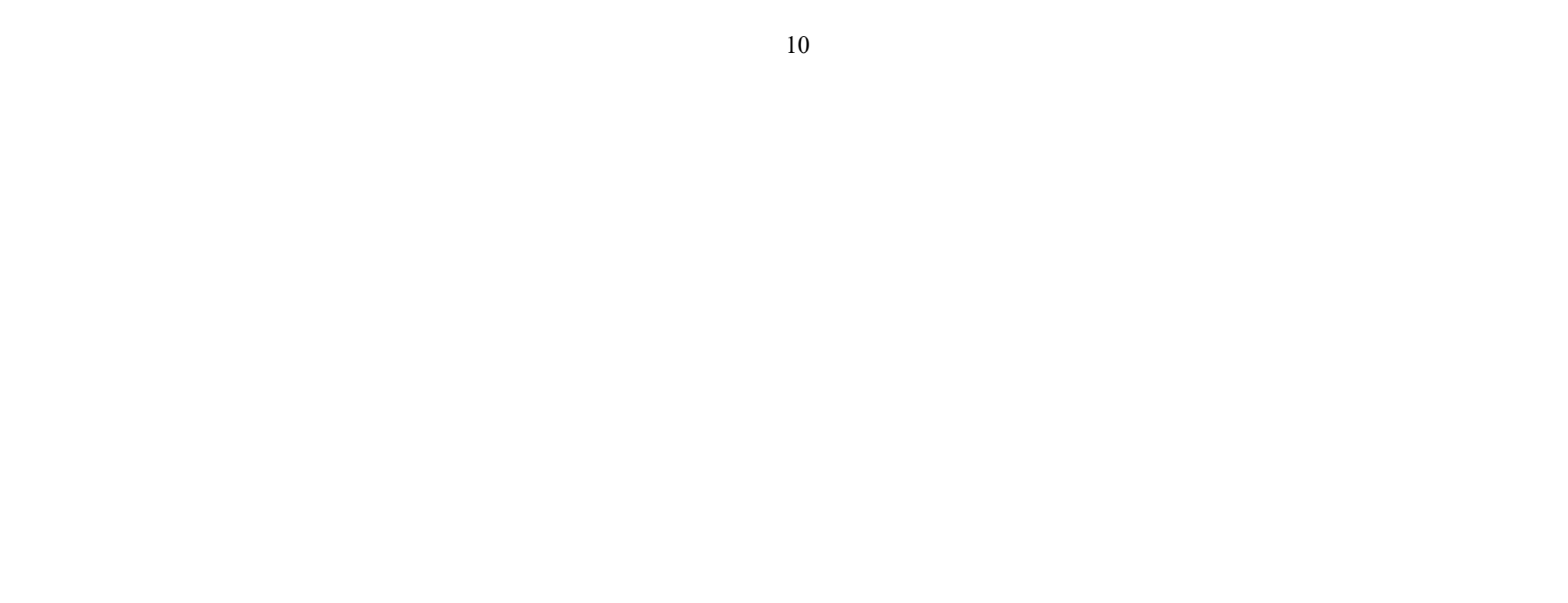

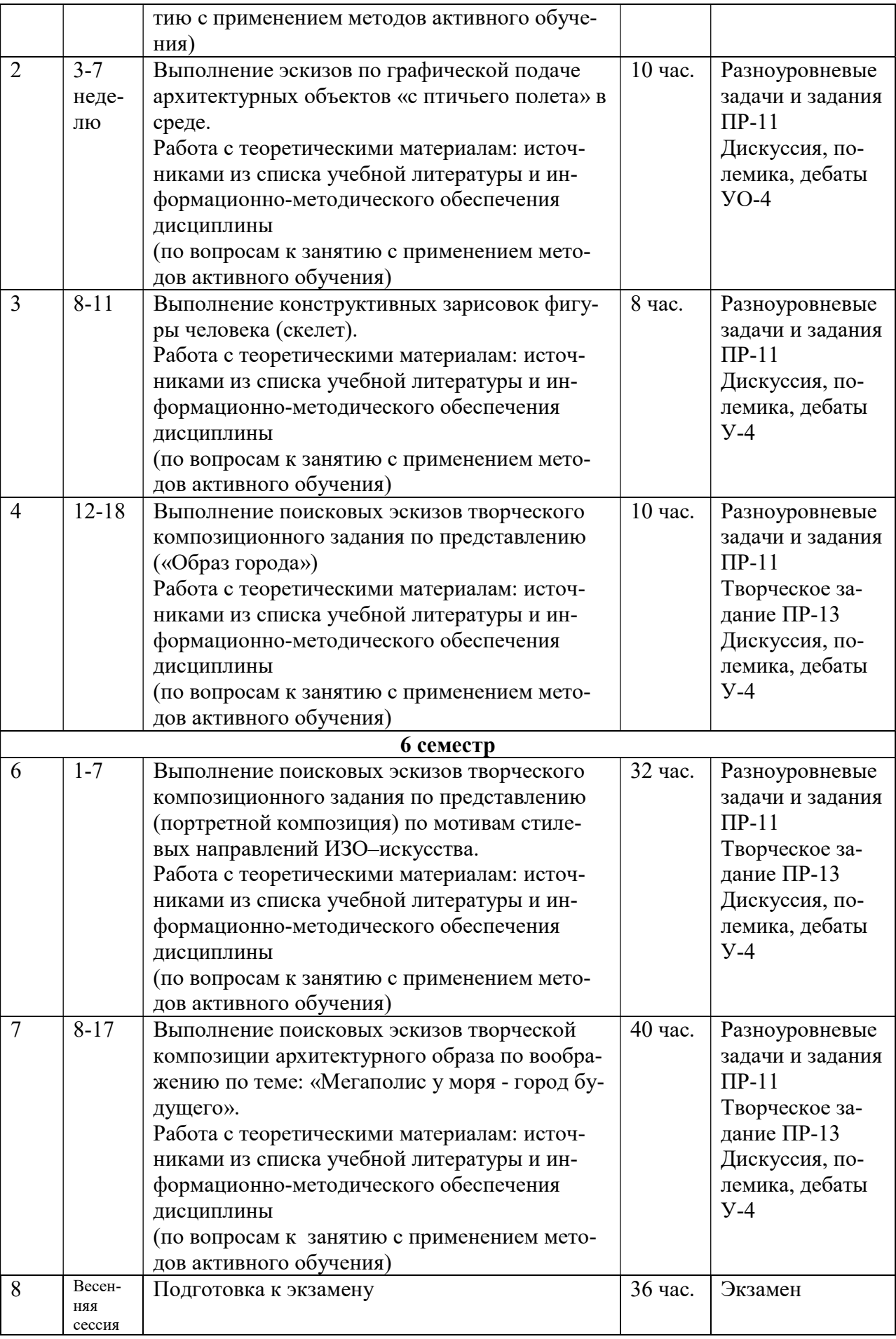

# Рекомендации по самостоятельной работеобучающихся Модуль 1

Студенты осуществляют самостоятельную подготовку по всем практическим занятиям по дисциплине «Архитектурная графика и аналитический рисунок». Знания, полученные студентами в аудитории, закрепляются и дополняются самостоятельно дома.

Самостоятельное выполнение практических работ предполагает решение нестандартных задач и активную творческую деятельность студентов при наличии обязательных консультаций с преподавателем.

В процессе обучения студентам необходимо овладеть практическими навыками и наиболее выразительными приёмами эскизной графики, уметь стилизовать предметы природного окружения, изучить ордерную систему, овладеть техникой отмывки, научиться работе с гуашью. К сожалению, часов аудиторной работы (36 часа), отведённых для выполнения практических заданий, недостаточно для завершения практических заданий, поэтому учебной программой предусмотрено 36 часов для самостоятельной работы во внеурочное время, в том числе 27 час. на подготовку к экзамену.

В качестве дополнительной литературы студентам рекомендуется ряд изданий, включая электронные ресурсы, представляющих практические руководства по отдельным вопросам выполнения тех или иных заданий.

При выполнении 1 и 2-й графической работы (Раздел I. Приёмы эскизной графики. Занятие 1): Студенты отрабатывают различные типы линий и штрихов, учатся изображать на своих чертежах различные виды антуража и стаффажа, используя знания, полученные во время объяснения преподавателя на занятиях в классе. Различные типы штрихов в дальнейшем могут использоваться студентами в своей проектной деятельности во время оформления и подачи архитектурных сооружений.

При выполнении 3,4,5 графической работы (Раздел II. Изучение ордеров. Занятие 1.2.3.): студенты изучают методы построения ордеров в массах, построение энтазиса, построение каннелюр простого и сложного архитектурного ордера. Знания, полученные во время объяснения материала в аудитории, используются студентами в дальнейшей работе по архитектурному проектированию. Задание выполняется на листах ватмана формата А-3.

При выполнении 6,7-й графической работы (Раздел III. Изучение техники отмывки. Занятие 1,2,3): студенты изучают приёмы техники отмывки. Используя знания, полученные в аудитории, во время самостоятельной работы отрабатываются навыки и умения сначала при выполнении упражнения, а затем во время работы над отмывкой архитектурной детали. Данные навыки студенты применяют в дальнейшей работе над отмывкой фасада по архитектурному проектированию. Задание выполняется на ватмане, натянутом на планшет.

При выполнении 8-й графической работы (Раздел IV. Изучение техники работы с гуашью. Занятие 1.): студенты изучают приёмы техники работы с гуашью. Техника работы гуашью довольно сложна и включает в себя разные художественные приемы. При этом, работа гуашевой краской требует определенных навыков и достаточной доли терпения. Во время самостоятельной работы студенты отрабатывают технику равномерной заливки с помощью кисти, а также технику штамповки. Упражнение выполняется на ватмане (лист формата А-3).

11 При выполнении 9-й графической работы (Раздел V. Изучение техники быстрого эскизирования. Занятие 1.) студенты изучают приёмы техники быстрого эскизирования. Для презентации проектов на различных показах и вы

ставках, для общения с заказчиком возникает задача, создания художественно-значимого графического образа объекта, с ярко выраженным информативным содержанием. Эта задача требует от автора свободного владения многообразными средствами художественной выразительности. Перед студентами ставится задача (проблема) выполнить в формате быстрого наброска (скетча), зарисовки и эскизы выбранных ими архитектурных объектов. Такая система занятий помогает эффективно овладеть уверенным рисунком в сочетании с креативным подходом и найти свой авторский стиль в подаче материала. Работа выполняется на листах ватмана формата А-4.

## Рекомендации по самостоятельной работеобучающихсяМодуль 1

Самостоятельная работа является одной из форм обучения по курсу дисциплины и организуется с целью:

– систематизации и закрепления знаний, навыков, полученных студентами на практических занятиях в аудитории;

– для продолжения-завершения начатых заданий.

В рабочую программу учебной дисциплины (РПД) для всех заданий практической части курса составлены самостоятельные задания – студенты осуществляют самостоятельные работы по каждому практическому заданию программы, как работу в форме практических заданий, так и работу с теоретическими материалами, в том числе, по вопросам.

#### Методические указания к выполнению самостоятельных работ

 Модуль 2Раздел I. «Светотональный рисунок головы человека. Живая натура» студенту необходимо выполнить одно задание:

12 онного задания по воображению «Портрет архитектора».

1. Работа с теоретическими материалам по теме – с источниками из списка учебной литературы и информационно-методического обеспечения дисциплины (по вопросам к занятию с применением методов активного обучения).

РазделII.«Рисунок по представлению. Графические версии стилизованных образных изображений на основе натурных» (например, «Философская ассоциативная образная портретная композиция по мотивам Русского авангарда на основе аналитической натурной портретной работы») студенту необходимо выполнить четыре задания:

1. Исследовательски-аналитическая работаисточниками изобразительному искусству из списка в соответствии с темой творческогозадания.

2. Практическое задание на выполнение поисковых эскизов творческого композиционного задания по воображению (например, «Портрет архитектора» или «Портрет одногруппника»).

3. Практическое задание на выполнение эскизов по подаче творческого композиционного задания по воображению.

4. Работа с теоретическими материалам: источниками из списка учебной литературы и информационно-методического обеспечения дисциплины (по вопросам к занятию с применением методов активного обучения)

РазделIII. «Рисунок по воображению. Графические версии образов архитектурных композиций» студенту необходимо выполнить два задания:

1.Выполнение поисковых и эскизов по подачетворческого композици-

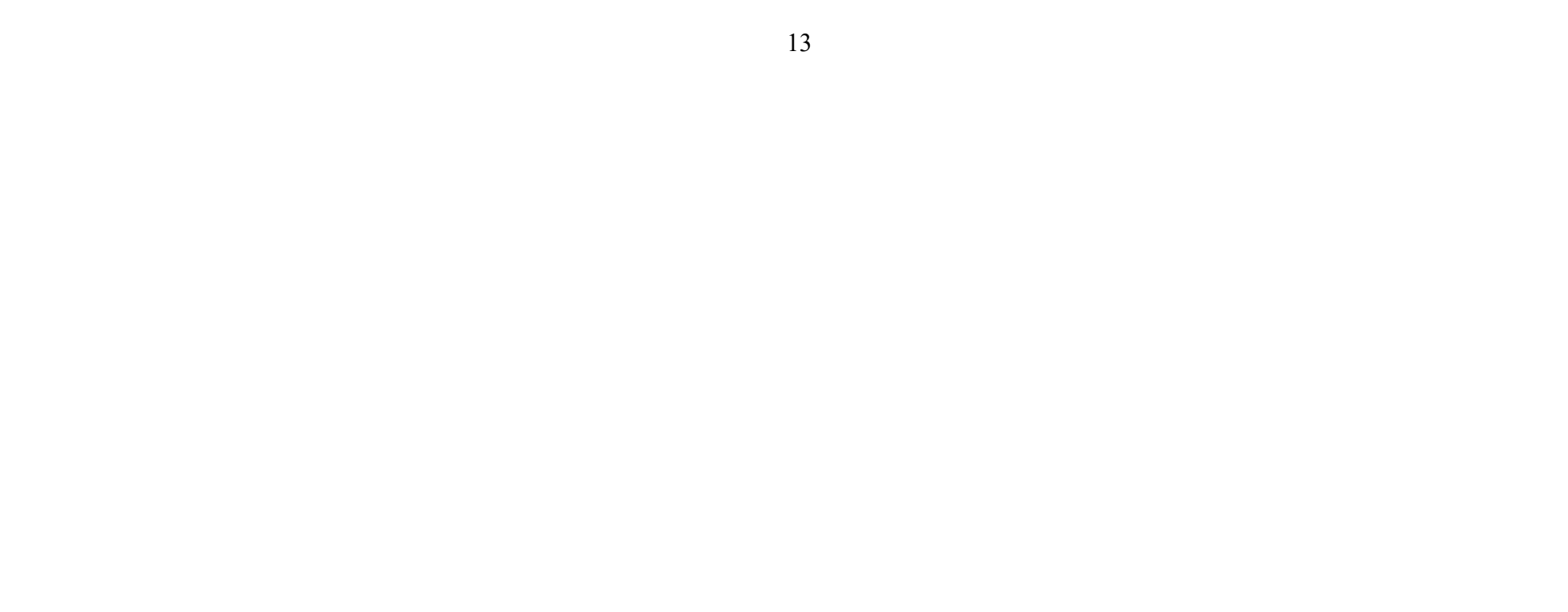

2. Работа с теоретическими материалам: источниками из списка учебной литературы и информационно-методического обеспечения дисциплины

(по вопросам к занятию с применением методов активного обучения)

РазделIV.«Пленэрные исследовательско-аналитические зарисовки архитектурных объектов в среде» студенту необходимо выполнить задание:

1. Практическое задание на выполнение эскиза по перспективному изображению архитектурных объектов «с птичьего полета» на основе пленэрных зарисовок, используя знания, полученные во время объяснения практического задания, теоретической информации из источников списка учебной литературы и информационно-методического обеспечения дисциплины.

Раздел V. «Графическое изображение архитектурного объекта по представлению» студенту необходимо выполнить два задания:

1. Практическое задание на выполнение эскизов по подаче дл итогового изображения архитектурного объекта «с птичьего полета», используя знания, полученные во время объяснения практического задания, теоретической информации из источников списка учебной литературы и информационнометодического обеспечения дисциплины.

2. Работа с теоретическим материалом: источниками из списка учебной литературы по вопросам для будущего практического занятия с применением методов активного обученияв форме «Краткое обсуждение работ» и «Аналитическое обсуждение проблемных вопросов задания» (вопросы в Приложении 2).

Раздел VI. «Натурный аналитический конструктивный светотеневой рисунок фигуры человека» студенту необходимо выполнить два задания:

1. Практическое задание на выполнение конструктивных зарисовок фигуры человека (скелет), используя знания, полученные во время объяснения задания, теоретической информации из источников списка учебной литературы и информационно-методического обеспечения дисциплины.

2. Работа с теоретическим материалом: источниками из списка учебной литературы по вопросам для будущего практического занятия с применением методов активного обучения в форме «Краткое обсуждение работ» и «Аналитическое обсуждение проблемных вопросов задания».

Раздел VII.Творческая ассоциативная композиция по представлению, как графическая версия образа (например, «Образ города») студенту необходимо выполнить два задания:

1. Практическое задание на завершение выполнения аудиторной практической работы по поисковым эскизамтворческого замысла композиции, используя знания, полученные во время объяснения этого практического задания,теоретической информации из источников списка учебной литературы и информационно-методического обеспечения дисциплины.

2. Работа с теоретическим материалом: источниками из списка учебной литературы по вопросам для будущего практического занятия с применением методов активного обученияв форме «Краткое обсуждение работ» и «Аналитическое обсуждение проблемных вопросов задания», «Аналитический просмотр».

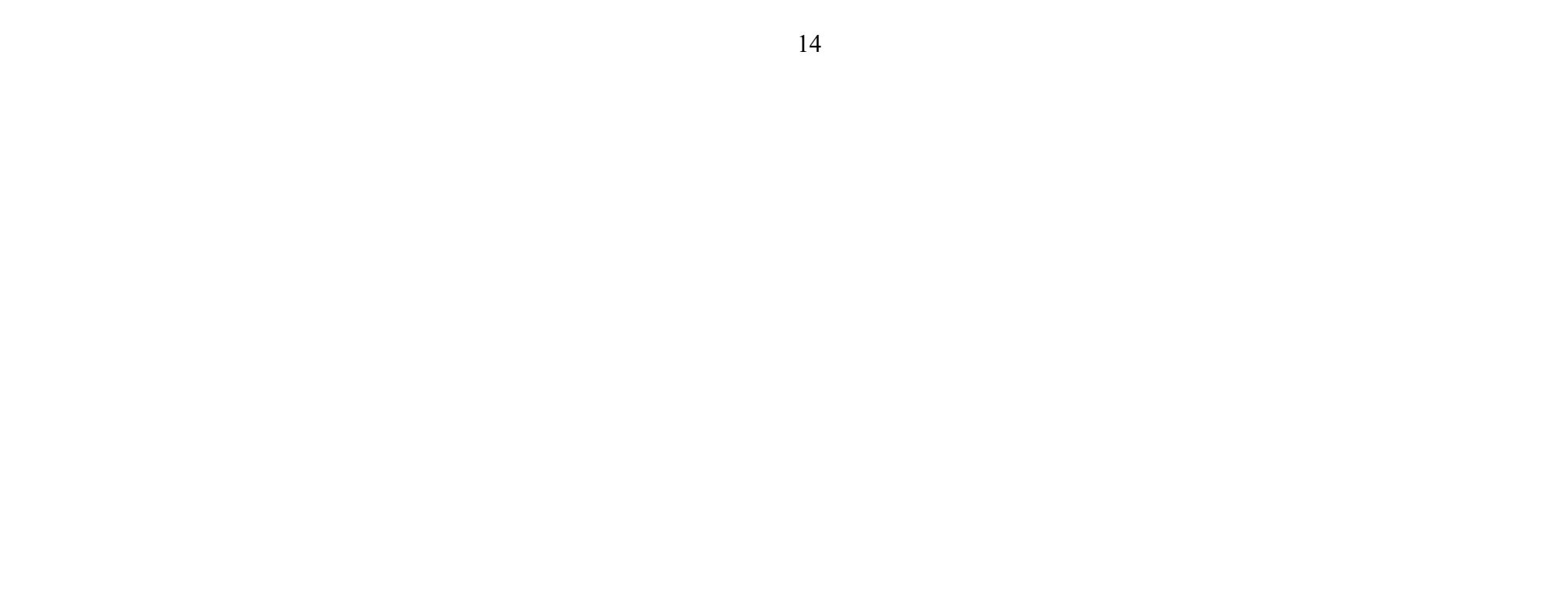

Раздел VIII.Творческая портретная композиция, как графическая версия по мотивам стилевых направлений ИЗО-искусства «Портрет одногруппника»студенту необходимо выполнить два задания:

1. Практическое задание на завершение выполнения аудиторной практической работы по поисковым эскизам творческого замысла композиции, используя знания, полученные во время объяснения этого практического задания,теоретической информации из источников списка учебной литературы и информационно-методического обеспечения дисциплины.

2. Работа с теоретическим материалом: источниками из списка учебной литературы по вопросам для будущего практического занятия с применением методов активного обучения в форме «Краткое обсуждение работ» и «Аналитическое обсуждение проблемных вопросов задания», «Аналитический просмотр.

Раздел IX.Творческая аналитическая композиция, как графическая версия архитектурного образа по воображению («Мегаполис у моря – город будущего») студенту необходимо выполнить два задания:

1. Практическое задание по завершению выполнения аудиторной практической работы по поисковым эскизам творческого замысла композиции, используя знания, полученные во время объяснения этого практического задания, теоретической информации из источников списка учебной литературы и информационно-методического обеспечения дисциплины;

2. Работа с теоретическим материалом: источниками из списка учебной литературы по вопросам для будущего практического занятия с применением методов активного обученияв форме «Краткое обсуждение работ» и «Аналитическое обсуждение проблемных вопросов задания», «Аналитический просмотр».

Варианты самостоятельных заданий для выполнения (ПР-11), творческих заданий (ПР-13), подготовки к занятиям в интерактивной форме (УО-4) приведены на платформе MicrosoftTeams в соответствующей команде в разделе Файлы.

## IV. КОНТРОЛЬ ДОСТИЖЕНИЯ ЦЕЛЕЙ КУРСА

Контроль знаний осуществляется в соответствии с рейтинговой системой оценки знаний посредством аттестаций, на которых учитываются качество проделанных практических работ, посещаемость занятий, результаты самостоятельной работы студента.

Текущая аттестация студентов по дисциплине « Архитектурная графика и аналитический рисунок» проводится в соответствии с локальными нормативными актами ДВФУ и является обязательной.

Текущий контроль студентов (Модуль 1) предполагает:

– проверку уровня самостоятельной подготовки студента при выполнении индивидуальных графических работ. (ГР)

– проверку уровня знаний, владений, умений на практических аудиторных занятиях с использованием форм «Портфолио» (ПР-8).

Текущий контроль студентов (Модуль 2) предлагает:

- проверку уровня самостоятельной подготовки студента на основе вопросов для темы предстоящего занятия в интерактивной форме (90 час. винтерактивеиз 216 час практических занятий)

- проверку уровня знаний, владений, умений на практических аудиторных занятиях с использованием форм«Разноуровневые задачи и задания» (ПР-11), «Творческое задание» (ПР-13), «Круглый стол, дискуссия, полемика, диспут, дебаты» (УО-4) во время проведения занятий в интерактивной фор-Me.

Итогом текущего контроля является оценивание фактических результатов обучения студентов, осуществляемое ведущим преподавателем.

Промежуточная контроль знаний студентов по дисциплине «Архитектурная графика и аналитический рисунок» осуществляется при проведенииэкзаменав 1-ом семестре 1-го курса (Модуль 1)и в 6-ом семестре 3-го курса (Модуль 2), а также дифференцированного зачёта (зачета с оценкой) в 4 и 5 семестре (Модуль 2).

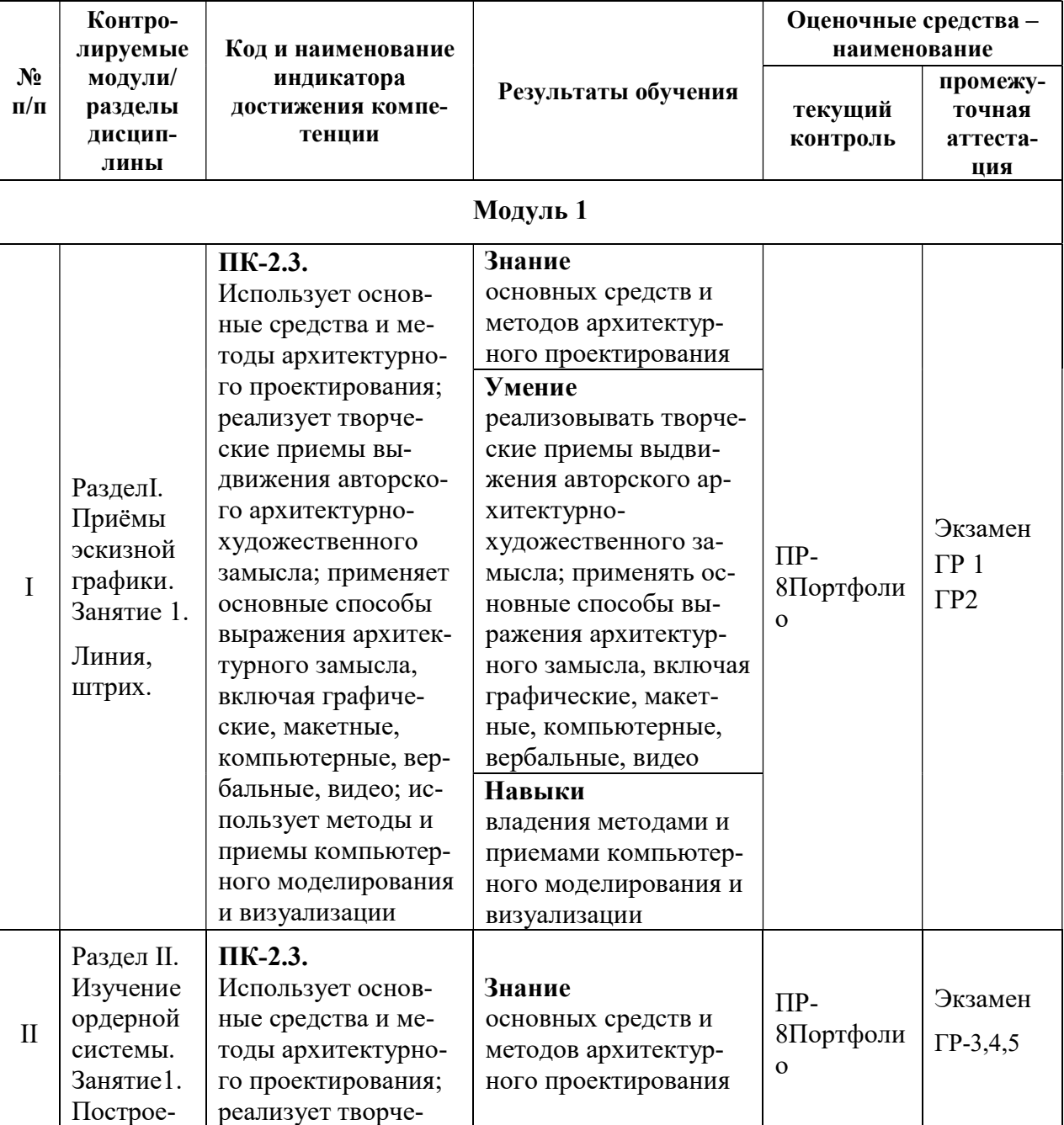

Модуль 1 «Архитектурная графика и аналитический рисунок» (1 курс обучебния, 1 семестр)

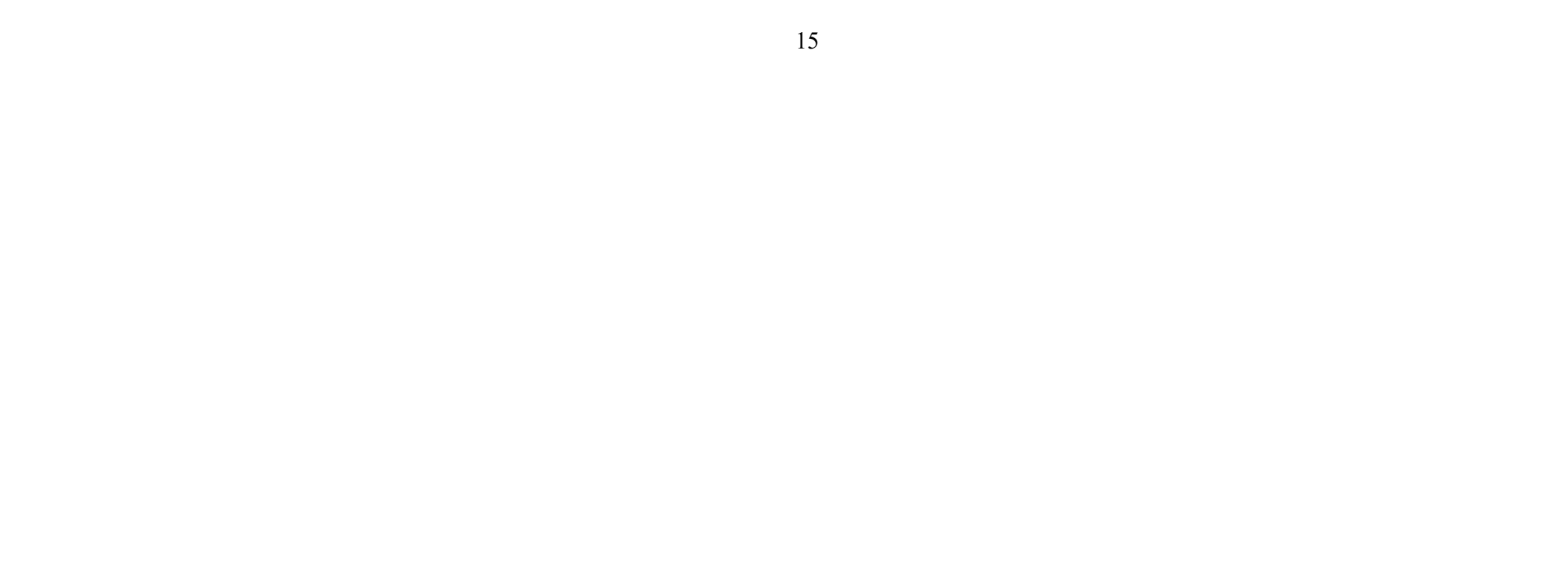

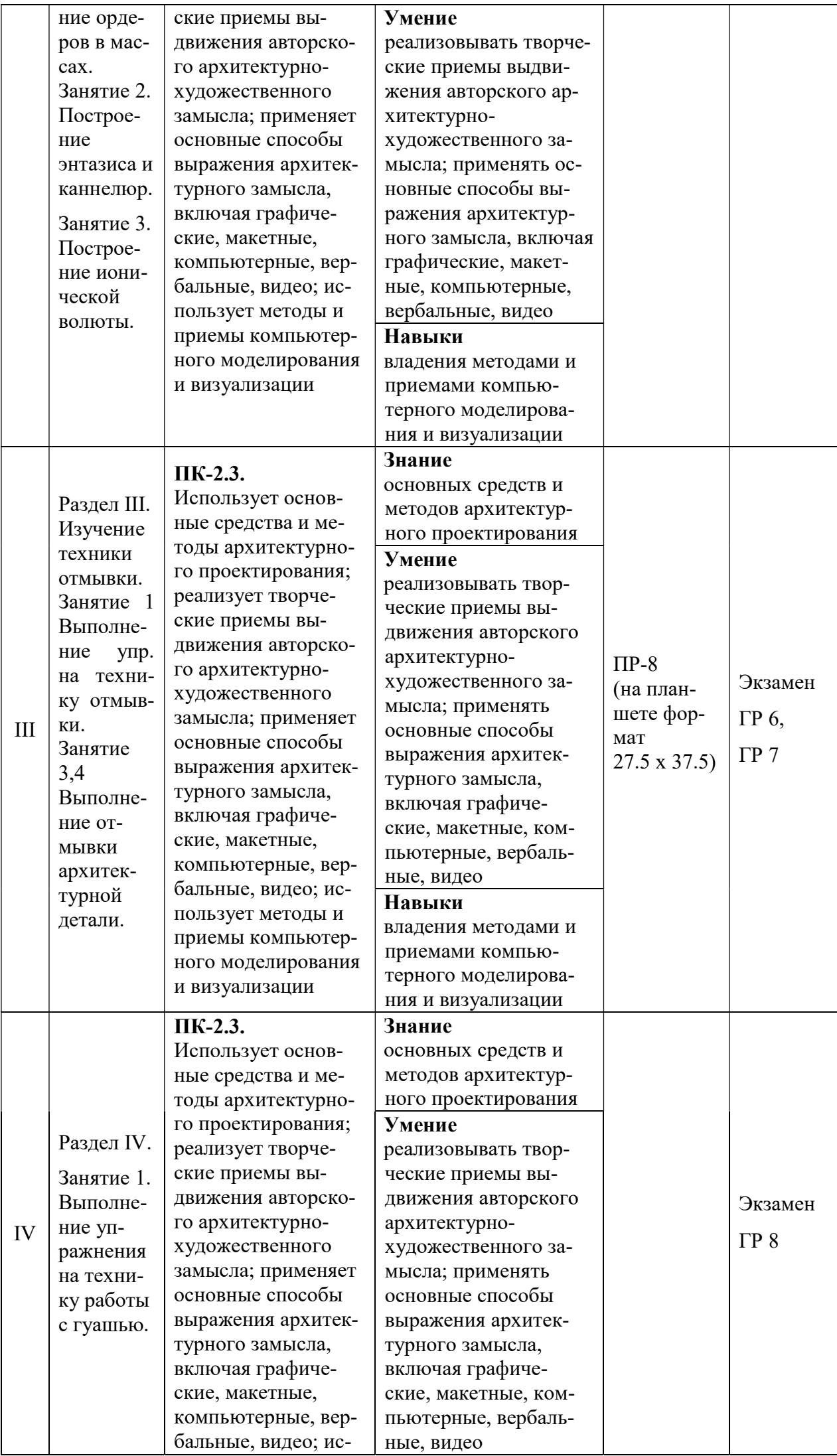

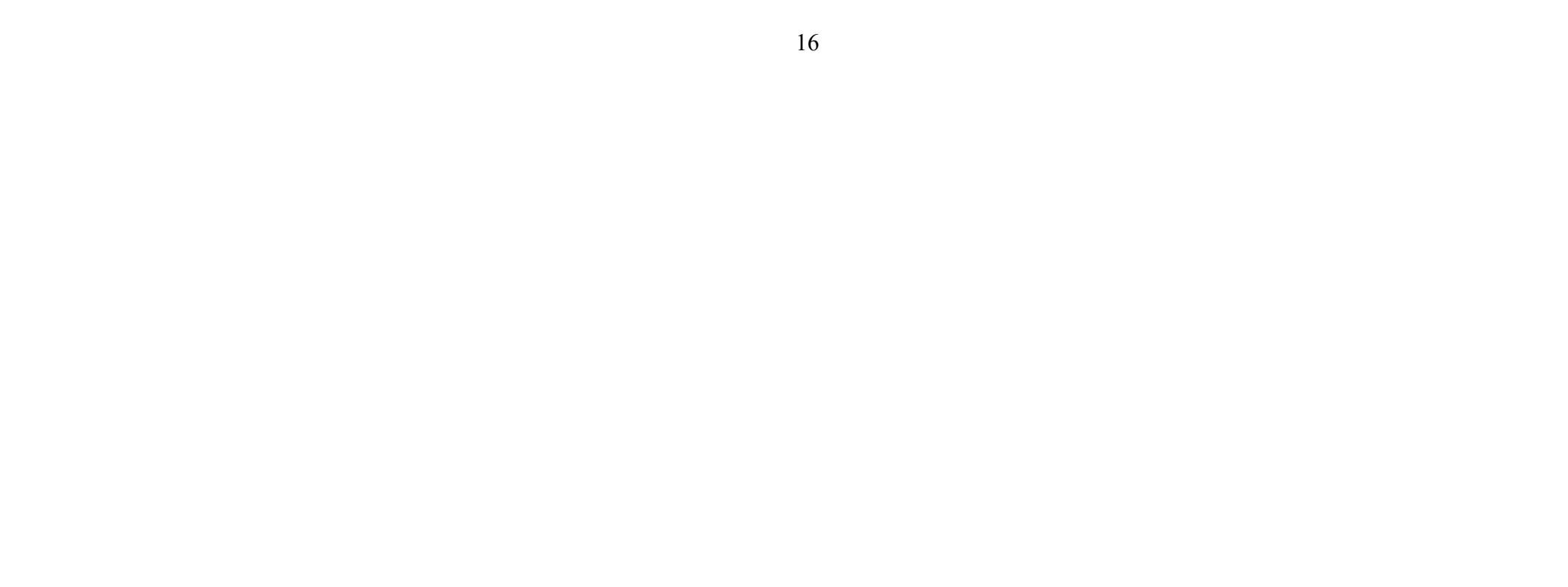

 $\perp$ 

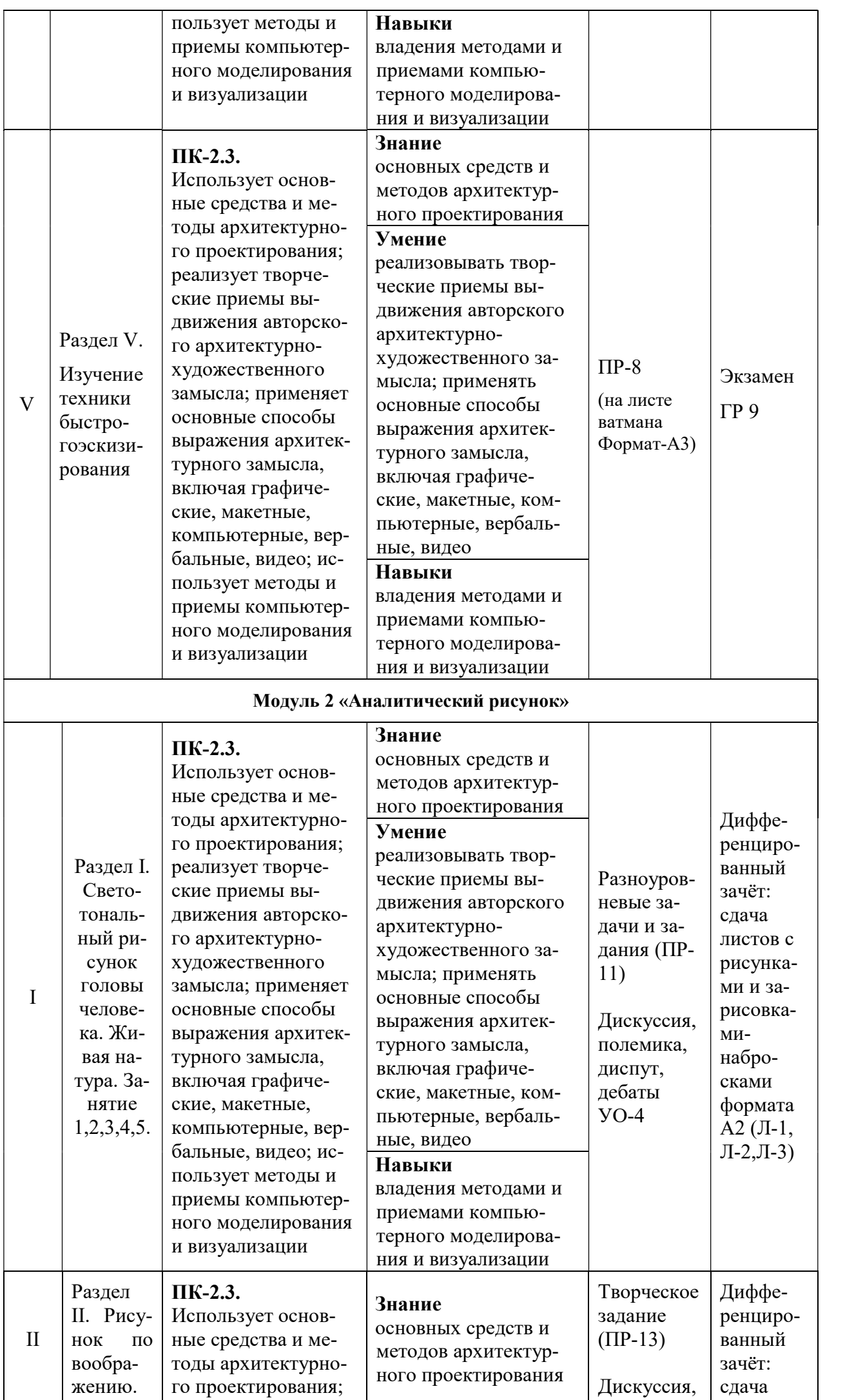

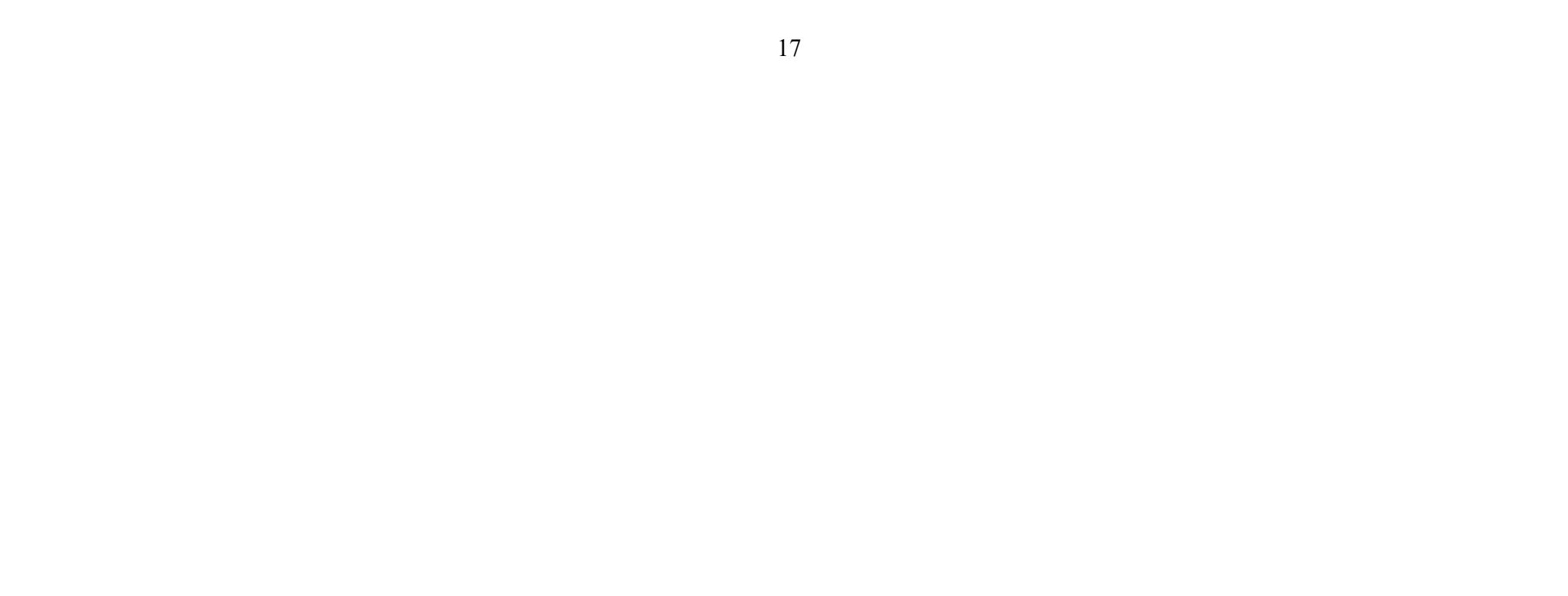

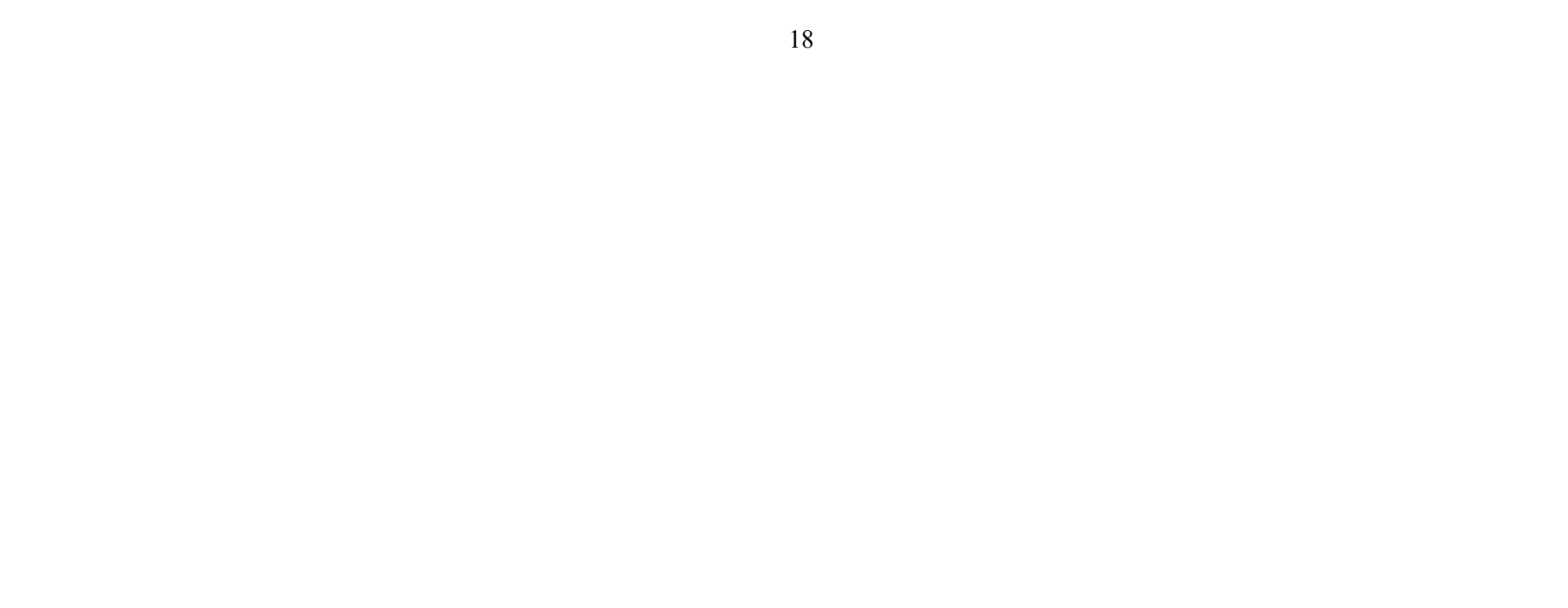

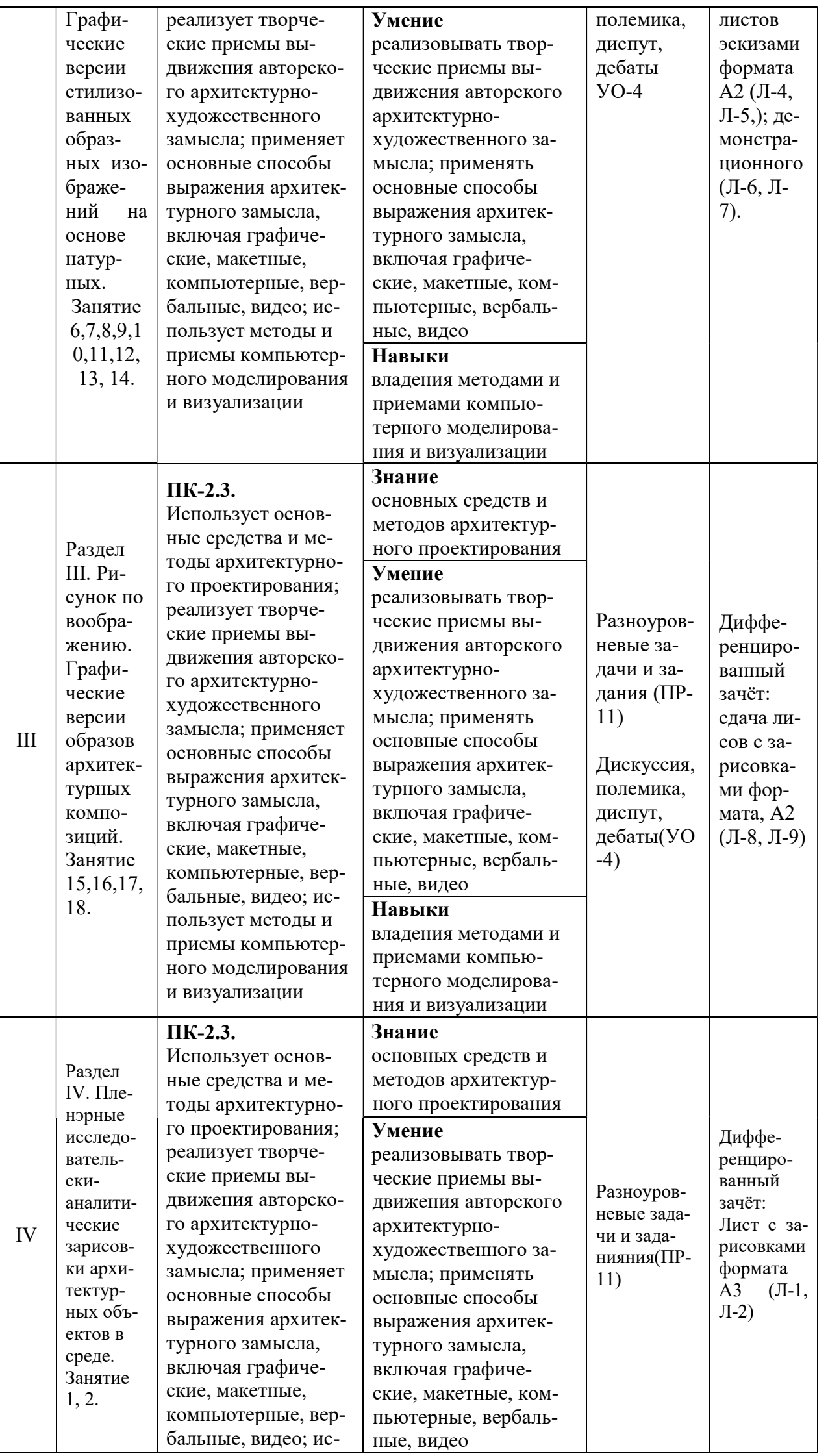

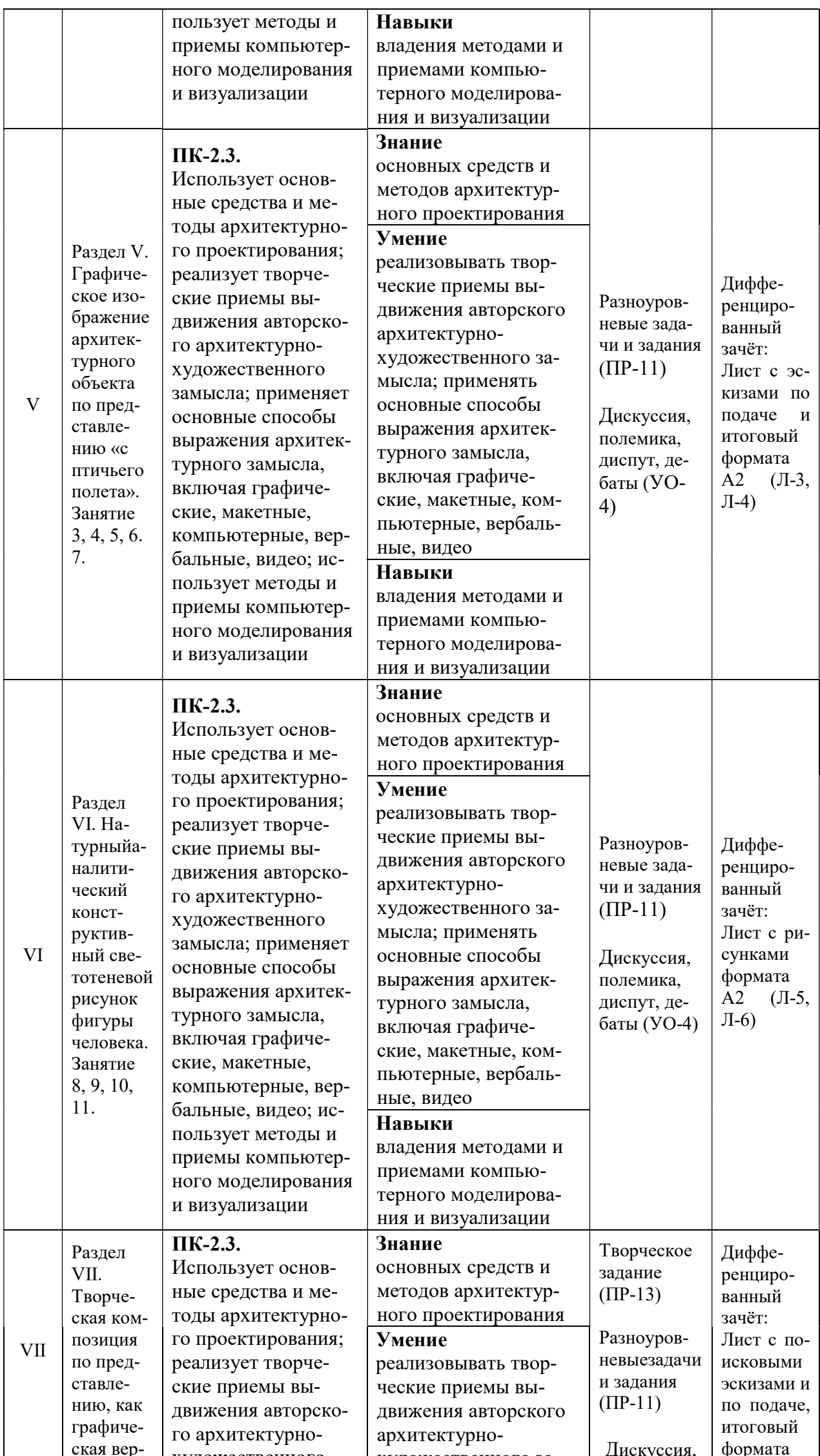

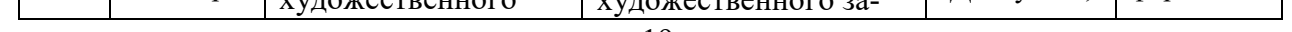

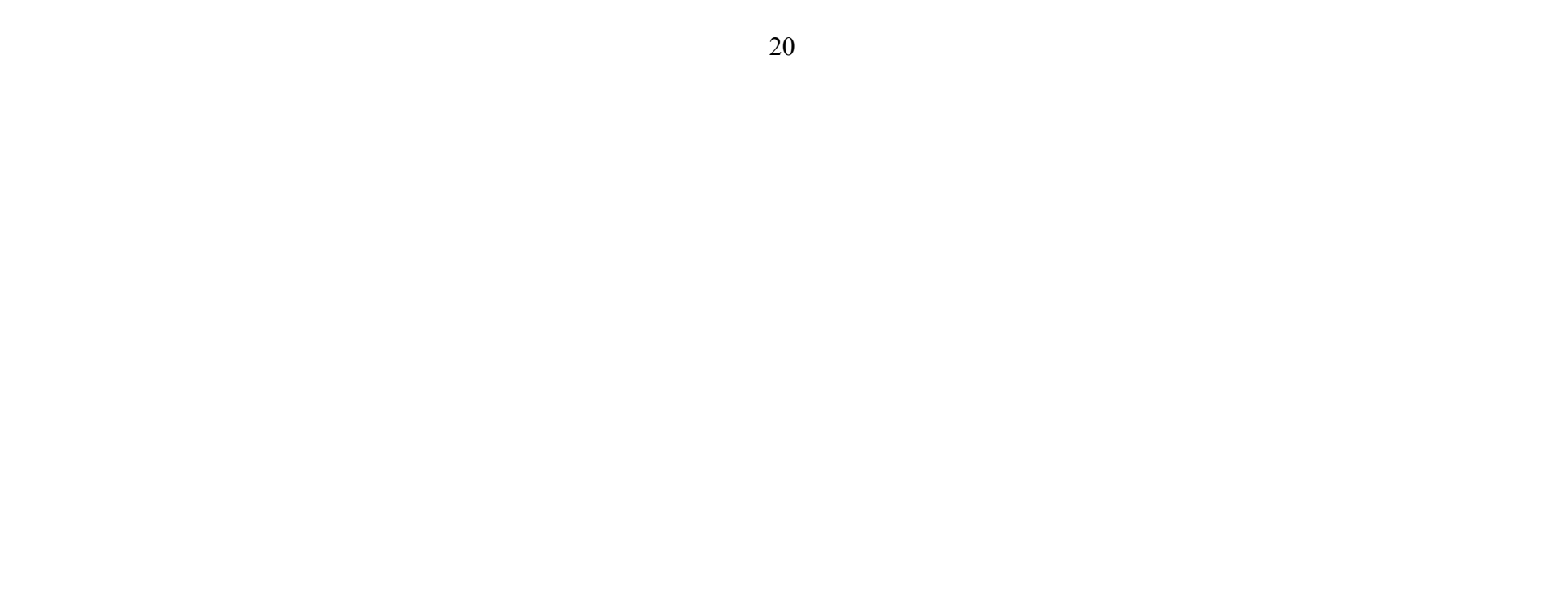

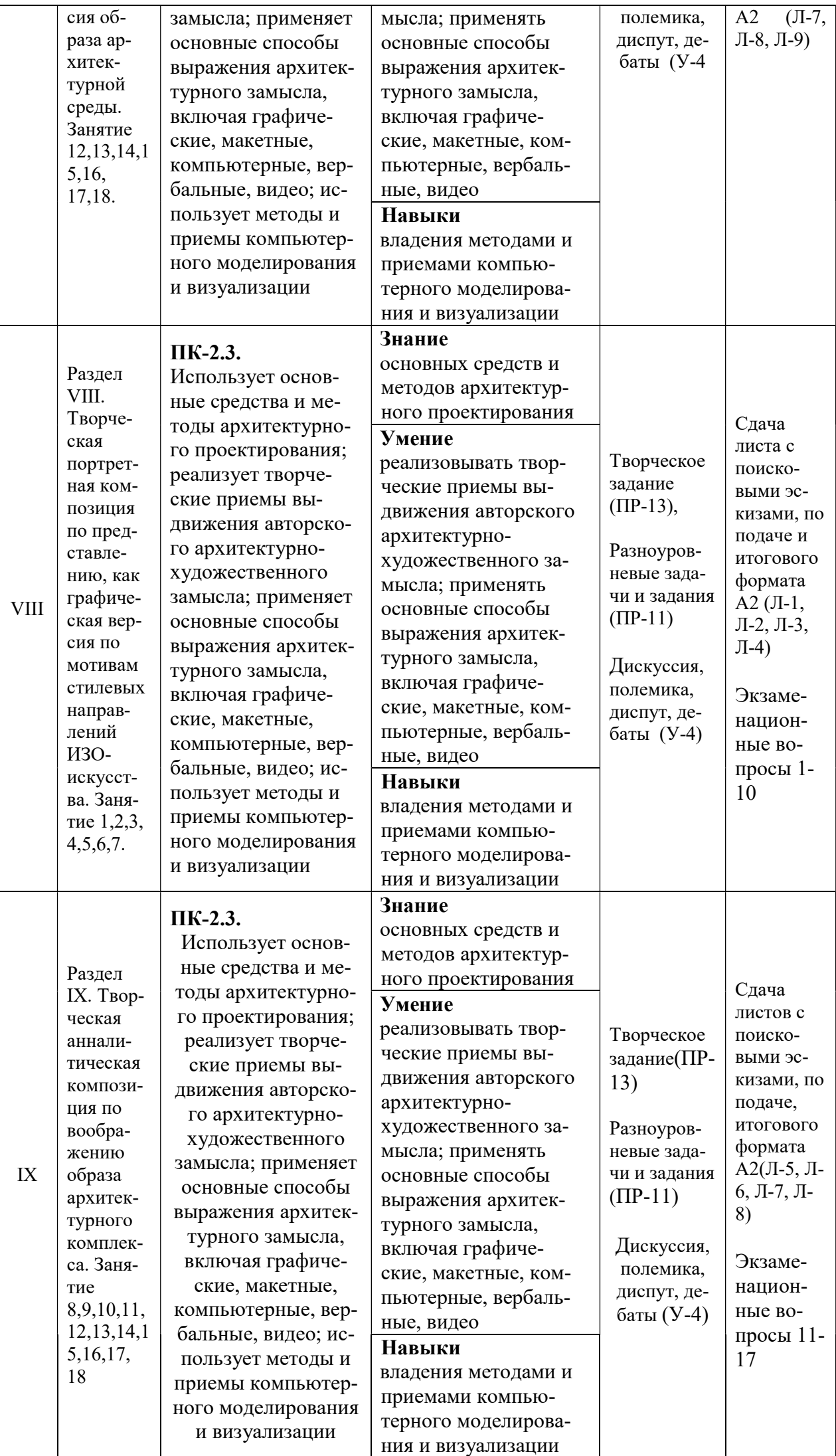

Методические материалы, определяющие процедуры оценивания знаний, умений и навыков и (или) опыта деятельности, а также критерии и показатели, необходимые для оценки знаний, умений, навыков и характеризующие этапы формирования компетенций в процессе освоения образовательной программы, представлены вразделе VIII. Фонды оценочных средств, продублированы во вкладке «Задания» в команде «Архитектурная графика и аналитический рисунок» в приложении MicrosoftTeams.

# V. СПИСОК УЧЕБНОЙ ЛИТЕРАТУРЫ И ИНФОРМАЦИОННО-МЕТОДИЧЕСКОЕ ОБЕСПЕЧЕНИЕ ДИСЦИПЛИНЫ

## Основная литература (Модуль 1)

## (электронные и печатные издания)

1. Осокина, В.А. Антураж и стаффаж в курсовом проектировании: учеб. пособие [Электронный ресурс] / В.А. Осокина; Поволжский государственный технологический университет. Электрон. текстовые данные. Иошкар-Ола: Изд-во ПГТУ, 2015. 124 c. Режим доступа: http://www.iprbookshop.ru/75431.html

2. Архитектурный рисунок и графика [Электронный ресурс]: методические указания. Электронные текстовые данные. М.: Московский государственный строительный университет, Ай Пи Эр Медиа, ЭБС АСВ, 2014. 52 с. Режим доступа: http://www.iprbookshop.ru/27890.html

3. Максимова, И. А. Приёмы изобразительного языка в современной архитектуре. Ручная и компьютерная графика: учебное пособие для вузов / И.А. Максимова, А.Е. Винокурова, А.В. Пивоварова. ИНФА – М, 2015.126 с. Режим доступа:http://lib.dvfu.ru:8080/lib/item?id=chamo:795756&theme=FEFU.

### Основная литература (Модуль 2)

### (электронные и печатные издания)

1. Комплектов, А.И. Учебный академический рисунок: учебн. пособие / А.И. Комплектов; Дальневосточный федеральный университет. Владивосток: Изд. Дом Дальневосточного федерального университета, 172 2012, Режим  $\mathbf{c}$ . доступа: http://lib.dvfu.ru:8080/lib/item?id=chamo:687837&theme=FEFU.

2. Максимова, И.А. Приёмы изобразительного языка в современной архитектуре. Ручная и компьютерная графика : учебное пособие для вузов / И.А. Максимова, А.Е. Винокурова, А.В. Пивоварова. ИНФА – М, 2015.126 с. Режим доступа:http://lib.dvfu.ru:8080/lib/item?id=chamo:795756&theme=FEFU.

3. Ли, Н.Г. Основы учебного академического рисунка: учебник для вузов Н.Г. Ли.  $\sqrt{2}$  $M$ .: Эксмо, 2017. 479 c. Режим доступа: http://lib.dvfu.ru:8080/lib/item?id=chamo:846753&theme=FEFU

#### Дополнительная литература (Модуль 1)

#### (печатные и электронные издания)

1. Архитектурная графика и основы композиции: методические указания для выполнения курсовых работ [Электронный ресурс] / Нижегородский государственный архитектурно-строительный университет. Электрон. текстовые данные. Нижний Новгород: ЭБС АСВ, 2009. 51 с. Режим доступа: http://www.iprbookshop.ru/15977.html

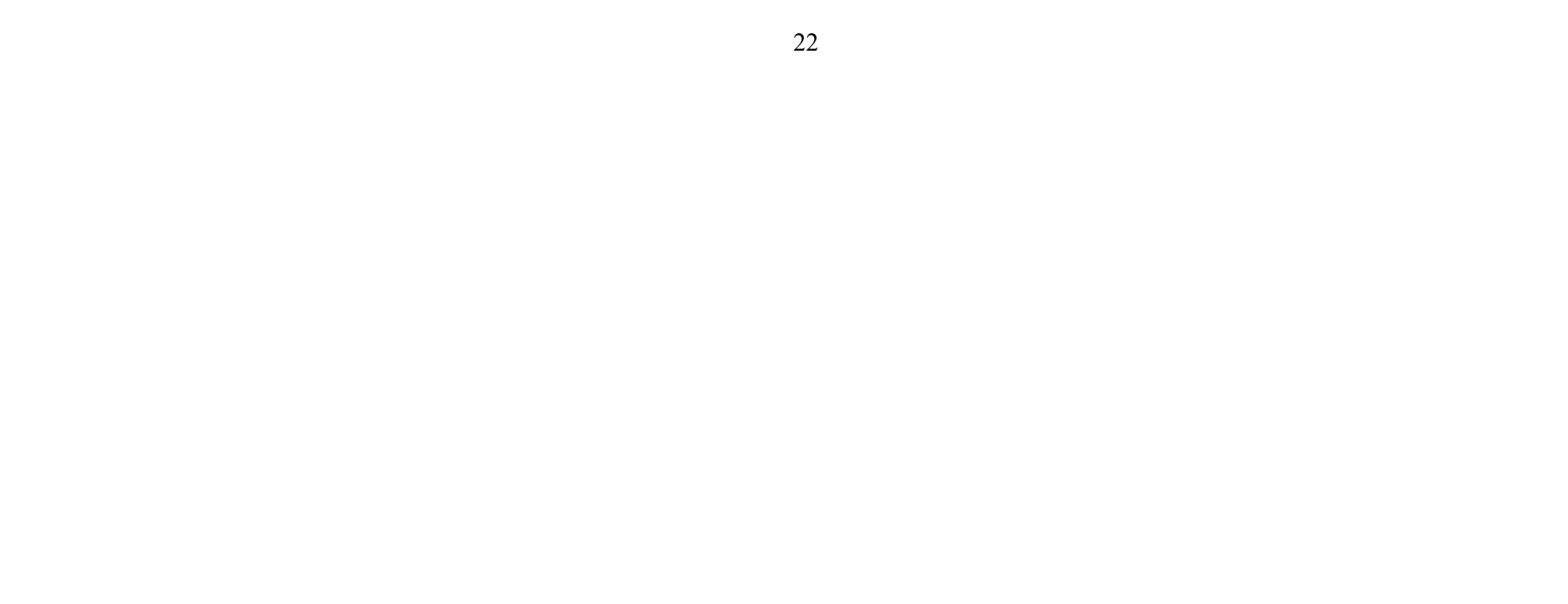

2. Калмыкова, Н.В. Дизайн поверхности: композиция, пластика, графика, колористика: учеб.пособие/ Н.В. Калмыкова, И.А. Максимова. Москва: Университет, 2014.153 с. Режим доступа:http://lib.dvfu.ru:8080/lib/item?id=chamo:734143&theme=FEFU.

3.Моор, В.К. Каталог лучших дипломных проектов. Специальность «Архитектура», ДВПИ-ДВГТУ, 1980-2009: учеб.пособие / В.К. Моор, А.Г. Гаврилов. Владивосток: Изд-во ДВГТУ, 2010. 88 с. Режим доступа:http://lib.dvfu.ru:8080/lib/item?id=chamo:381416&theme=FEFU.

4. Максимова, И.А. Графический язык в архитектурном образовании : учебное пособие для вузов / И.А. Максимова, А.Е. Винокурова . Москва : Университет, 2013. 137 с. Режим доступа:

http://lib.dvfu.ru:8080/lib/item?id=chamo:734267&theme=FEFU.

5. Смикиклас, Марк. Инфографика. Коммуникация и влияние при помощи изображений / Марк Смикиклас; пер. с англ. А. Литвинов. Санкт-Петербург: «Питер», 2014. 150 с. Режим доступа:

http://lib.dvfu.ru:8080/lib/item?id=chamo:780215&theme=FEFU.

## Дополнительная литература (Модуль 2)

(печатные и электронные издания)

1. Комплектова Г.И. Творческие работы по воображению: учебное пособие [Электронный ресурс] / Инженерная школа ДВФУ. – Электрон.дан. – Владивосток: Дальневост. федерал.ун-т, 2017. – 90 с. – 1 CD. Режим доступа:

http://elib.dvfu.ru/vital/access/manager/Repository/vtls:000874264

2. Рисунок по представлению в теории и упражнениях от геометрии к архитектуре : учебное пособие для вузов / О. В. Осмоловская, А. А. Мусатов ; [ред. кол. : Д. О. Швидковский (гл. ред.) и др.]. Москва: Архитектура-С, 2013. – 410 с. Режим доступа: http://lib.dvfu.ru:8080/lib/item?id=chamo:808673&theme=FEFU.

3. Архитектурный рисунок. Преподавание дисциплины "Рисунок" в условиях современного архитектурно-художественного образования : учебное пособие / [В. М. Соняк, Е. В. Соняк, В. Л. Ганзин и др. ; ред.-сост. : Е. И. Прокофьев, М. В. Смолова] ; Казанский государственный архитектурностроительный университет. [Казань] : Изд-во Казанского архитектурностроительного университета, 2013. – 369 с. Режим доступа: http://lib.dvfu.ru:8080/lib/item?id=chamo:812541&theme=FEFU.

4. Учебный рисунок [Электронный ресурс]: учеб.пособие / А.Н. Колосенцева - Минск : Выш. шк., 2013. – 159 с.: ил. + электрон. опт. диск. - ISBN978-985-06-2277-8. – Режим доступа: http://www.studentlibrary.ru/book/ISBN9789850622778.html.

5. Кефала, О.В. Ручная архитектурная графика: учебное пособие [Электронный ресурс] / О.В. Кефала; Санкт-Петербургский государственный архитектурно-строительный университет. Электрон.текстовые данные. СПб.: ЭБС АСВ, 2013. 88 c. Режим доступа: http://www.iprbookshop.ru/26879.html.

## Нормативно-правовые материалы

1. ГОСТ 21.508-93. Правила выполнения рабочей документации генеральных планов предприятий, сооружений и жилищно-гражданских объектов. М.: Стандартинформ, 2008. 30 с.

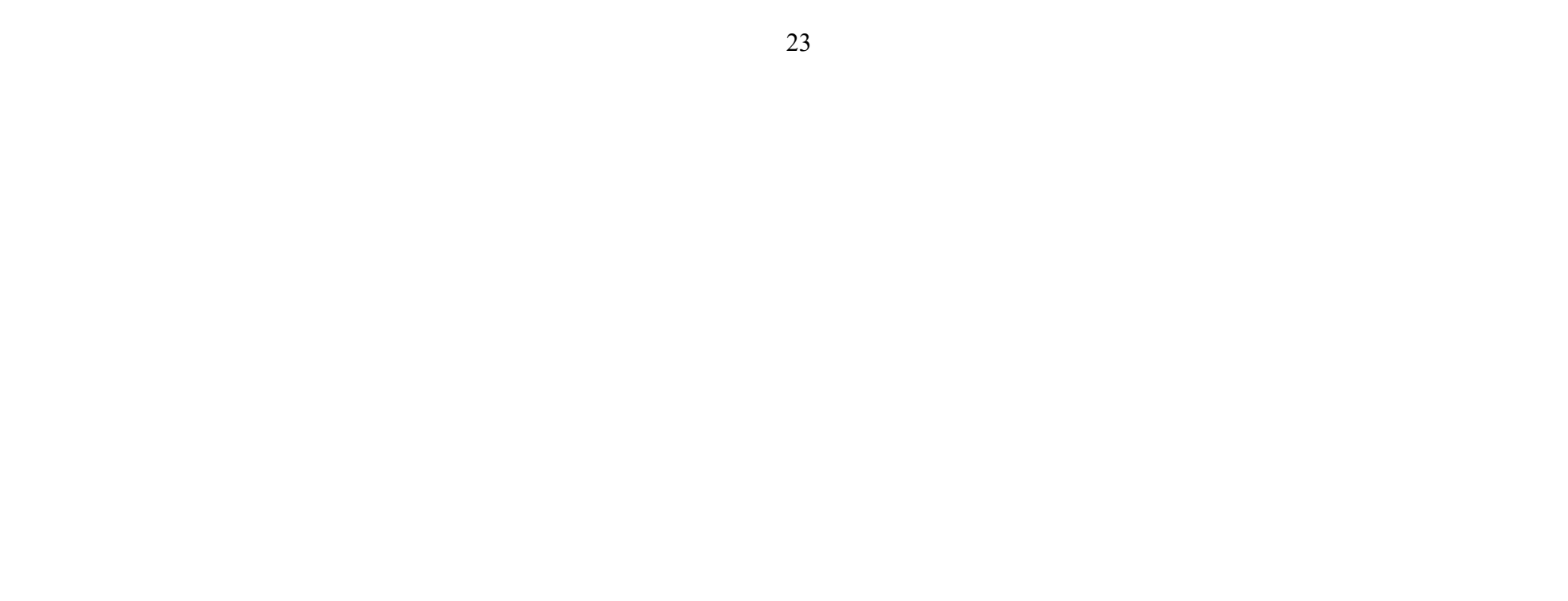

2. ГОСТ 7.32 – 2001. Отчет о научно-исследовательской работе. Структура и правила оформления. М.: Стандартинформ, 2006. 18 с.

3. ГОСТ Р 7.0.5 – 2008. Библиографическая ссылка. Общие требования и правила составления. М.: Стандартинформ, 2008. 20 с.

4. Литвиненко В.И., Одинцова Л.В. Требования к оформлению письменных работ, выполняемых студентами и слушателями ДВФУ. Владивосток: ДВФУ, 2011. 35 с.

# Перечень ресурсов информационно-телекоммуникационной сети «Интернет»

5. Электронно-библиотечная система znanium.com НИЦ «ИНФРА-М» [Электронный ресурс]. Режим доступа: http://znanium.com/

1. Электронная библиотека диссертаций РГБ [Электронный ресурс]. Режим доступа: http://diss.rsl.ru/

2. Научная электронная библиотека (НЭБ) [Электронный ресурс]. Режим доступа: http://elibrary.ru/defaultx.asp

3. Электронная библиотека «Консультант студента». [Электронный ресурс]. Режим доступа: http://www.studentlibrary.ru/

4. Электронно-библиотечная система Издательства «Лань» [Электронный ресурс]. Режим доступа: http://e.lanbook.com/

6. Электронно-библиотечная система IPRbooks [Электронный ресурс]. Режим доступа: http://www.iprbookshop.ru/

7. Электронная библиотека НЭЛБУК [Электронный ресурс]. Режим доступа: http://www.nelbook.ru/

8. Универсальные базы данных East View [Электронный ресурс]. Режим доступа: http://dlib.eastview.com/

9. Информационная система «ЕДИНОЕ ОКНО доступа к образовательным ресурсам» [Электронный ресурс]. Режим доступа: http://window.edu.ru/

10. Материалы для организации практических занятий по академическим заданиям, составленные с основой на материалы интернет-сайтов (полныйкурс – 3 года):[Kozyakov\_B.A.]\_Risunok\_Metodicheskie\_ukazaniya\_k(BookFi.org) (полныйкурс – 3 года). [Электрон¬ный ресурс]. Режим доступа: http://bookfi.net/book/803023

11. Материалы для организации практических занятий по творческим заданиям, составленные с основой на материалы интернет-сайтов. [Электрон-ный ресурс]. Режим доступа: http://conceptartworld.com/training/cgma-2018-summer-student-gallery/

12. Энциклопедия-словарь иллюстрированных терминов: http://www.general-art.ru/encyclopedia.htm

# Перечень информационных технологий и программного обеспечения

Установленное в аудиториях программное обеспечение (ПО) и версии обновлений (отдельных программ, приложений и информационносправочных систем) могут быть изменены или обновлены по заявке преподавателя. В данном перечне указано только наиболее доступное для организации самостоятельной работы студента и проведения учебного процесса ПО:

1. MicrosoftOfficeProfessionalPlus – офисный пакет, включающий программное обеспечение для работы с различными типами документов (текстами, электронными таблицами, базами данных и др.);

2. WinDjView – быстрая и удобная программа с открытым исходным кодом для просмотра файлов в формате DJV и DjVu;

3. WinRAR- архиватор файлов в форматы RAR и ZIP для 32- и 64разрядных операционных систем Windows с высокой степенью сжатия;

4. Строй Консультант - электронный сборник нормативных документов по строительству, содержит реквизиты и тексты документов, входящих в официальное издание Госстроя РФ;

5. GoogleEarth - приложение, которое работает в виде браузера для получения самой разной информации (карты, спутниковые, аэрофотоизображения) о планете Земля;

6. ГИС Карта - многофункциональная географическая информационная система сбора, хранения, анализа и графической визуализации **про**странственных (географических) данных и связанной с ними информации о необходимых объектах;

7. AdobeAcrobatProfessional - профессиональный инструмент для создания и просмотра электронных публикаций в формате PDF;

8. AdobePhotoshopCS - многофункциональный графический редактор, работающий преимущественно с растровыми изображениями;

9. AdobeIllustrator  $CS$  – <u>векторный графический редактор</u>;

10. CorelDRAWGraphicsSuite - пакет программного обеспечения для работы с графической информацией;

11. AutodeskAutoCAD – двух- и трёхмерная система автоматизированного проектирования, черчения и моделирования;

12. AutodeskRevit – программа, предназначенная для трехмерного моделирования зданий и сооружений с возможностью организации совместной работы и хранения информации об объекте.

# VI. МЕТОДИЧЕСКИЕ УКАЗАНИЯ ПО ОСВОЕНИЮ ДИСЦИПЛИНЫ Методические указания по освоению дисциплины Модуль 1

Практическиезанятияпроводятсяввидеграфических работ. Студенты приходят на практическое занятие, предварительно подготовившись к нему, выполнив определенный объем работы, который был задан на предшествующем занятии. На занятиях в процессе индивидуальных консультаций студент получает необходимые знания и умения. В соответствии с графиком учебного процесса устраиваются просмотры графических работ.

Методическиерекомендации используются в структуре рабочей программы учебной дисциплины в качестве теоретических положений и указанийк выполнению практических академических работ, фрагменткоторых приведен в этом разделе.

Практические занятия по дисциплине проводятся в двух основных формах: в виде традиционных и в интерактивной форме.

Занятия в интерактивной форме представляет собой коллективную деятельность преподавателя и студентов с целью усвоения содержания курса, а также формирования умения вести профессиональные дискуссии на должном уровне.

- Практические занятия, проводимые с применением методов активного обучения, начинаются со вступительного слова преподавателя (5-10 мин.), в котором озвучивается тема занятия, обозначаются цели и задачи задания, выставляются сроки его выполнения, обращается внимание на узловые проблемы для обсуждения в определенной форме, указывается порядок проведения занятия по этапам.

Рекомендации по работе с литературой.В процессе освоения теоретического материала дисциплины необходимо слушать объяснения преподавателей, а также - дополнять свои знания информацией, полученной из списка учебной литературы и информационно-методического обеспечения дисциплины. При этом, желательно, чтобы студенты проводили анализ информации, полученной на занятиях и полученной дополнительной информации.

Рекомендации по подготовкек дифференцированному зачёту. При подготовке к дифференцированному зачётунеобходимо иметь готовые к защите индивидуальные графические работы. Перечень графических работ помещён в разделе (Фонд оценочных средств).

Рекомендации по подготовкек экзамену. Экзаменпризван выявить уровень, прочность и систематичность полученных студентом практических знаний, приобретения навыков самостоятельной работы, развития творческого мышления, умения синтезировать полученные знания и применять их в решении практических задач. По итогам экзамена выставляется оценка «отлично», «хорошо», «удовлетворительно» или «неудовлетворительно».

Оценка знаний студентов, обучающихся по направлению 07.03.01 Архитектура по образовательной программе «Архитектурное проектирование» оценивается по рейтинговой системе, учитывая работу студента в течение всего семестра.

Экзамен и зачёт проводятся на основе рейтингового оценивания работы студента в течение семестра (формирования портфолио, посещаемости занятий,).

Раздел I. Приёмы эскизной графики (8 час.)

Занятие 1. Приёмы эскизной графики: линия, штрих (4 час. Из них 2 час. в интерактивной форме.)

Упражнение "Линии" способствует освоению приемов тушевой проектной графики и выразительных возможностей эскизной графики.

Являясь одним из главных технических средств композиции, линия

имеет свои художественно-выразительные возможности. Она может быть плавной, спокойной, певучей, вертикальной и горизонтальной, сплошной и прерывистой, прямой и волнистой, пересекающейся и параллельной, легкой и тяжелой и т. д. Используя разнообразие этих важнейших художественно-выразительных средств, архитектор может передавать тончайшие психологические нюансы создаваемой композиции.

Перед всеми студентами ставится задача (проблема): выполнить графическую работу «Линии».

Упражнение "Линии" состоит из четырёх частей и выполняется на листе ватмана формата Ах3:

1. Начертить «Миллиметровку» не используя разметку линейкой, а пользуясь только собственным глазомером.

2. Придумать и начертить композицию из прямых линий, используя линии трёх толщин.

3. Придумать и начертить композицию из криволинейных линий. В композиции должны использоваться сопряжения и три типа линий.

4. Заполнить прямоугольный участок текстом, написанным выбранным шрифтом . Текст должен быть посвящён теме искусства и архитектуры и должен быть написан таким образом, чтобы края прямоугольника держались именно им.

Штрих всегда соседствует с линией и редко используется самостоятельно. Изображения, где доминирует штрих, называются штриховыми.

Многие мастера изобразительного искусства блестяще владели штрихом и виртуозноприменяли его. Среди них: Рембрандт, А. Ватто, А. Дюрер, В. Ван-Гог, Н.С. Самокиш, Г. Доре, М.А. Врубель - у них есть немало произведений, которые по преобладанию штрихового выражения формы над линейным можно отнести к штриховым изображениям.

В процессе выполнения упражнения, отрабатываются различные типы штрихов на отдельных листах ватмана формата Ах4, которые впоследствии подшиваются в альбом. Оценка ставится за весь альбом.

Раздел II. Изучение ордерной системы (12 час.)

Занятие 1.Изучение ордеров, графическое построение ордеров в массах (4 часа)

Архитектурный ордер (лат. ordo — строй, порядок) — тип архитектурной композиции, использующий определенные элементы и подчиняющийся определенной архитектурно-стилевой обработке.

Ордер является воплощением стоечно-балочной системы, тектонически состоящей из вертикальных (колонны, пилястры) и горизонтальных

(антаблемент) элементов. Появился в Древней Греции. Название ордер происходит от латинского «ordo» — строй, порядок, впервые было

употреблено теоретиком архитектуры второй половины I века до н. э. Витрувием, автором трактата «Десять книг об архитектуре».

Различают пятьклассических ордеров: дорический, ионический и коринфский возникли в Древней Греции, тосканский и композитный — в Древнем Риме.

Коринфский в Древней Греции почти не применялся и стал распространен в Древнем Риме.

Перед студентами ставится задача:

на листе ватмана формата Ах3 построить четыре основных ордера: тосканский, дорический, ионический и коринфский. При построении ордеров необходимо пользоваться таблицами основных пропорций, знать что такое

модуль и парта. Преподаватель вычерчивает ордера на доске и одновременно даёт объяснения к построению и объяснения значений архитектурных терминов.

27

В результате выполнения данного задания студенты получают необходимые знания и умения для выполнения курсовой работы по архитектурному проектированию.

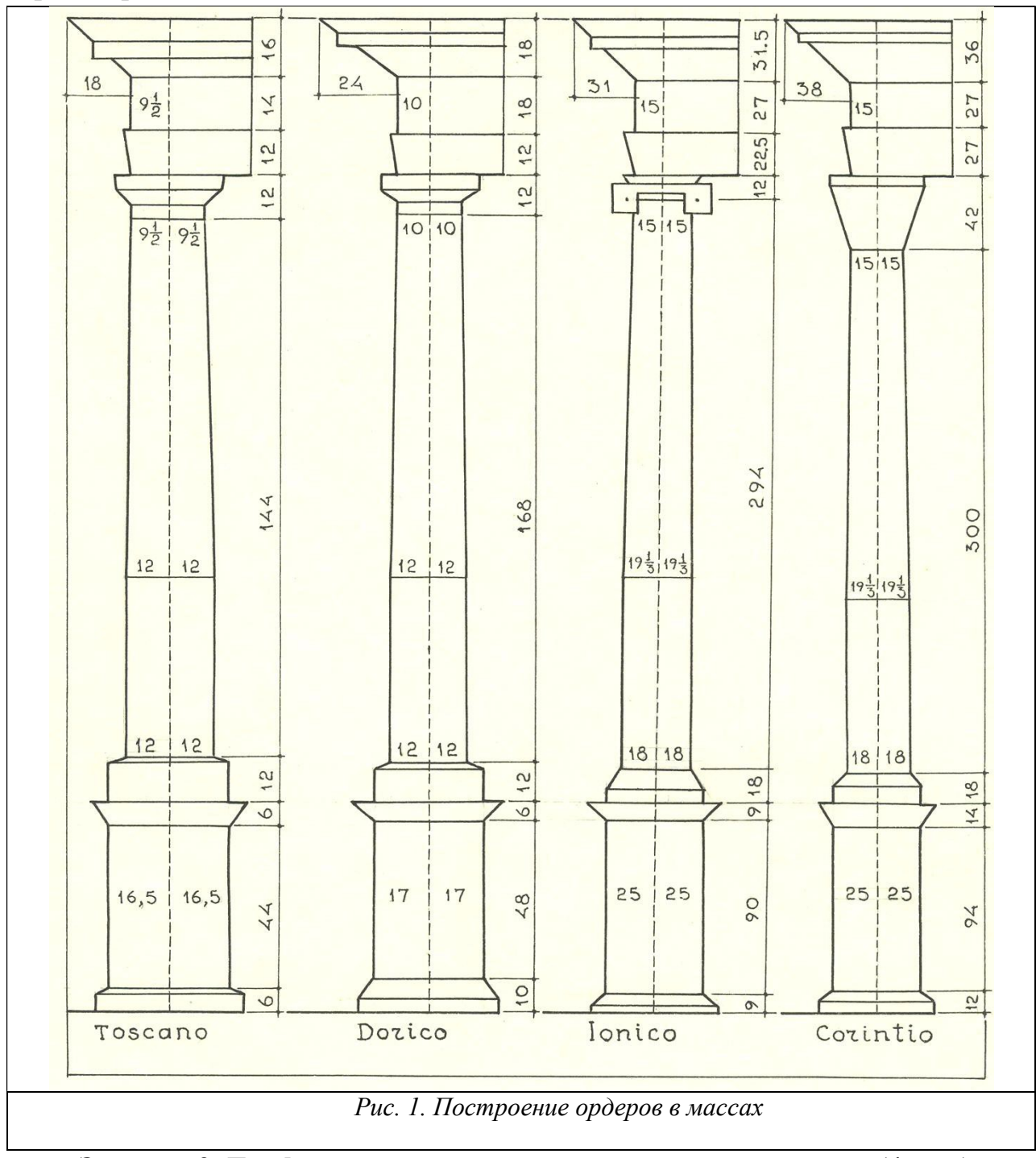

## Занятие 2. Графическое построение энтазиса и каннелюр. (4 час.)

При построении энтазиса ствола колонны простого ордера следует воспользоваться левыми половинами рисунков 2 и 3.

Энта́зис (от греч.ἔντασις, éntasis — напряжение), утоне́ние — плавное изменение диаметра сечения колонны вдоль продольной оси от максимального в пределах нижней трети ствола до минимального в завершении. Применялся для создания зрительного эффекта напряжённости и устранения иллюзии вогнутости ствола колонны (фуста).

Пусть MN – ось колонны, МА – нижний радиус колонны, а NC – верхний, равный 10 парт

Линией ОВ заканчивается остающаяся без утонения нижняя треть колонны.

Из точки О проводим окружность радиусом ОВ, а из точки С опускаем вертикальную прямую до встречи с окружностью в точке К.

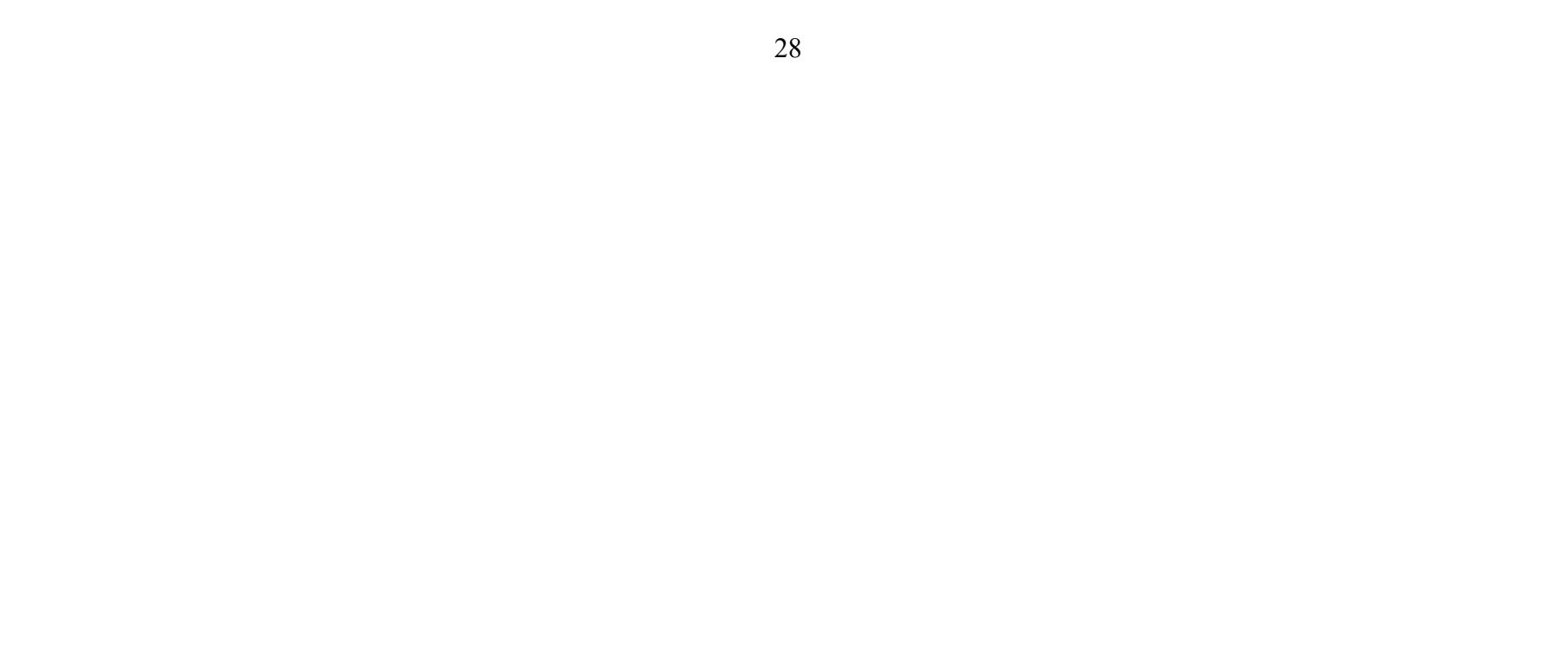

Разделим дугу КВ на произвольное число одинаковых частей – например, на четыре. На столько же частей разделим ось ON. Точки деления на дуге КВ обозначим снизу вверх цифрами 1, 2, 3, а на оси – цифрами 1, 2, 3. Из точки 1 проводим вертикальную линию до встречи с горизонтальной, проведенной из точки 1`. Точку встречи этих линий назовем I. Также поступаем и с точками  $2-2$ ,  $3-3$ . Полученные таким методом точки I, II и III, а равно и конечные точки В и С принадлежат искомой кривой. Эта кривая строится по лекалу или путем плавного изгиба линейки, поставленной на ребро.

Примем те же обозначения радиусов колонны, что и в предыдущем случае: МА = 18 парт, OB = 19, 33 парты, NC = 15 парт (рис. 2).

Построение энтазиса колонны сложного (ионического, коринфского) ордера.(4 часа).

В некоторых исключительных случаях колонну сложного (ионического, коринфского) ордера делают несколько утоняющейся не только кверху, но и книзу. При этом наибольшая ее толщина (припухлость) получается на расстоянии 1/3 снизу. Понятно, что, продолжив указанное построение вниз от горизонтальной прямой ВО, можно определить точки, принадлежащие очертанию нижней части такой колонны.

При построении энтазиса колонны сложного ордера нужно воспользоваться правыми половинами рисунков 2 и 3.

Взяв циркулем размер радиуса ОВ, сделаем этим радиусом из точки С засечку на оси МN в точке К и продолжим прямую СК до встречи с продолжением прямой ВО (точка Р, которая на рисунке 2 не видна).

Проведем из точки Р в пределах угла СРA произвольные лучи, пересекающие ось колонны в точках 1, 2, 3, 4… и продолжающиеся далее. Из точек 1, 2, 3, 4… отложим вправо от оси колонны на продолжениях лучей одну и ту же величину, равную  $KC = OB = 19, 33$  парты. В итоге получим точки I, II, III и пр., которые вместе с точками А, В и С лежат на искомой кривой энтазиса. Эта кривая также строится по лекалу или при помощи плавного изгиба линейки, поставленной на ребро.

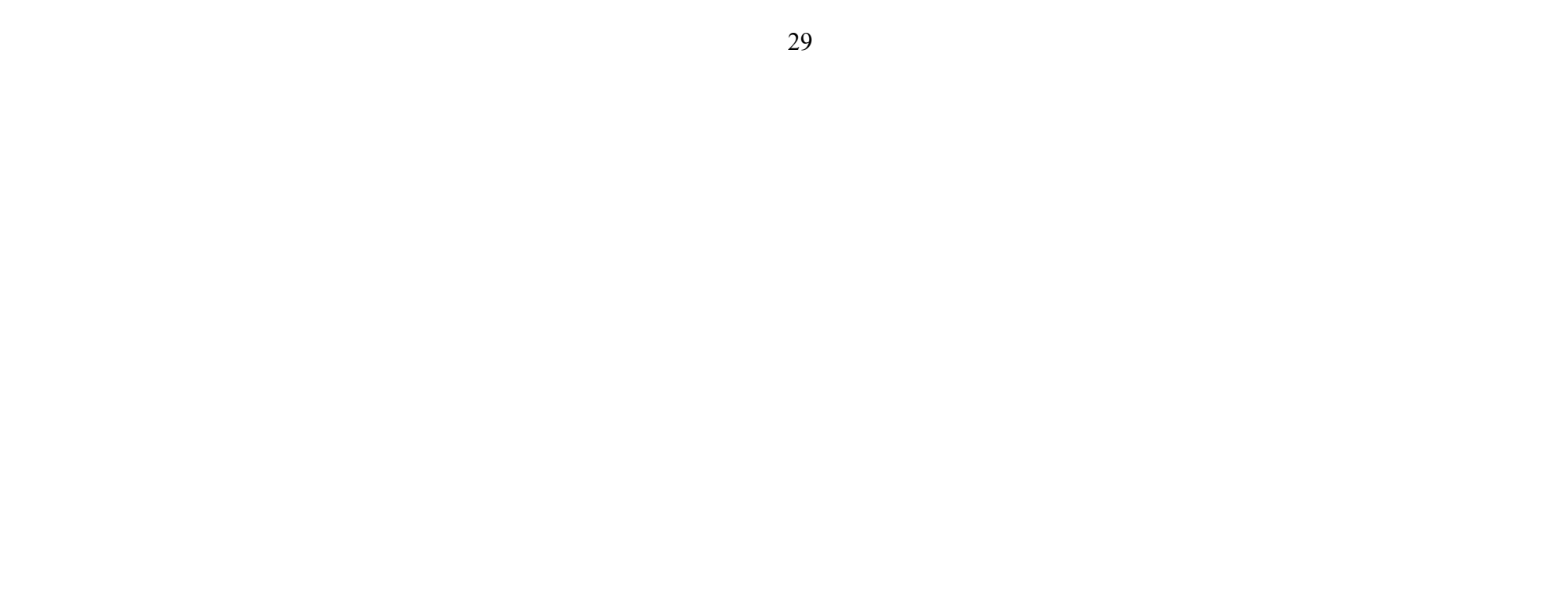

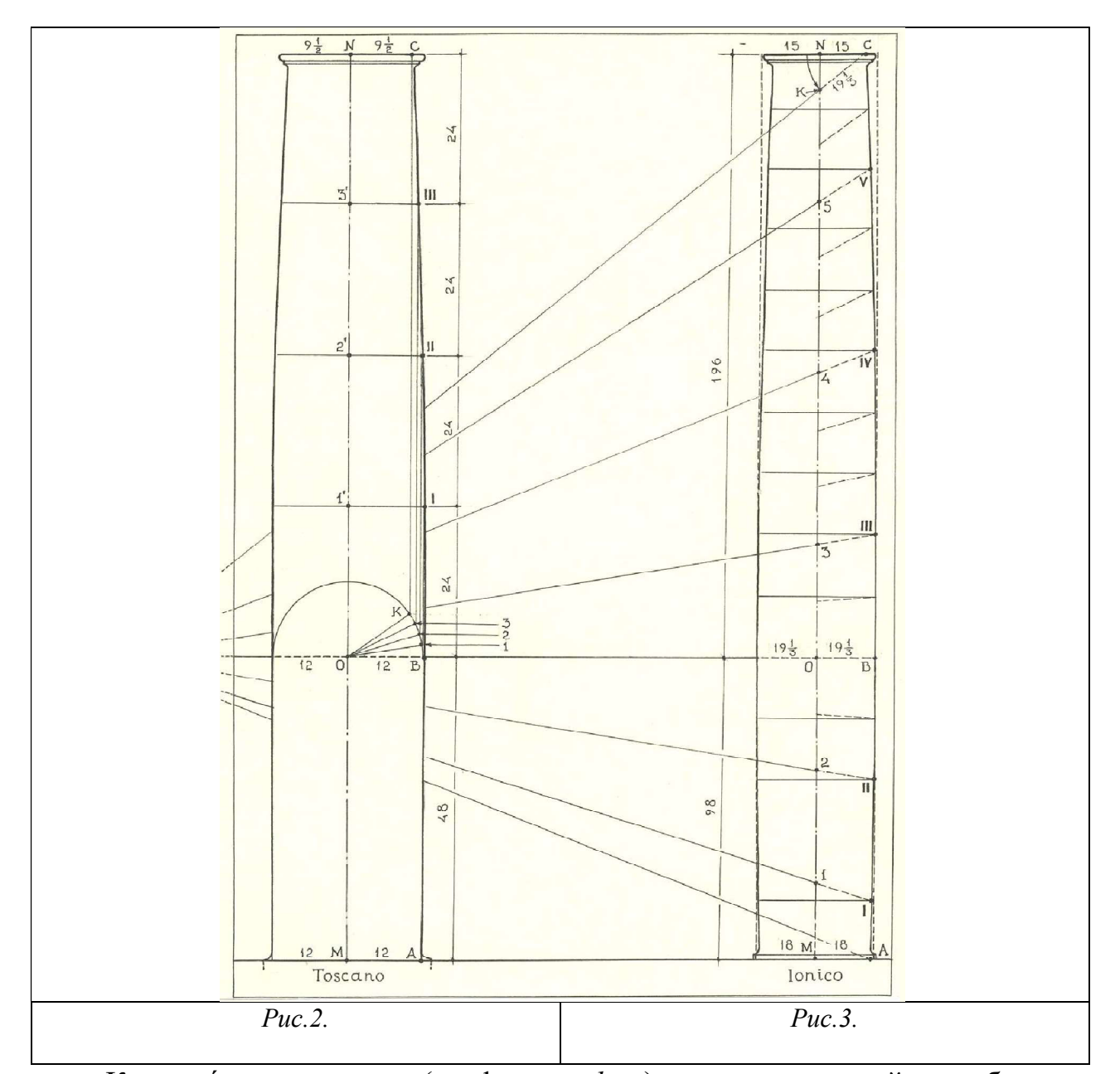

Каннелю́ра, каннелюра(от фр.cannelure) — вертикальный желобок на стволе пилястры или колонны (такие колонны называют каннелированными, в отличие от гладких), а также горизонтальные желобки на базе колонны ионического ордера.

Построение каннелюр

Графически это правило для простого и сложного ордеров представлено на рисунке 4. Сначала следует описать полуокружность АВ и разделить её на равные части (10 – в простых ордерах, 12 – в сложных). Через полученныеточки провести радиусы. Радиусом, равным половине части, из центров в точках 1– 9 (или1 – 11), описать дуги до пересечения с окружностьюАВ. По полученным точкам построить чертеж каннелюр. Всложных ордерах необходимо предусмотреть ширину дорожек между каннелюрами, равную 1 парте.

Занятие 3.Построение волюты ионической капители. (4 часа.). Ионический ордер– один из трёх древнегреческих архитектурных ордеров. Отличительной чертой ионического ордера является способ оформления капители, которая выполняется в виде двух противоположно расположенных волют. Волюты выглядят как завитки со стороны фасада, по боковым сторонам капители волюты соединяются между собой валами, называемымибалюстры. Своим видом балюстры напоминают свиток.

30

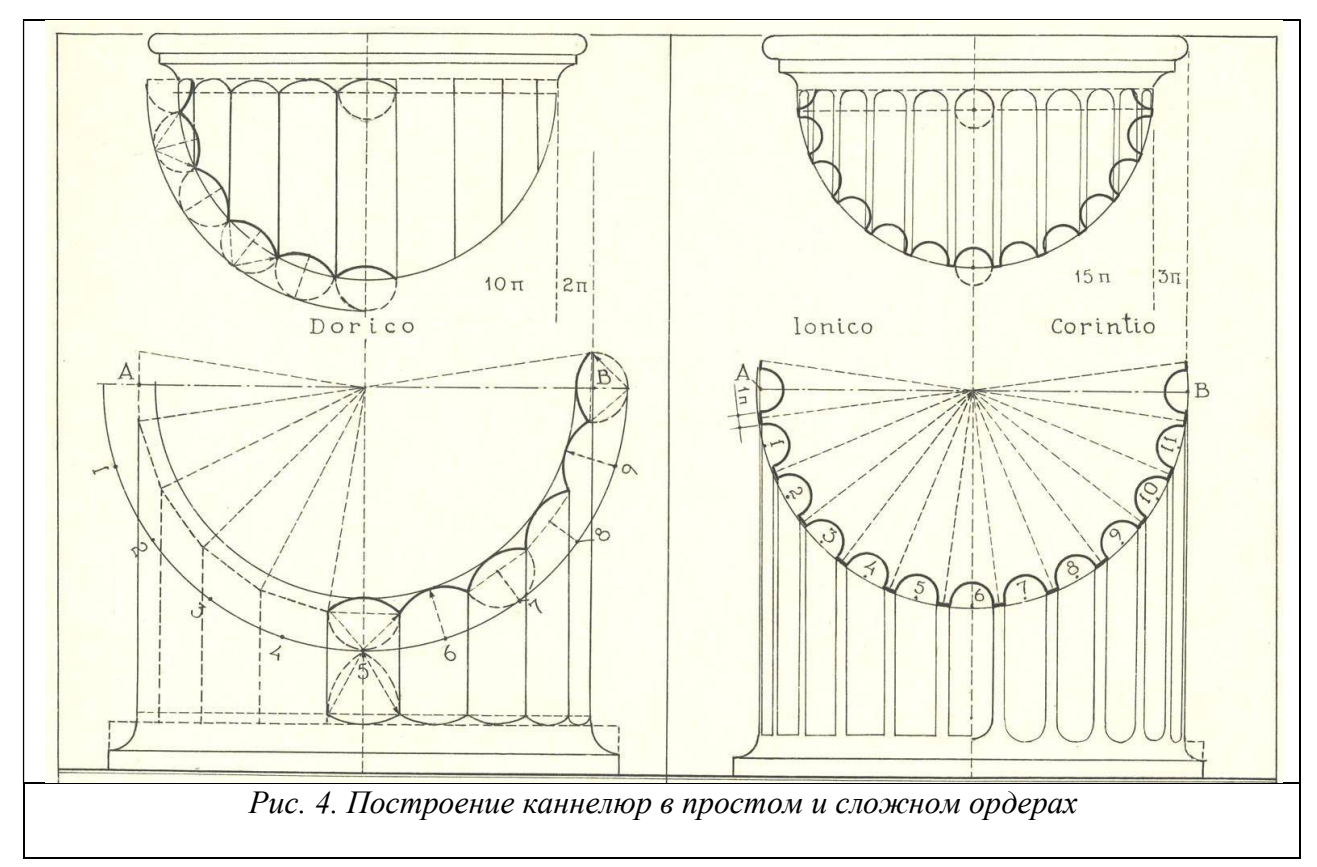

Построение ионической волюты.

1. Найти центр глазка волюты – точку О. Она лежит на линии стыка ствола и капители, между четвертным валом и валиком. Расстояние от оси колонны до него – 1 модуль (18 парт). Расстояние от верха канала волюты (или от основания каблука) – 9 парт.

2. В центре глазка построить вертикальную и горизонтальную оси. Начертить окружность глазка диаметром 2 парты. Последовательно соединив концы осей на окружности, получим вписанный в глазок квадрат.

4. Отрезки  $O - 1$ ,  $O - 2$ ,  $O - 3$  и  $O - 4$  разделить на три равные части. Ближайшие к точкам  $1 - 4$  засечки последовательно обозначить цифрами 5, 6, 7 и 8, а ближайшие к центру О – цифрами 9, 10, 11 и 12.

3. Из центра глазка О опустить на стороны квадрата перпендикуляры (апофемы). Основания апофем на сторонах квадрата обозначить числами 1, 2, 3 и 4 против часовой стрелки (рис. 5).

5. Установить ножку циркуля в точку 1 и радиусом в 9 парт провести из точки 1` (начало волюты) четверть окружности до пересечения с горизонтальной осью глазка (точкой 2`). При этом расстояние  $O - 2$ ` будет равняться 8 партам.

6. Установить ножку циркуля в точку 2 и радиусом в 8 парт провести из точки 2` дугу в четверть окружности до пересечения с вертикальной осью глазка

(точка 3`). Расстояние О – 3` при этом будет равняться 7 партам.

7. Последовательно устанавливая ножку циркуля в точки 3 – 12, завершаем внешнюю линию спирали волюты на окружности глазка. Половина работы выполнена! Осталось провести внутреннюю линию спирали.

Внутреннюю линию спирали проводим следующим образом.

1. Делим отрезок 1 – 5 на три равные части. В точку, ближайшую к точке 1 (назовем её условно 1-а), устанавливаем ножку циркуля – отсюда начнётся построение.

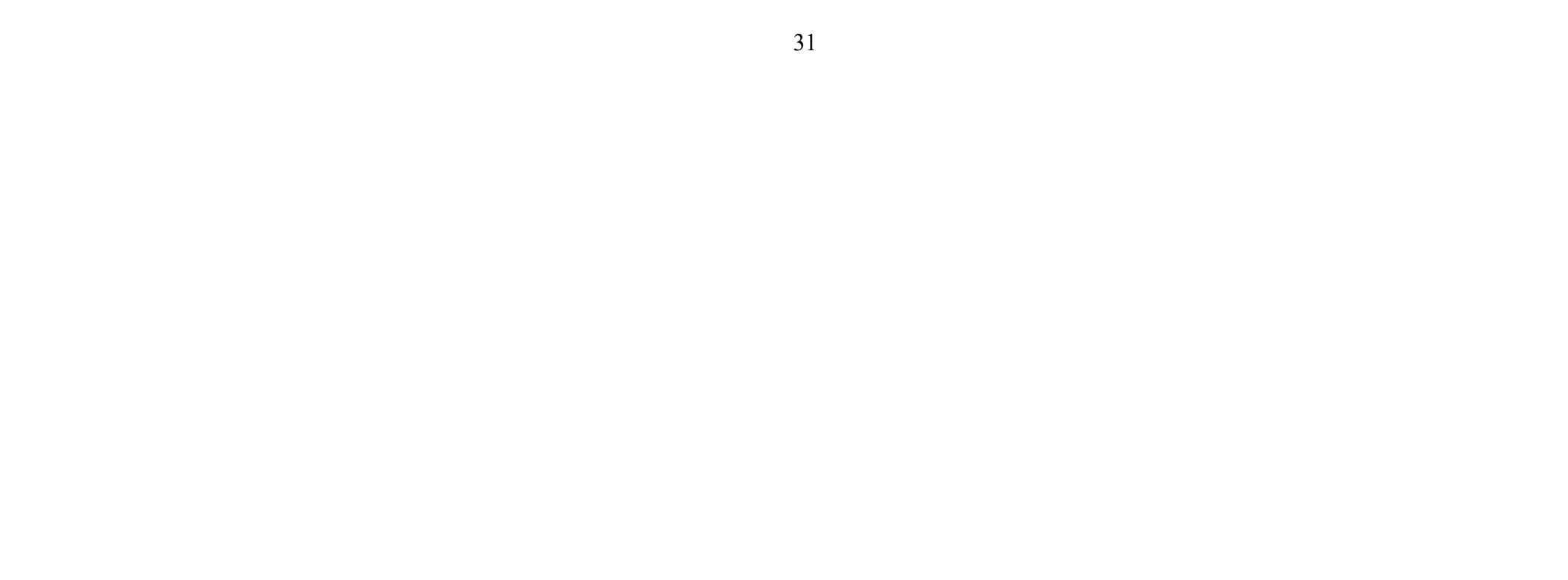

2. От точки 1` откладываем вниз отрезок 1` – 1``, равный 1 парте. Точка 1`` – начало внутренней линии спирали.

3. Соединив циркулем точки 1а и 1``, проводим четверть дуги до пересечения с горизонтальной осью глазка (точка 2``). Начало внутренней линии спирали положено!

Дальнейшие построения совершаются аналогично. Хороший результат получается лишь при очень точном и аккуратном черчении.

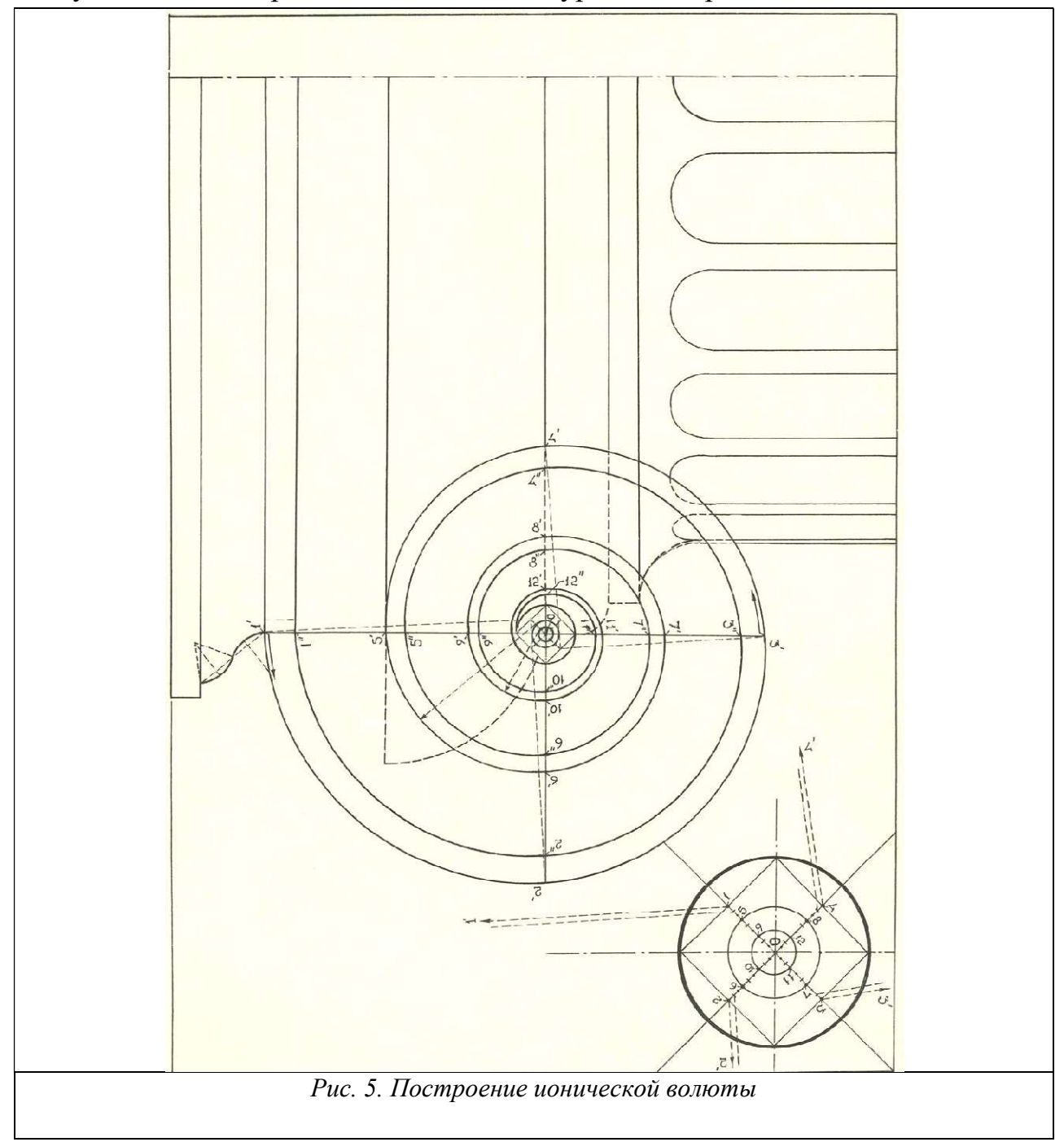

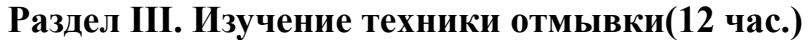

Занятие 1. Выполнение упражнения по технике отмывки(4 час.из них- 2 час. в интерактивной форме)

Отмывка- это метод выявления формы объекта путем послойного наложения красок в градации от блика до падающей тени. Фактически это способ тональной проработки объекта. Чертежи могут отмываться разбавленной акварелью, тушью и даже чаем. В качестве бумаги под отмывку используется плотный ватман или акварельная бумага, натянутая на планшет. Технологический процесс отмывки включает в себя несколько этапов:

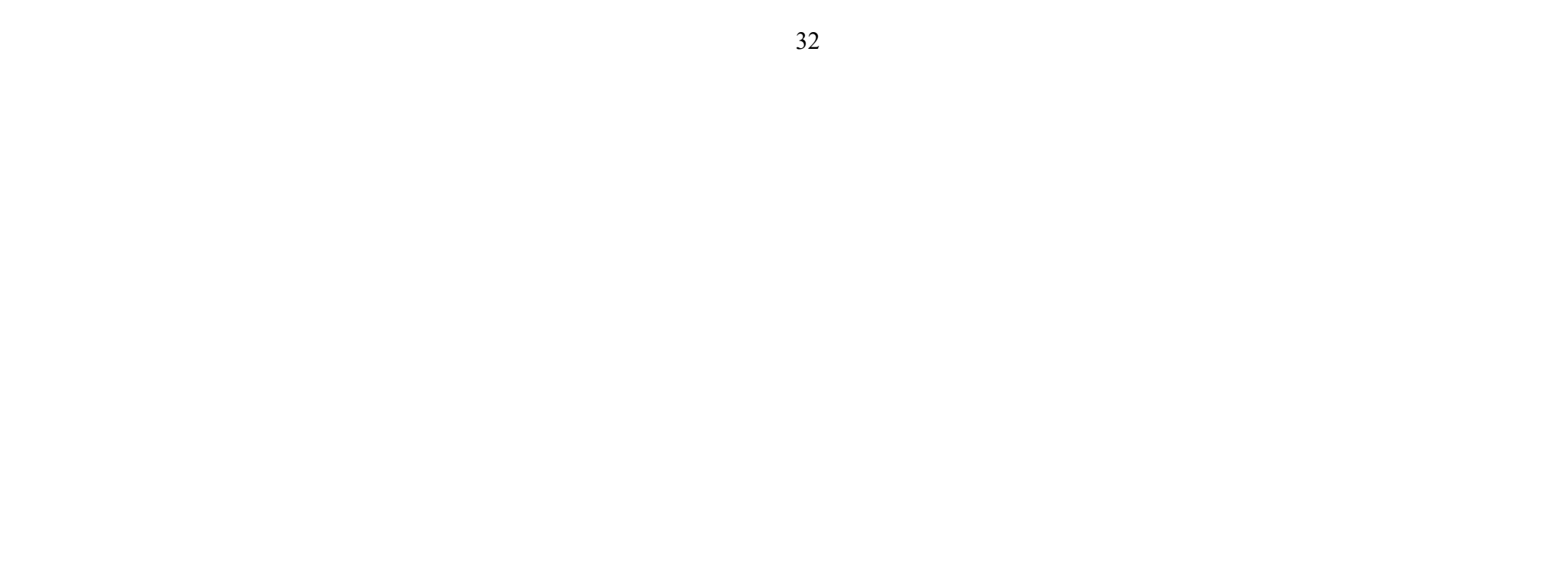

1.Подготовка изображения: обводка объекта рапидографом толщиной 0.18 или 0.25 (благодаря этому краска будет меньше вытекать за границы линий). Стирание всех ненужных линий построения (после того, как чертеж отмыт, стирать уже ничего нельзя).

2.Покрытие изображения слоем чистой воды при помощи беличьей кисти большого диаметра (служит для приглаживания мелких ворсинок бумаги).

3.Покрытие всего изображения «слезой»- практически прозрачным раствором краски («слеза» служит основой для всех остальных красящих слоев).

4.После нанесения двух слоев слезы наносят следующие растворы краски, которые могут быть более насыщенными по тону. Количество растворов, разных по насыщенности может достигать 5 и более. Следует обращать внимание на то, чтобы самый насыщенный раствор не был слишком темным, иначе на отмывка будет ложиться пятнами. Общее количество нанесенных слоев может достигать 30. Перед нанесением каждого последующего слоя, предыдущий должен просохнуть (иначе вновь нанесенный раствор будет растекаться). Для тренировки навыков, необходимых при выполнении отмывки предложено следующее задание:

Вычерчиваются 5 прямоугольников размером 60х90 мм.

Первый прямоугольник покрывается равномерно одним тоном.

Второй прямоугольник покрывается тушью с поэтапным изменением тональности от светлого к темному.

Третий прямоугольник покрывается тушью с поэтапным изменением от тёмного к светлому.

Четвёртый прямоугольник отмывается как гранёный цилиндр.

Пятый прямоугольник отмывается как простой цилиндр.

На шестом вычерчивается ниша с козырьком и производится послойная отмывка всех плоскостей.

Занятие 2,3. Выполнение отмывки архитектурной детали(8 час. из них- 6 час. в интерактивной форме). Задание выполняется в несколько этапов:

1. Вычерчивается архитектурная деталь с построением падающих и собственных теней.

2. Выполняется карандашный эскиз, учитывающий все особенности воздушной перспективы.

3. По утверждённому карандашному эскизу выполняется отмывка детали по всем правилам отмывки, изученным в процессе выполнения предыдущего упражнения.

Раздел IV. Изучение техники работы с гуашью (4 час.из них- 4час. в интерактивной форме). Занятие 1 (4 час.). Упражнение выполняется на ватмане (лист формата А-3).Техника работы гуашью довольно сложна и включает в себя разные художественные приемы. При этом, работа гуашевой краской требует определенных навыков и достаточной доли терпения.

Штамповка Штамповка - нанесение оттисков при помощи губки, ваты или даже скомканного листа бумаги. На плоскую палитру наносят достаточное кол количество краски, обмакивают штамп в краски, после чего начинают штампом наносит краску на поверхность. скомканного листа бумаги. На плоскую палитру наносят достаточное количество краски, обмакивают штамп в краски, после чего начинают штампом<br>наносит краску на поверхность.<br>Вычерчиваются 2 прямоугольника, цилиндр и сфера.

Вычерчиваются 2 прямоуг

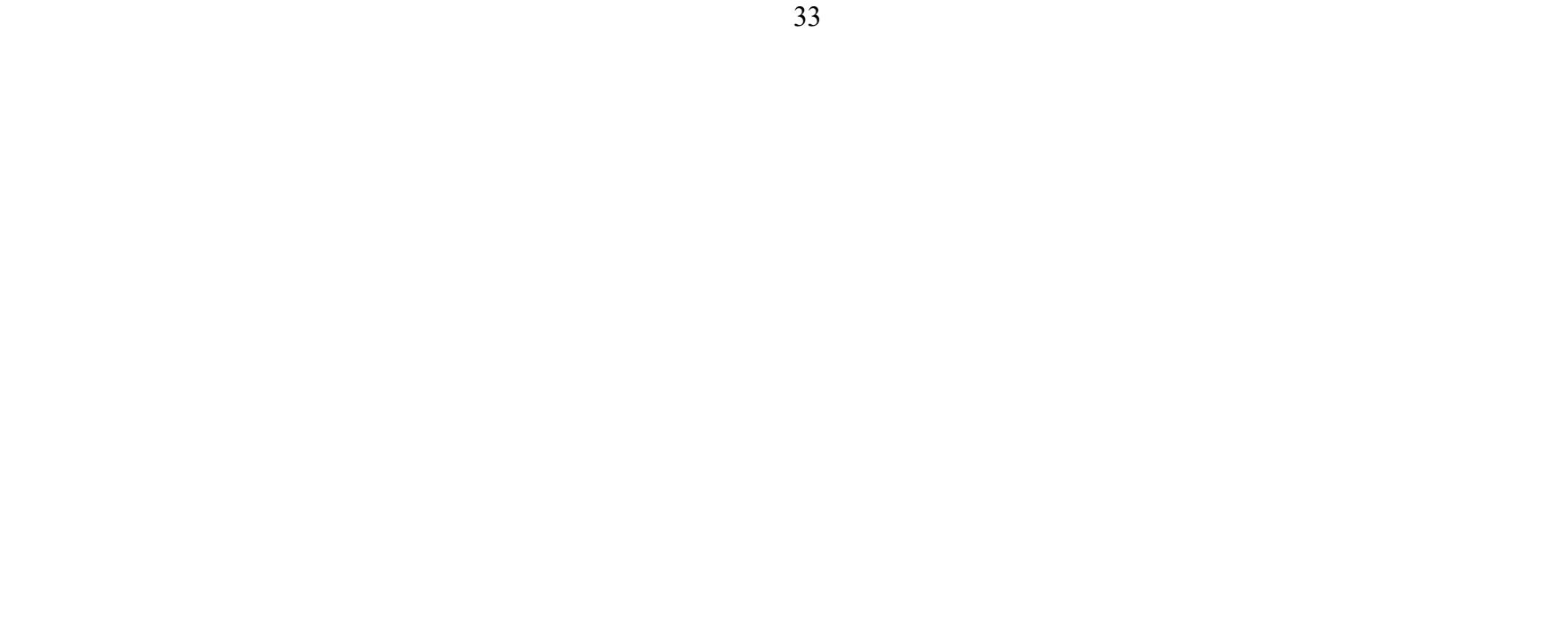

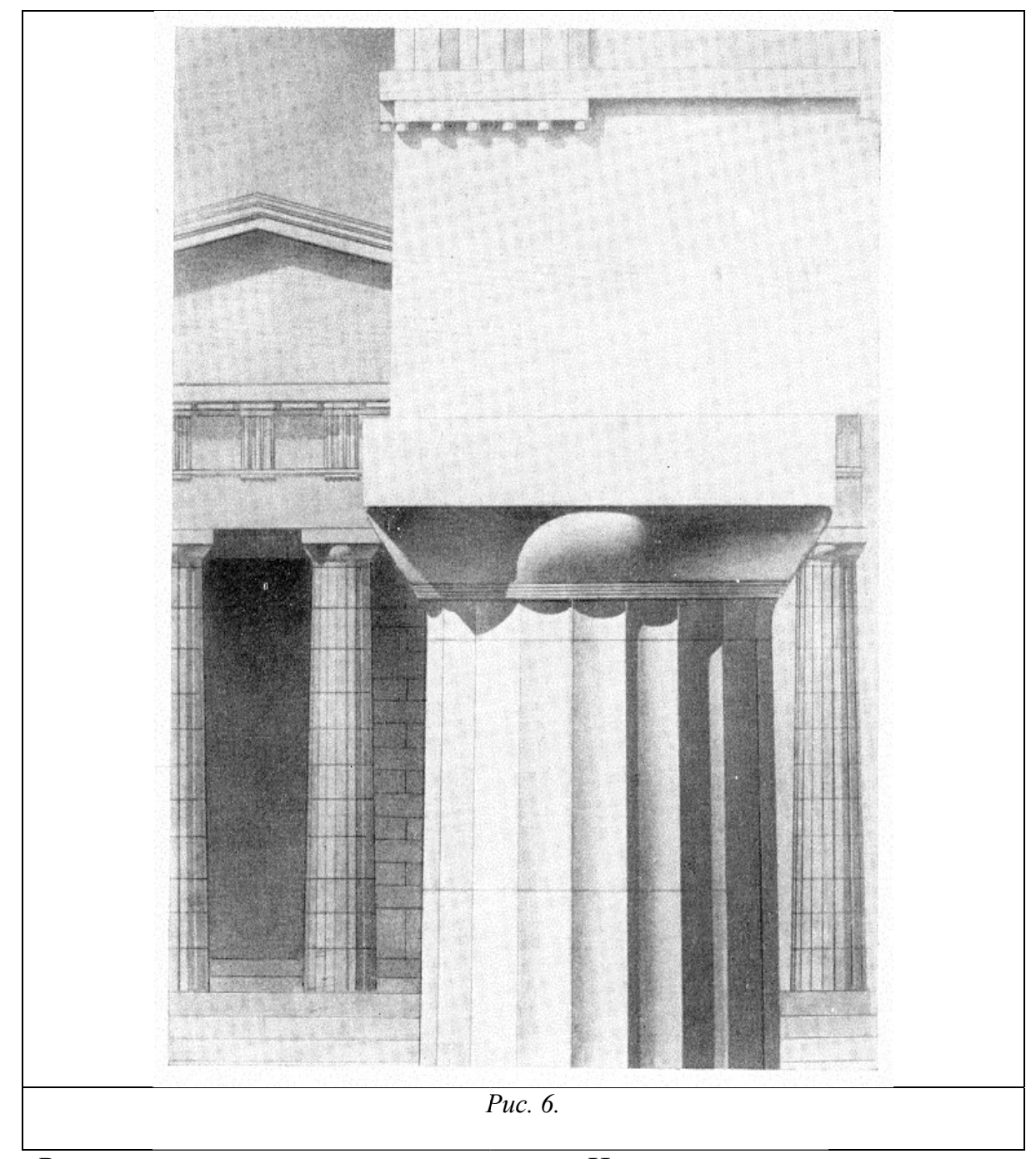

Равномерная заливка с помощью кисти. Используется для окрашивания поверхностей или их частей. Выполняется кистью. Гуашь не должна быть слишком густой (краска ляжет комками) или слишком жидкой (появятся поверхностей или их частей. Выполняется кистью. Гуашь не должна быть<br>слишком густой (краска ляжет комками) или слишком жидкой (появятся<br>пятна). Заливать контур начинают с краев. Если необходимо выполнить идеально ровные края для создания контура можно использовать малярную ле ленту, медицинский пластырь, самоклеющуюся бумагу или просто подклад подкладывать листы бумаги или тонкого картона. При окрашивании участков более сложной формы резиновым клеем марки А (продается в хозяйственных маг магазинах) наклеивается калька «под тушь», которая осторожно прорезается по необходимому контуру. После нанесения краски калька с окрашиваемых участков удаляется, а клей стирается резинкой или пальцем. ие края для создания контура можно использовать малярную лен-<br>иский пластырь, самоклеющуюся бумагу или просто подклады-<br>бумаги или тонкого картона. При окрашивании участков более<br>рмы резиновым клеем марки А (продается в х иливка с помощью кисти. Используется для окрашивания<br>их частей. Выполняется кистью. Гуашь не должна быть<br>раска ляжет комками) или слишком жидкой (появятся<br>нур начинают с краев. Если необходимо выполнить иде-<br>иля создания

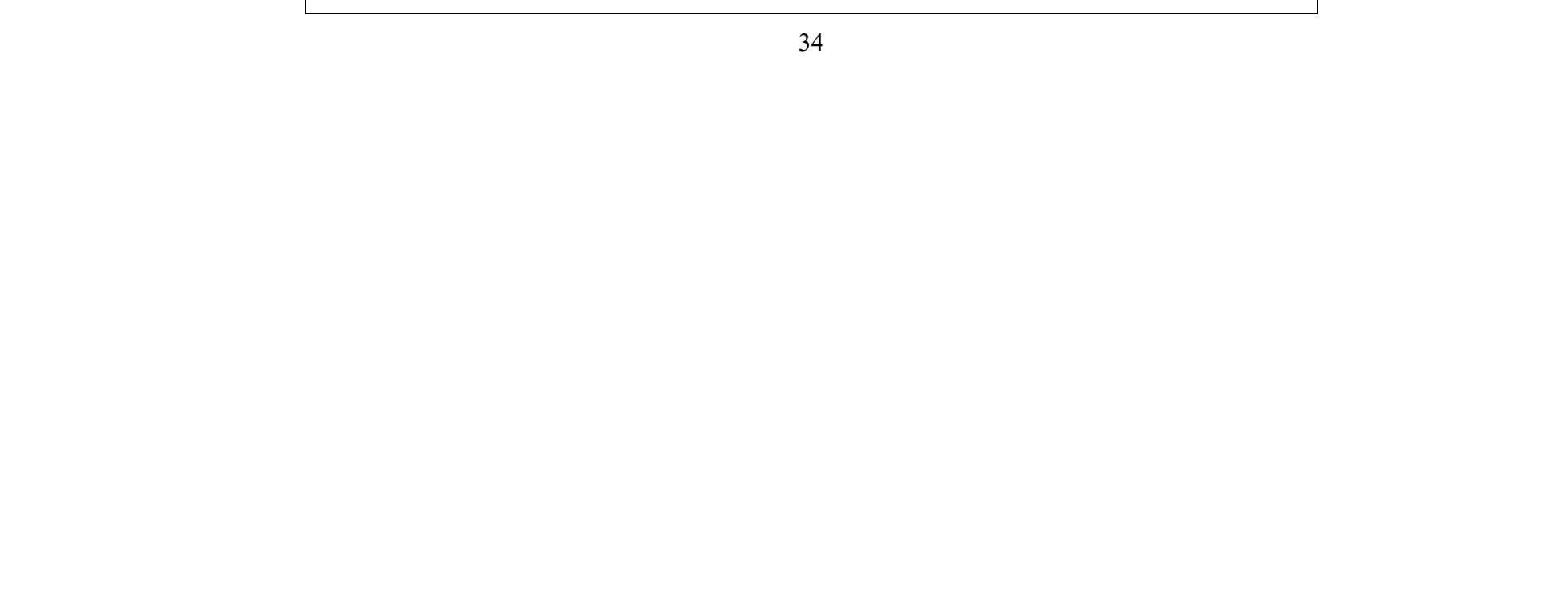

- Первый прямоугольник покрывается равномерно одним цветом, при этом, более светлым тоном покрывается освещённая поверхность куба, а более темным тоном покрывается плоскость, отвёрнутая от света.

-Все грани второго прямоугольника покрываются равномерно одним цветом. После того, как гуашь высохнет, объём куба выявляется нанесением более тёмного цвета методом штамповки.

-На поверхность цилиндра наносятся грани, которые покрываются гуашью одного цвета (при помощи кисти), но разных тонов, что позволяет выявить объём фигуры.

-Сфера покрывается гуашью методом сухой штамповки, постепенно выявляя её объём.

Работа оценивается по 5-ти бальной системе.

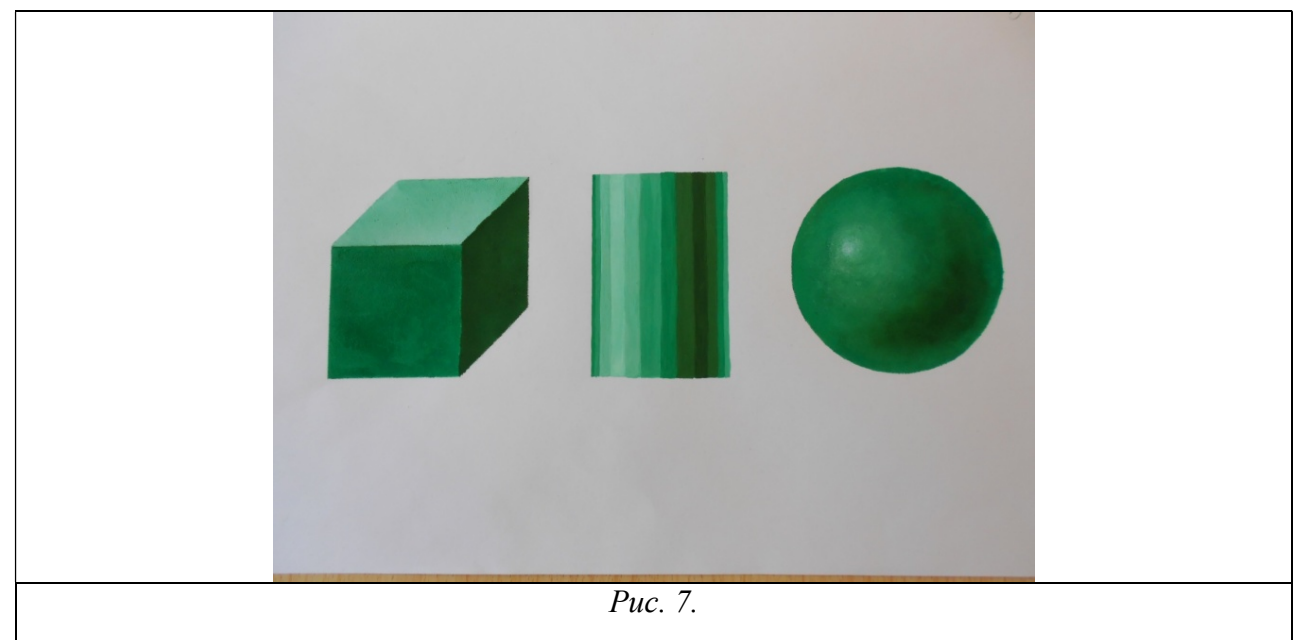

Раздел V. Изучение техники быстрогоэскизирования (4 час.) Занятие 1(4 час.из них- 4 час. в интерактивной форме).

Занятие посвящено изучению техники быстрогоэскизирования.

Упражнение выполняетсястудентами в формате быстрого наброска

 (скетча), зарисовки и эскиза. Такая система занятий помогает эффективно овладеть уверенным рисунком в сочетании с креативным подходом и найти свой авторский стиль в подаче материала.

Работа выполняется на нескольких листах ватмана формата Ах4 и оценивается по 5-ти бальной системе.

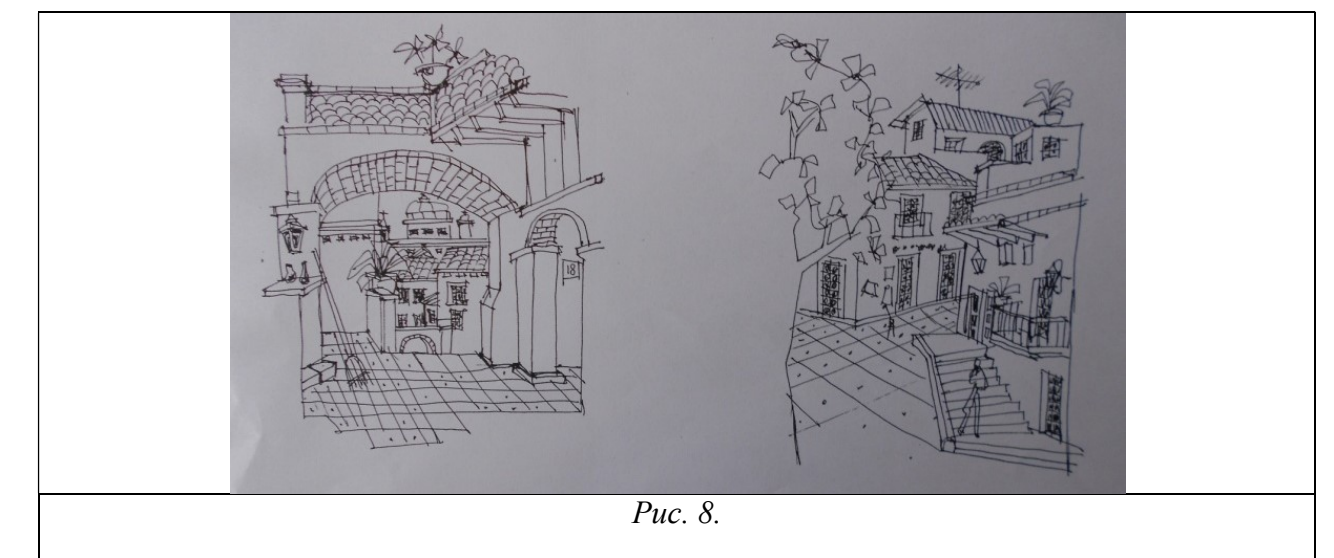

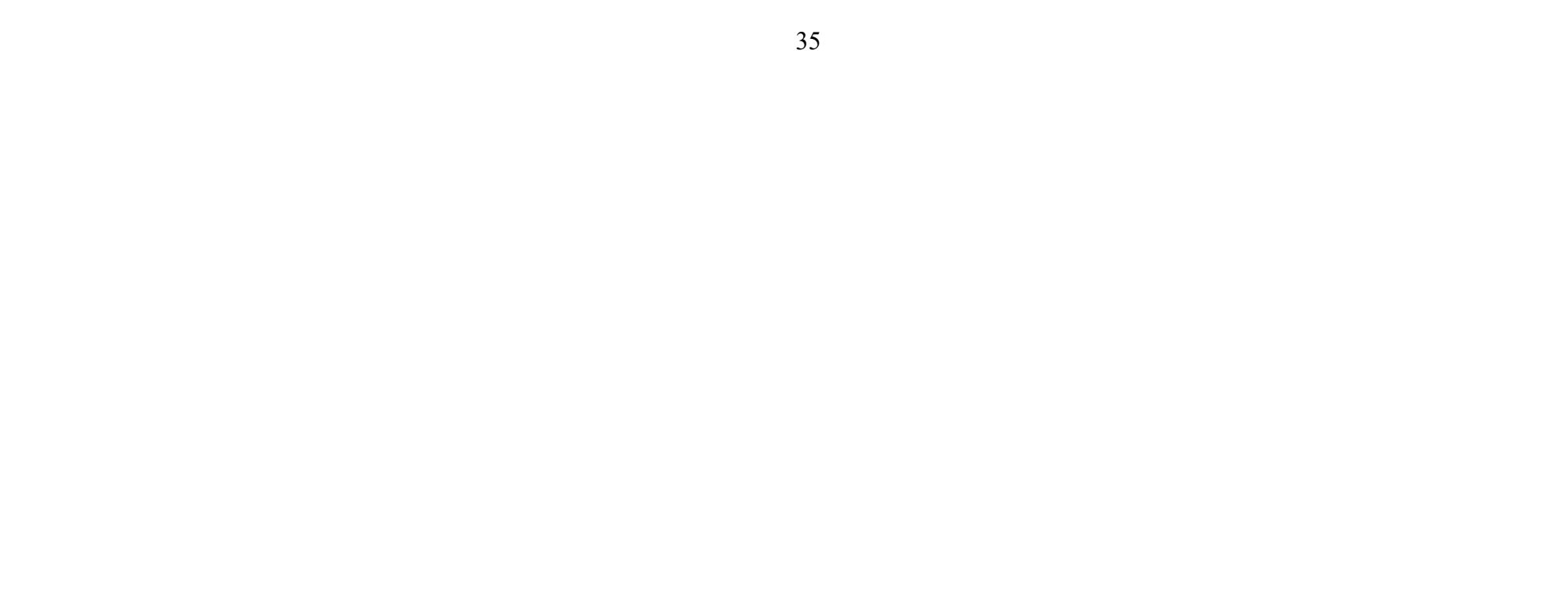

## Методические указания по освоению дисциплиныМодуль 2. Рекомендации по работе с литературой.

Обязательное использование учебного пособия:

А.И. Комплектов. Учебный академический рисунок: учебное пособие. Владивосток: Издат. Дом Дальневост. Федерал. Ун-та, 2012. 172 с. Режим доступа:

http://lib.dvfu.ru:8080/lib/item?id=chamo:687837&theme=FEFU (9 экз.);

Комплектова Г.И. Творческие работы по воображению: учебное пособие [Электронный ресурс] / Инженерная школа ДВФУ. Электрон.дан. Владивосток: Дальневост. федерал.ун-т, 2017. 90 с. 1 CD. Режим доступа: http://elib.dvfu.ru/vital/access/manager/Repository/vtls:000874264.

В процессе освоения теоретического материала дисциплины необходимо слушать объяснения преподавателей, а также – дополнять свои знания информацией, полученной из списка учебной литературы и информационнометодического обеспечения дисциплины.

## Рекомендации по планированию и организации времени отведенного на изучение дисциплины.

Работа над практическими заданиями включает: натурные академические рисунки с натуры, творческие изобразительные работы по представлению и воображению, самостоятельную практическую работу по выполнению графических листов некоторых этапов академических и творческих работ и теоретическую подготовку по вопросам к занятиям в интерактивной форме.

Практические занятия по дисциплине проводятся в двух основных формах: в виде традиционных и в интерактивной форме.

Занятия в интерактивной форме представляет собой коллективную деятельность преподавателя и студентов с целью усвоения содержания курса, а также формирования умения вести профессиональные дискуссии на должном уровне. Проведение занятий в интерактивной форме осуществляется в 4,5 и 6 семестре в объеме 90 часа (из 216 часов практических занятий по плану).На предшествующем практическом занятии характеризуется содержание самостоятельной работы по теме и вопросам к ней. Начинается занятие со вступительного слова преподавателя (5-10 мин.), в котором озвучивается тема занятия, обращается внимание на узловые проблемы для обсуждения, указывается порядок проведения занятия. Затем в соответствии с планом начинается намеченный вариант работы:

«Краткая дискуссия решения проблемного вопроса» в режиме коллективного общения преподаватели-студенты – метод,способствующий своевременномурешению проблемных моментов выполняемых задач задания через «нужный вопрос преподавателя и нужный ответ аудитории» с опорой на вопросы для предварительной самостоятельной подготовки. Что повышает интенсивность и эффективность учебного процесса, развивает умение высказывать свое мнение, используя теоретические знания и язык дисциплины по обсуждаемому вопросу, тем самым помогает формированию необходимых компетенций будущей профессиональной деятельности – владения культурой мышления и общения.

«Аналитическое обсуждение решения проблемных вопросов задания» в режиме индивидуального общения преподаватель-студент - метод, способствующий своевременномурешению проблемных моментов выполняемых задач задания через рациональные предложения с обеих сторон» с опорой на вопросы для предварительной самостоятельной подготовки.

«Аналитический просмотр-обсуждение» (просмотр результатов итоговых листов и поисковых эскизных материалов). Когда преподавателем предлагается желающим студентам выступить с исследованием и анализом результатов своей работы (выполнение целей и задач задания), либо работы одногруппников, используя самостоятельную подготовку, опираясь на теоретические знания и язык дисциплины, тем самым помогая формированию необходимых компетенций будущей профессиональной деятельности - владения культурой мышления и общения.

«Аналитическое обсуждение-отбор лучших работ» (преподавателями и студентами)и подготовка их к участию в выставках и конкурсах университетского, регионального, федерального и международного уровня - метод, помогающий формированию необходимых компетенций будущей профессиональной деятельности - владения культурой критического мышления и общения.

## Последовательности действий обучающихся, или алгоритм изучения дисциплины.

Изучение дисциплины осуществляется по средствам выполнения заданий напрактических занятиях, выполнения самостоятельных работ, направленных на подготовку к занятиям (с применением методовактивногообучения – МАО) по вопросам с опорой на информационные источники.

Практические занятия проводятся в двух основных формах: в виде традиционных практических занятий (ручные графические изображения) и заняпроводимых обучения тий  $\mathbf c$ применением методовактивного (90час.из216час.по учебному плану).

- Практические занятия в традиционной форме начинается со вступительного слова преподавателя (5-10 мин.), в котором озвучивается тема занятия, обозначаются цели и задачи задания, выставляются сроки его выполнения, указывается порядок проведения занятия по этапам. Для более точного визуального представления о задании и вдохновенного рабочего состояния просматриваются наглядные примеры по теме задания из методического фонда лучших программных академических и творческих работ или электронные ресурсы. Большая часть рабочего времени практического задания предназначена для самостоятельной работы над задачами задания и индивидуального общения «преподаватель - студент» по проблемным вопросам «обсуждение решения проблемных вопросов», что так же помогает формированию необходимых компетенций будущей профессиональной деятельности – владения культурой мышления и общения. Завершается занятие просмотром и анализом результатовна основе просмотра, либо без такого в соответствии с содержанием курса и выдачей, вопросов для самостоятельной подготовки к будущему занятию с применением методов активного обуче-

ния.

36

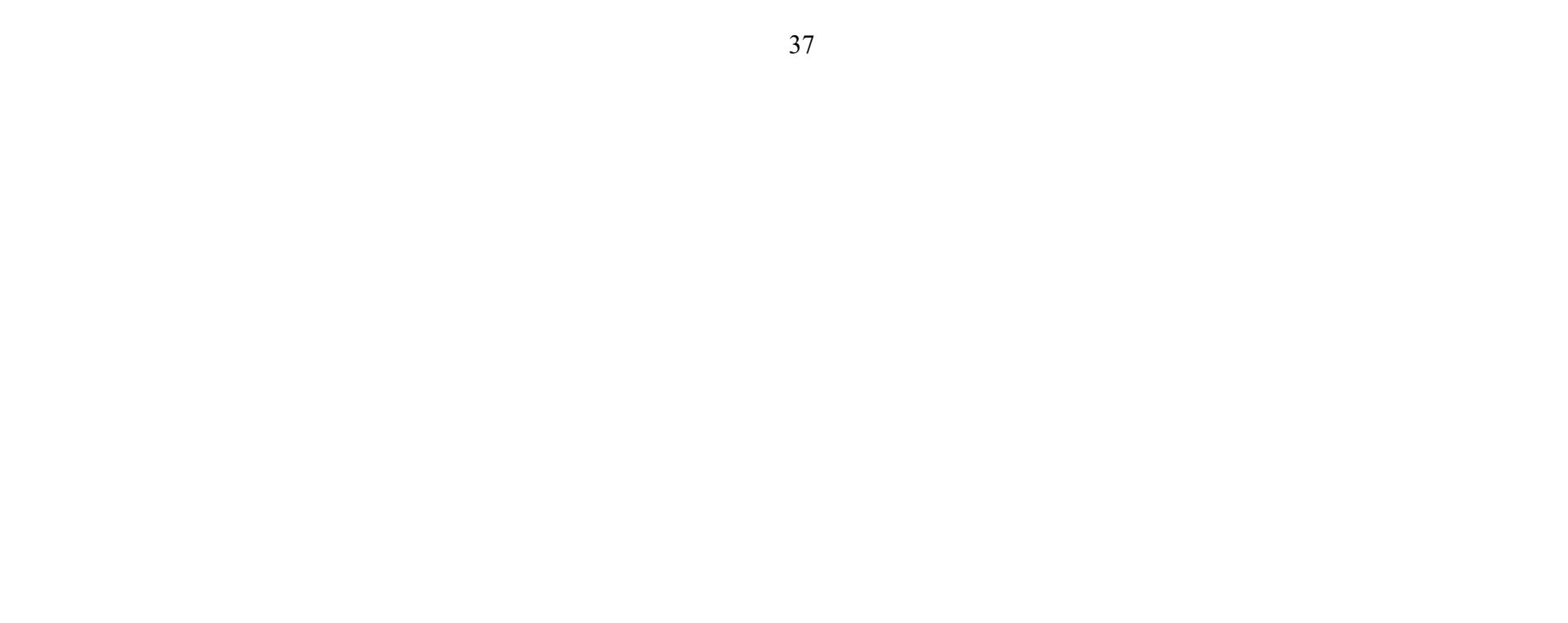

– Практические занятия, проводимые с применением методов активного обучения,начинается со вступительного слова преподавателя (5-10 мин.), в котором озвучивается тема занятия, обозначаются цели и задачи задания, выставляются сроки его выполнения, обращается внимание на узловые проблемы для обсуждения в определенной форме, указывается порядок проведения занятия по этапам.

Рекомендации по подготовке к экзамену и зачету.При подготовке к экзамену, проводимому в 6 семестре,необходимо иметь готовые к защите индивидуальные творческие задания.Перечень вопросов к экзамену помещён в раздел VIII. Фонд оценочных средств.

Оценка знаний студентов, обучающихся по направлению 07.03.01 Архитектура по образовательной программе «Архитектурное проектирование» оценивается по рейтинговой системе, учитывая работу студента в течение всего семестра.

Экзамен и зачёт проводятся на основе рейтингового оценивания работы студента в течение семестра (практических академических постановочных и творческих заданий, самостоятельных работ, активности на занятиях в интерактивной форме, посещаемости занятий).

Экзаменпризван выявить уровень, прочность и систематичность полученных студентом теоретических и практических знаний, приобретения навыков самостоятельной работы, развития творческого мышления, умения синтезировать полученные знания и применять их в решении практических задач. По итогам экзамена выставляется оценка «отлично», «хорошо», «удовлетворительно» или «неудовлетворительно».

Зачет по дисциплине, помимо ответов на вопросы теоретического курса, предусматривает форму публичного выступления с презентацией творческой работы и последующим его обсуждением. Зачет позволяет оценить способность студента к публичной коммуникации, навыки ведения дискуссии на профессиональные темы, владение профессиональной терминологией, способность представлять и защищать результаты самостоятельно выполненных творческих работ, способность создавать содержательные презентации.

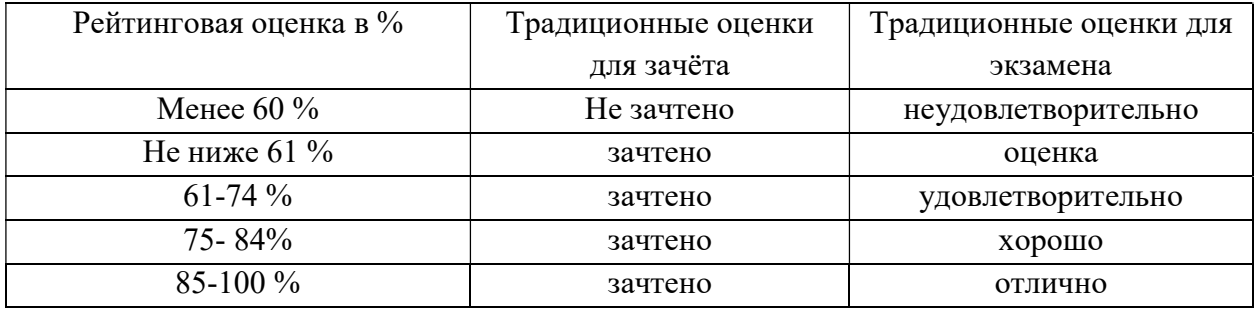

Результаты проставляются в зачётную книжку студента и электронную экзаменационную или зачётную ведомости (в зачетную – до начала экзаменационной сессии).

# VII. МАТЕРИАЛЬНО-ТЕХНИЧЕСКОЕ ОБЕСПЕЧЕНИЕ ДИСЦИПЛИНЫ

Для проведения учебных занятий по дисциплине «Архитектурная графика и аналитический рисунок» а также для организации самостоятельной работы студентам доступно следующее лабораторное оборудование и спе-

38

циализированные кабинеты, соответствующие действующим санитарным и противопожарным нормам, а также требованиям техники безопасности при проведении учебных и научно-производственных работ. Перечень материально-технического и программного обеспечения дисциплины приведен в таблице.

### Для проведения практических занятий и консультаций (Модуль 2)

Для проведения практических занятий и консультаций необходимы:

– доска для наглядного объяснения цели, задач заданий и демонстрации необходимых наглядных материалов для осуществления образовательного процесса;

– мольберты и стулья для выполнения заданий разделов части программы «Академический рисунок»;

– стулья и столы для выполнения творческих заданий разделов части программы «Проектный рисунок»;

– демонстрационные планшеты для показа в качестве примера работ методического фонда и для демонстрации лучших этапных и итоговых работ текущих заданий;

– постановочные тумбы;

– гипсовые модели для натурных постановок;

– натюрмортный фонд бытовых предметов и образцов растительного происхождения;

– шкафы для хранения гипсовых моделей и натюрмортного фонда.

Для выполнения самостоятельных работ студенты, возможно по заданию, используют персональный переносной ноутбук, или имеют возможность использовать стационарный компьютер мультимедийной аудитории или компьютерного класса (с выходом в Интернет), где установлены соответствующие пакеты прикладных программ.

## Материально-техническое и программное обеспечение дисциплины

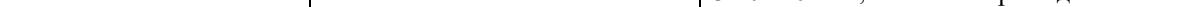

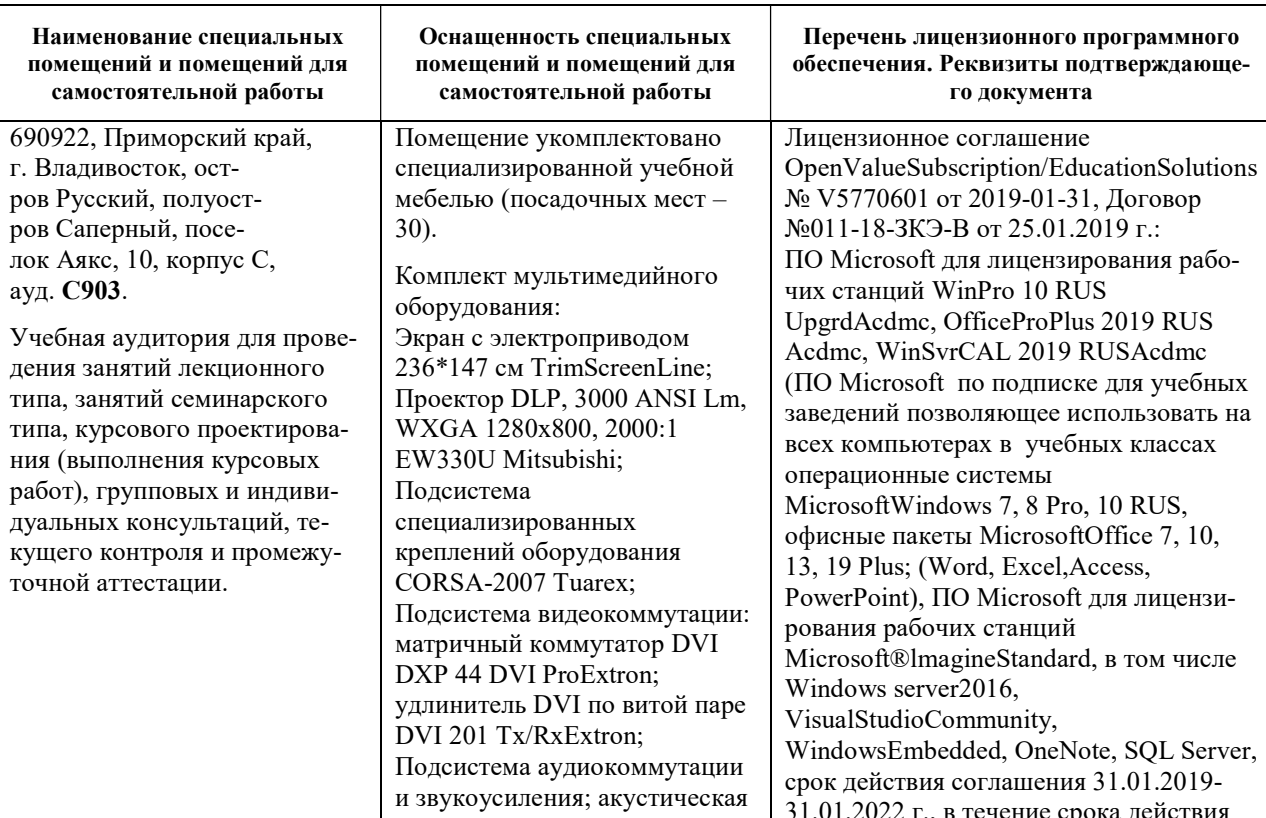

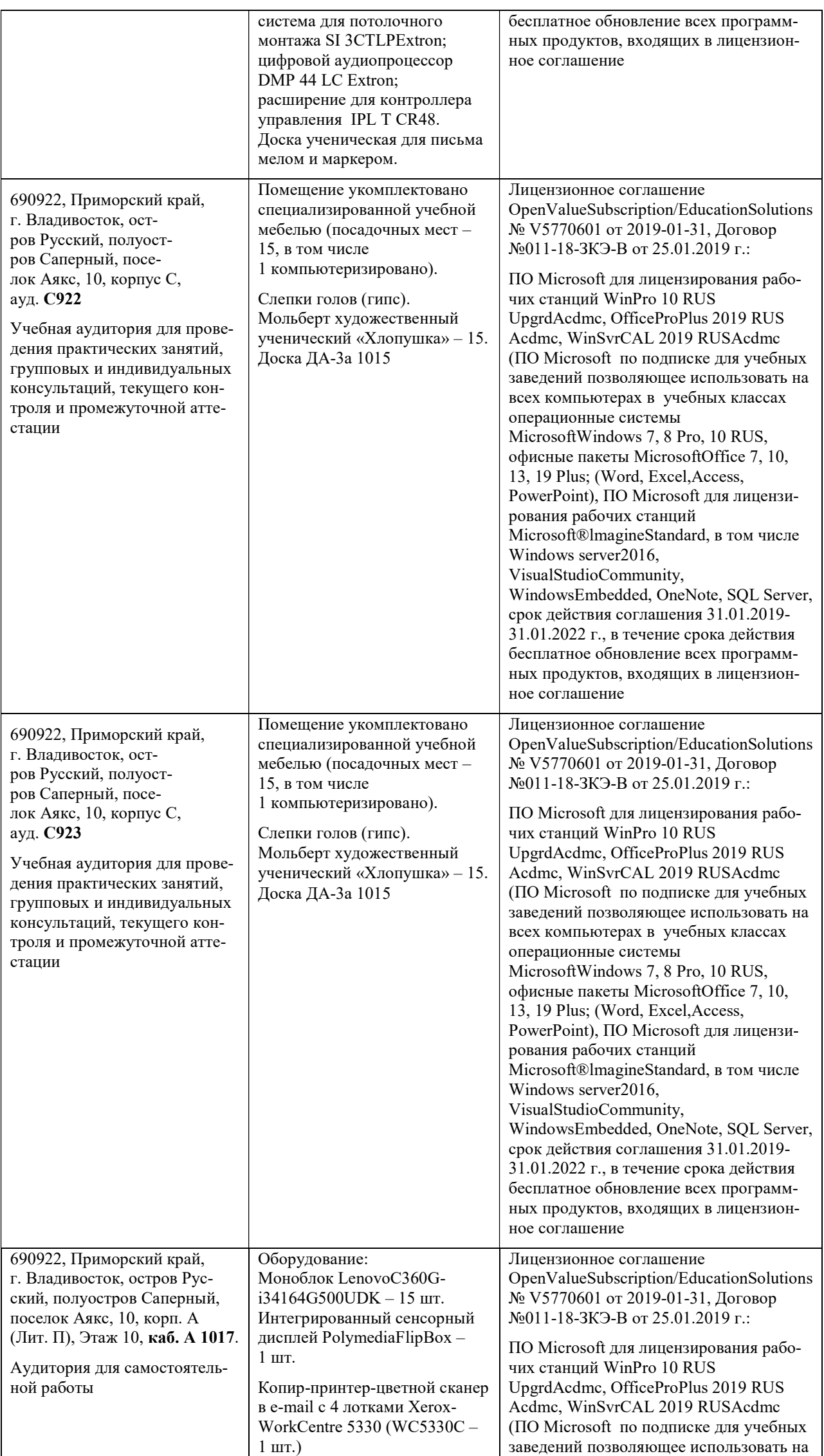

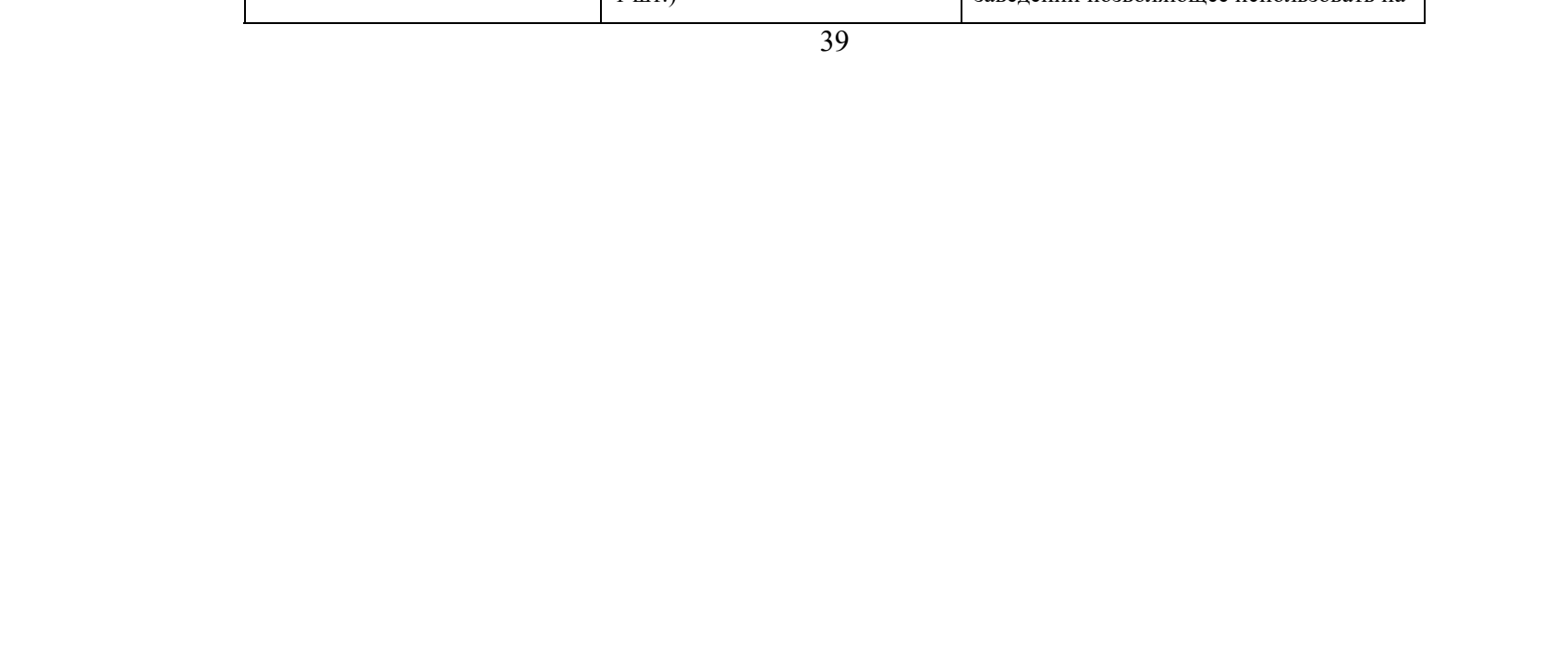

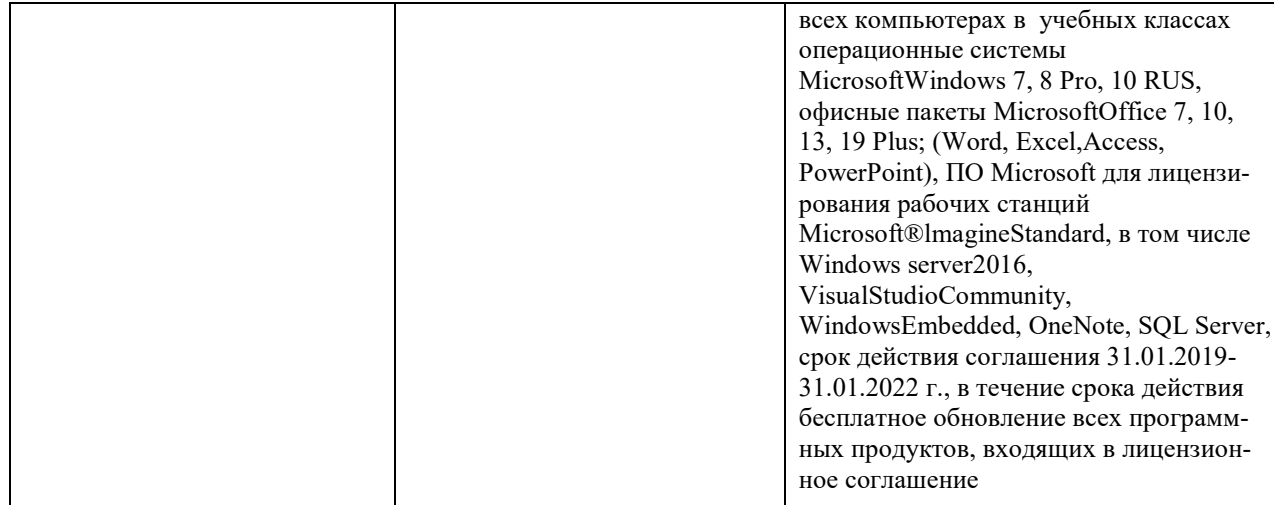

В целях обеспечения специальных условий обучения инвалидов и лиц с ограниченными возможностями здоровья в ДВФУ все здания оборудованы пандусами, лифтами, подъемниками, специализированными местами, оснащенными туалетными комнатами, табличками информационно-

# **VIII. ФОНДЫ ОЦЕНОЧНЫХ СРЕДСТВ ПО ДИСЦИПЛИНЕ** «Архитектурная графика и аналитический рисунок»

# Содержание методических рекомендаций, определяющих процедуры оцениваниярезультатов освоениядисциплины

## «Архитектурная графика и аналитический рисунок»

Текущая аттестация студентов. Текущая аттестация студентов по дисциплине «Архитектурная графика и аналитический рисунок» проводится в соответствии с локальными нормативными актами ДВФУ и является обязательной.

Текущая аттестация по дисциплине «Архитектурная графика и аналитический рисунок» проводится в форме следующих контрольных мероприятий:

(Модуль 1) Портфолио ПР-8.

(Модуль 2) Разноуровневые задачи и задания ПР-11; дискуссия, полемика, диспут УО-4; творческое задание ПР-13.

• Объектами оценивания выступают:

• уровень овладения практическими умениями и навыками по всем видам учебной работы;

- степень усвоения теоретических знаний;
- результаты самостоятельной работы;

• учебная дисциплина (активность на занятиях, своевременность выполнения различных видов заданий, посещаемость всех видов занятий по аттестуемой дисциплине).

Оценка освоения учебной дисциплины «Архитектурная графика и аналитический рисунок» является комплексным мероприятием, которое в обязательном порядке учитывается и фиксируется ведущим преподавателем. Такие показатели этой оценки, как посещаемость всех видов занятий и своевременность выполнения заданий фиксируется в журнале посещения занятий.

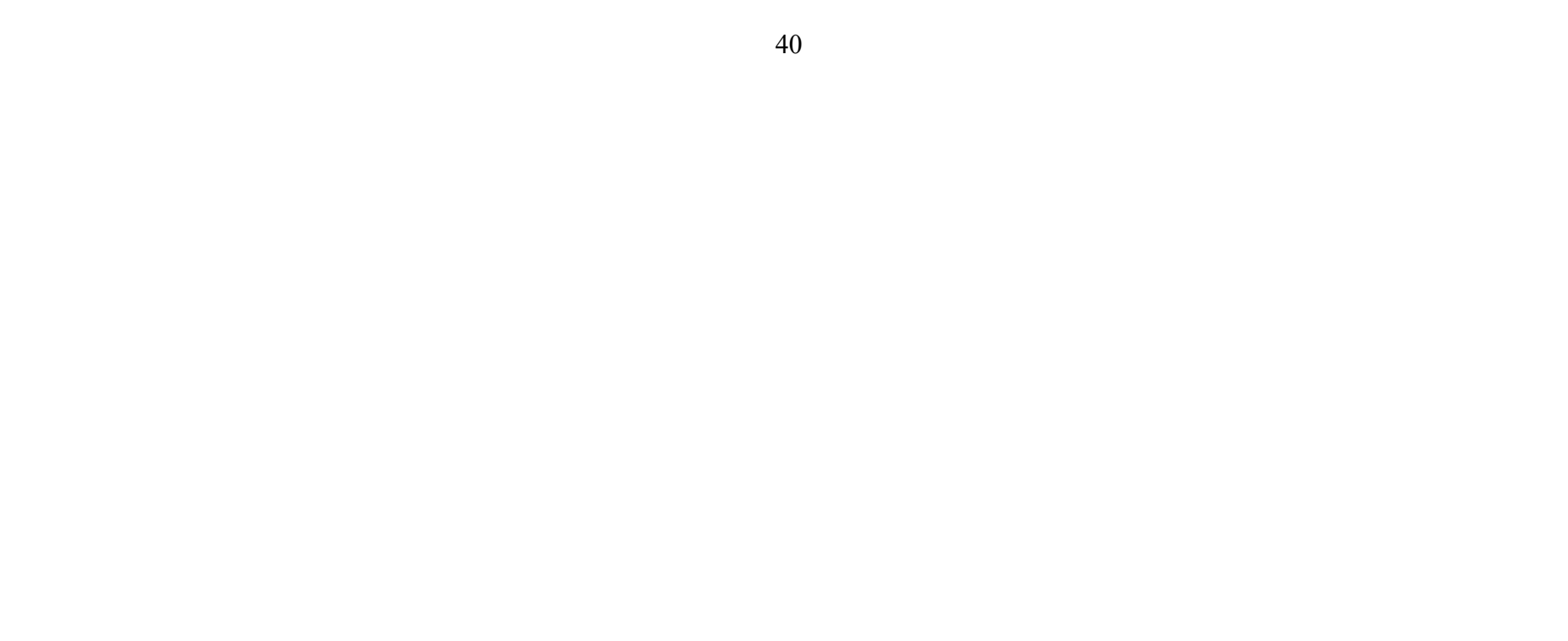

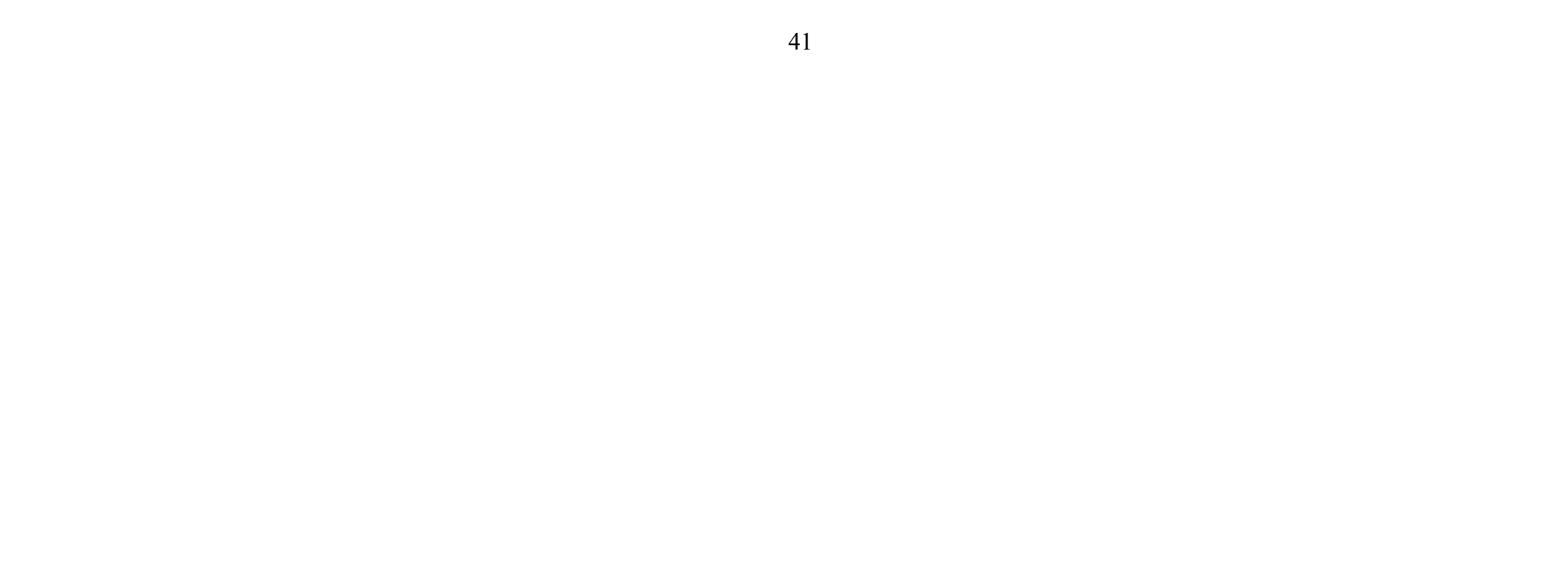

Степень усвоения теоретических знаний оценивается такими контрольными мероприятиями как–выполнение практических работ.

Уровень овладения практическими навыками и умениями, результаты самостоятельной работы оцениваются по результатам работы студента надиндивидуальными творческими работами, их оформлением.

Промежуточная аттестация студентов. Промежуточная аттестация студентов по дисциплине «Архитектурная графика и аналитический рисунок» проводится в соответствии с локальными нормативными актами ДВФУи является обязательной.

В соответствии с рабочим учебным планом по направлению подготовки 07.03.01«Архитектура», профиль«Архитектурное проектирование»очной формы обучения, видами промежуточной аттестации студентов в процессе изучения дисциплины «Архитектурная графика и аналитический рисунок» является – экзамен в 1 и 6 семестре, дифференцированный зачёт в 4 и 5 семестре.

#### Критерии промежуточной аттестации:

Результатом промежуточной аттестации является либо экзамен, либо зачет с оценкой, который проставляется на основе результатов знаний, умений и навыков, полученных на практических занятиях в соответствии с рейтинговой системой оценки посредством аттестаций, на которых учитываются качество проделанных практических работ, посещаемость занятий, результаты самостоятельной работы студента.

Экзамен проводится в форме устного тестирования по экзаменационным вопросам.Обязательным условием допуска студентов к экзамену и зачету является выполнение всех практических работ (аудиторных и самостоятельных).

Важным критерием оценки является и умение студента оперировать профессиональными терминами, являющимися языком дисциплины во время публичного выступленияна интерактивных занятий и экзамене. А также способность удержать внимание аудитории, поскольку проектировщик по роду своей деятельности обязан владеть искусством убеждения в правоте своего творческого замысла, либо мнения на проблемный вопрос.

Оценка знаний студентов, обучающихся по направлению подготовки 07.03.01«Архитектура» по образовательной программе «Архитектурное проектирование» оценивается по рейтинговой системе. Экзамен и зачёт проводятся в виде рейтингового оцениваниястудента в течение семестра по показателям: формирование портфолио; выполнение практических заданий; посещаемость занятий, активность на занятиях в интерактивной форме.

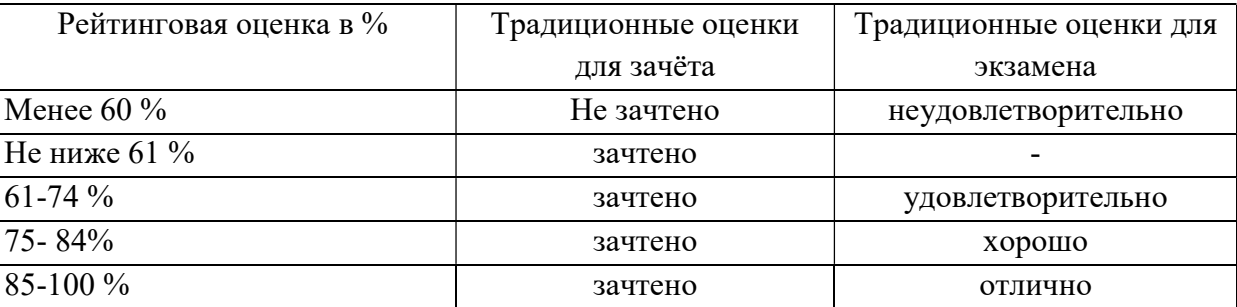

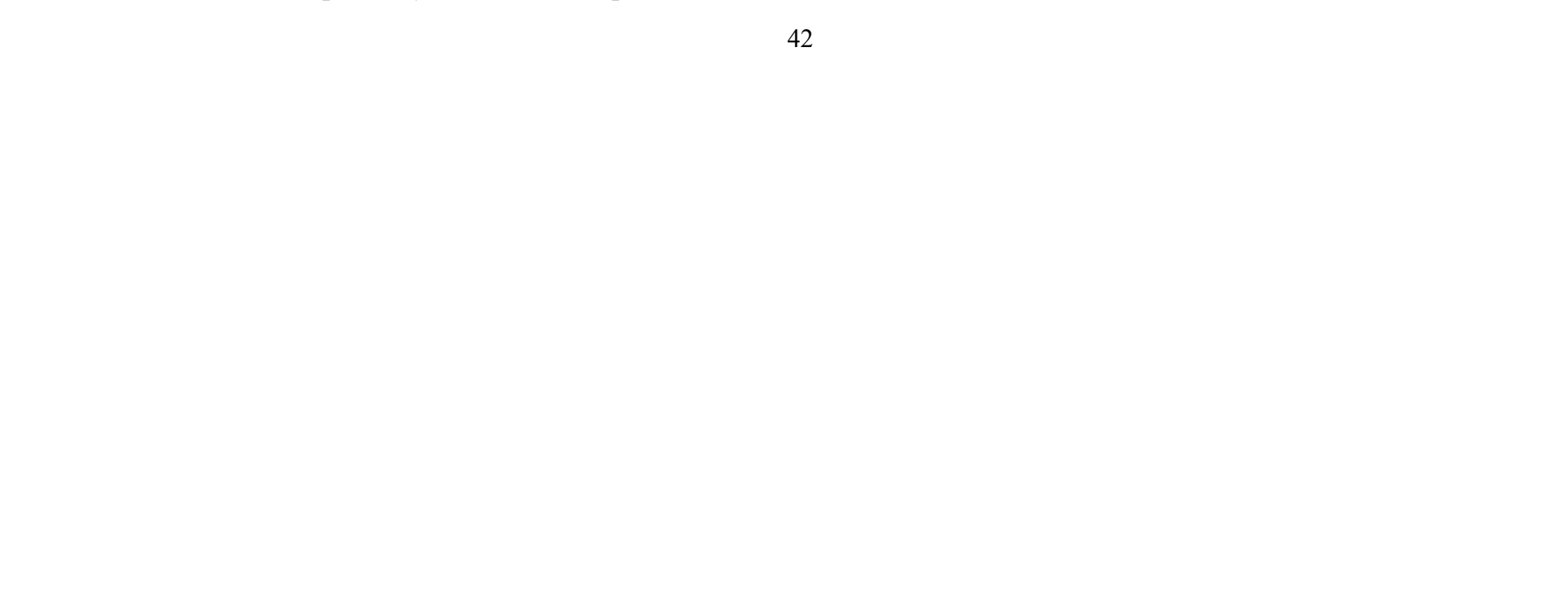

Результаты по зачету проставляются в зачётную книжку студента и в зачётную ведомости до начала экзаменационной сессии.

# Перечень оценочных средств (ОС) для текущей аттестации по дисциплине «Архитектурная графика и аналитический рисунок» Модуль 1«Архитектурная графика»

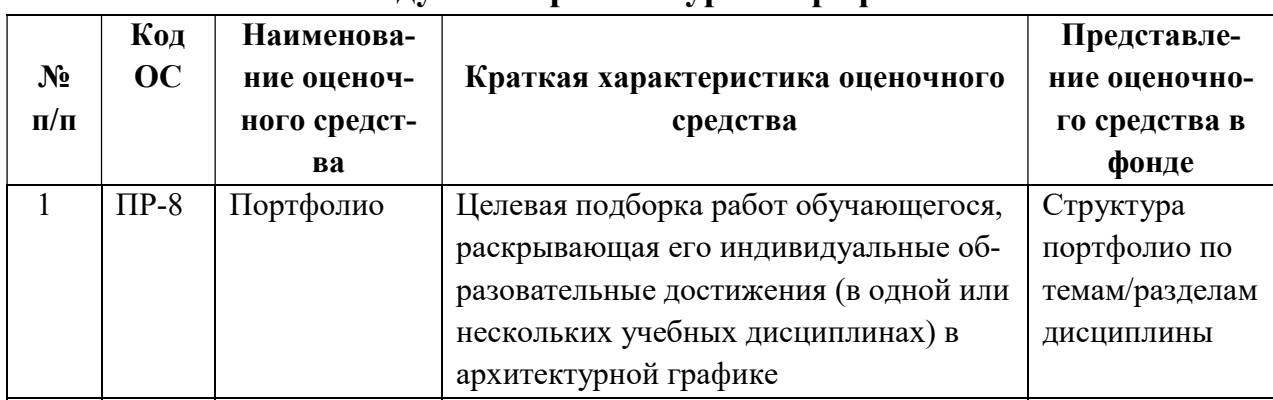

# Перечень оценочных средствпо (ОС) по дисциплине Модуль 2 «Аналитический рисунок».

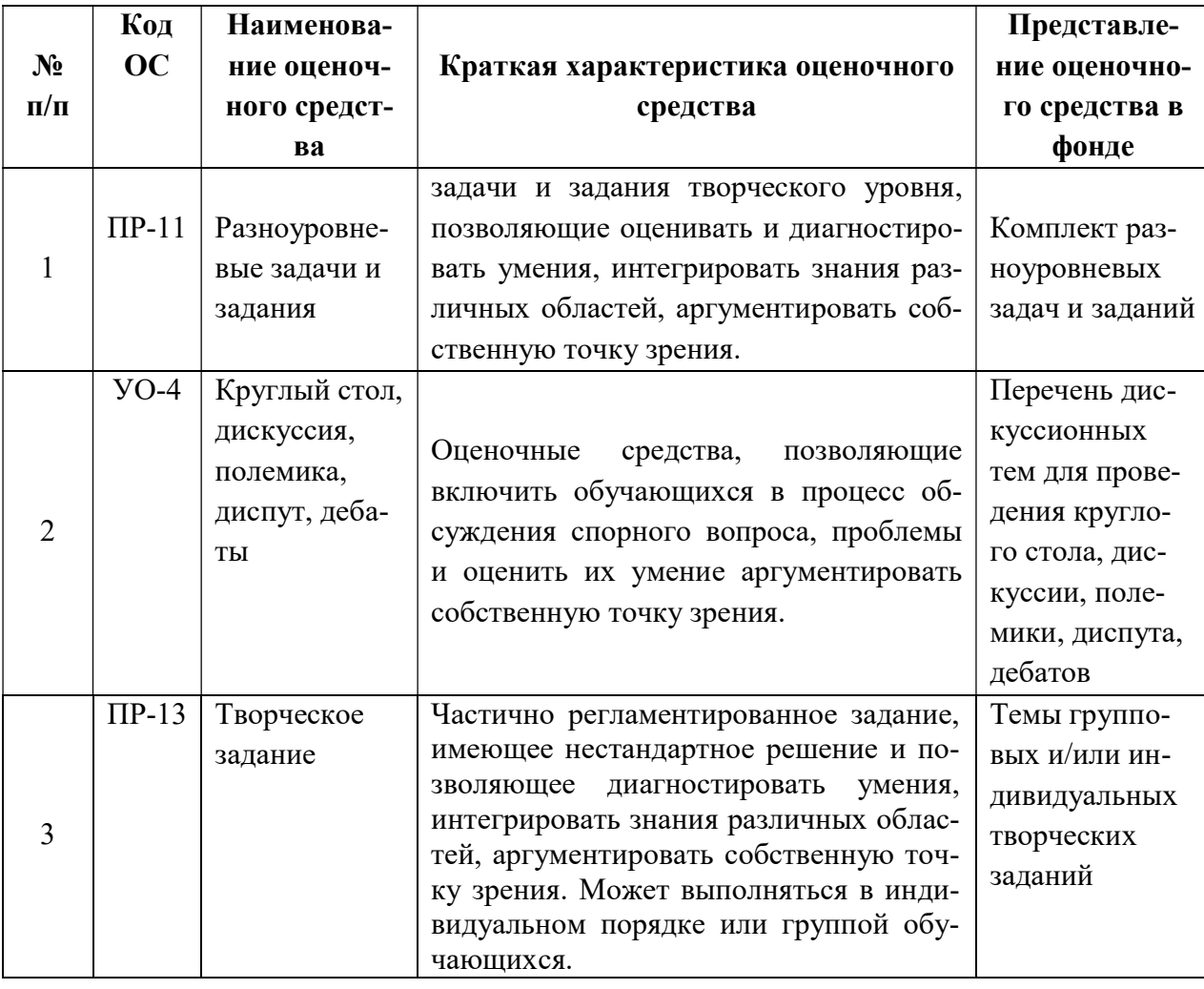

# Вопросы к экзамену по дисциплине «Архитектурная графика и аналитический рисунок» Модуль 1:

1. Понятие «Линия и различные типы линий» в ручной архитектурной графике для подачи архитектурной идеи на разных этапах ее создания через визуализацию в чертежах.

2. Понятие «Штрих и различные типы штрихов» в ручной архитектурной графике для подачи архитектурной идеи на разных этапах ее создания через визуализацию в чертежах.

3. Понятие «Антураж, стаффаж и их различные виды» для архитектурных чертежей в ручной графической подаче.

4. Различные типы линий и штрихов для изображения в чертежах антуража и стаффажа.

5. Понятие «Ордерная система» «Простой и сложный архитектурный ордер» в истории архитектуры.

6. Охарактеризовать методы «Построение ордеров в массах» в ручной архитектурной графике. Понятие «Энтазис и каннелюры в ордерной системе». Характеристики «Построение энтазиса двумя способами».

7. Характеристики этапов «Построение волюты ионического ордера».

8. Понятие «Отмывка и характеристика приемов техники отмывки» в ручной архитектурной графике для подачи архитектурной идеи на разных этапах ее создания через визуализацию в чертежах.

9. Понятие «Архитектурная деталь». Характеристики этапов «Построение архитектурной детали» для изображения в чертежах.

10. Характеристики «Техника работы с гуашью», «Художественные приемы работы гуашью».

11. Понятие «Быстрое эскизирование» в ручной архитектурной графике для подачи архитектурной идеи на разных этапах ее создания через визуализацию в чертежах.

12. Характеристики «Техники быстрогоэскизирования».

Вопросы к экзамену по дисциплине «Архитектурная графика и аналитический рисунок» Модуль 2:

1. Суть и отличительные особенности двух понятий в изобразительном искусстве – «Творческая работа по представлению» и «Творческая работа по воображению» (на примерах из курса дисциплины).

2. Характеристика способов стилизации конструкции натурной форы при формировании образа в изображениях творческих заданий по представлению и воображению:

– «Способ моделирования конструкции формыприближенный к пластике натурной формы» (через обобщение формообразующих составных и упрощение пластических структур);

– «Способ моделирования конструкции формы удаленный от пластики натурной формы».

3. Способы стилизации при выявлении объема натурной формы применимы при формировании образа в изображениях творческих заданий по представлению и воображениюосвоены, применялись и могут быть охарактеризованы: на 5 тонов, на 3 тона, на 2 тона.

4. Типы изображений (линейный, линейно-тоновой, линейно-пятновой, пятовой) для стилизованных экспресс-изображений на основе натуры.

5. Типы рукотворной графической подачи известны и использовались для творческих работ.

6. Типы рукотворной графической подачи используются для творческих работ, в качестве авторской графики.

7. Особенность построения изображения «с птичьего полета».

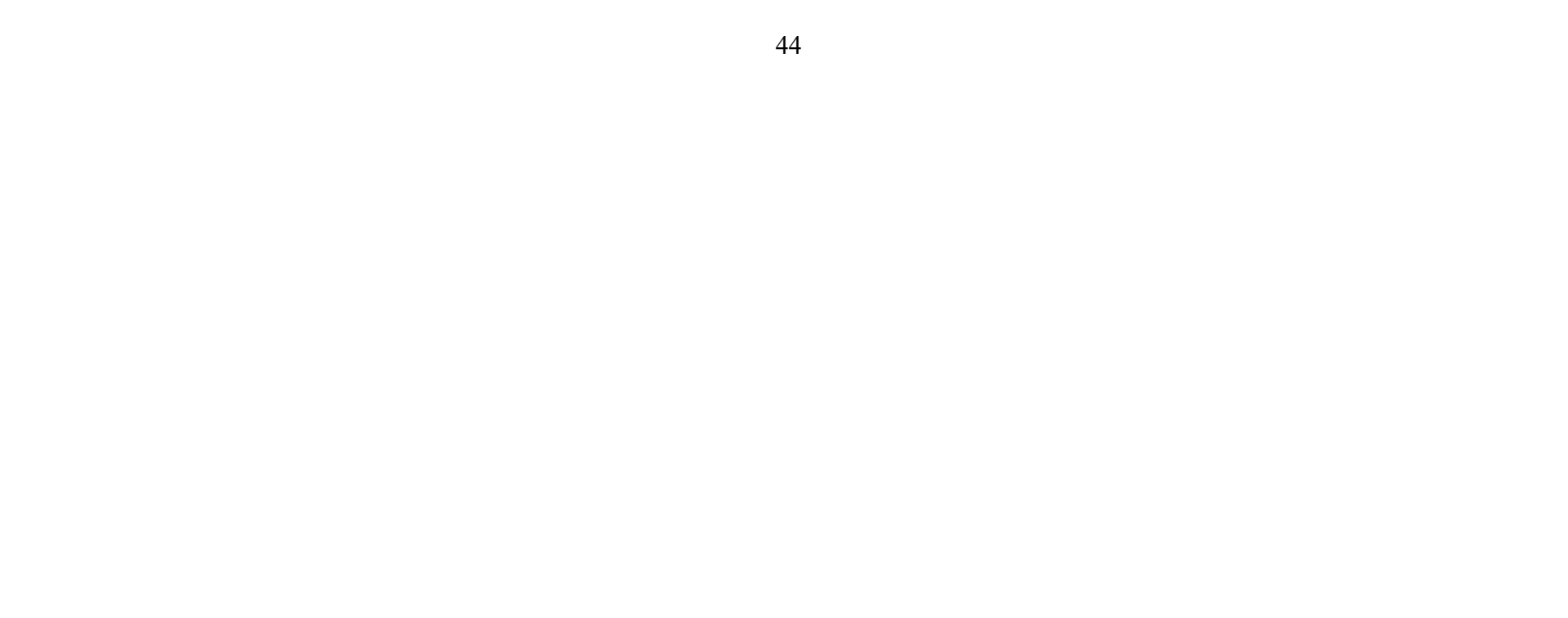

8. Роль анатомической конструкции человека в строении формы его фигуры.

9. Что обозначает при изображении понятие «Построение конструкции» формы фигуры человека с использованием обобщенного видения и геометрального способа?

10. Что означает понятие «перспектива» при моделировании конструкции формы фигуры человека» с использованием обобщенного видения и геометрального способа построения?

11. Как использовать правилами перспективы в рисунке фигуры человека в сложном повороте с разных ракурсов?

12. В какой последовательности выполняется конструктивноструктурный рисунок фигуры человека (стадии воспроизведения изображения)?

13. Что из себя представляет схема построения фигуры человека в учебном рисунке на начальных стадиях формирования натурного изображения?

14. Как распределяется свет на обобщенной форме фигуры человека?

15. В чем отличие кратковременных зарисовок фигуры человека от длительных учебных конструктивно-структурных рисунков с натуры?

16. Что обозначает понятие «Единый процесс изучения формы в рисовании с натуры и изображении по воображению»?

17. Что в себе заключает выражение «Авторская ручная графическая манера».

# Критерии выставления оценки студенту на экзамене по дисциплине «Архитектурная графика и аналитический рисунок»

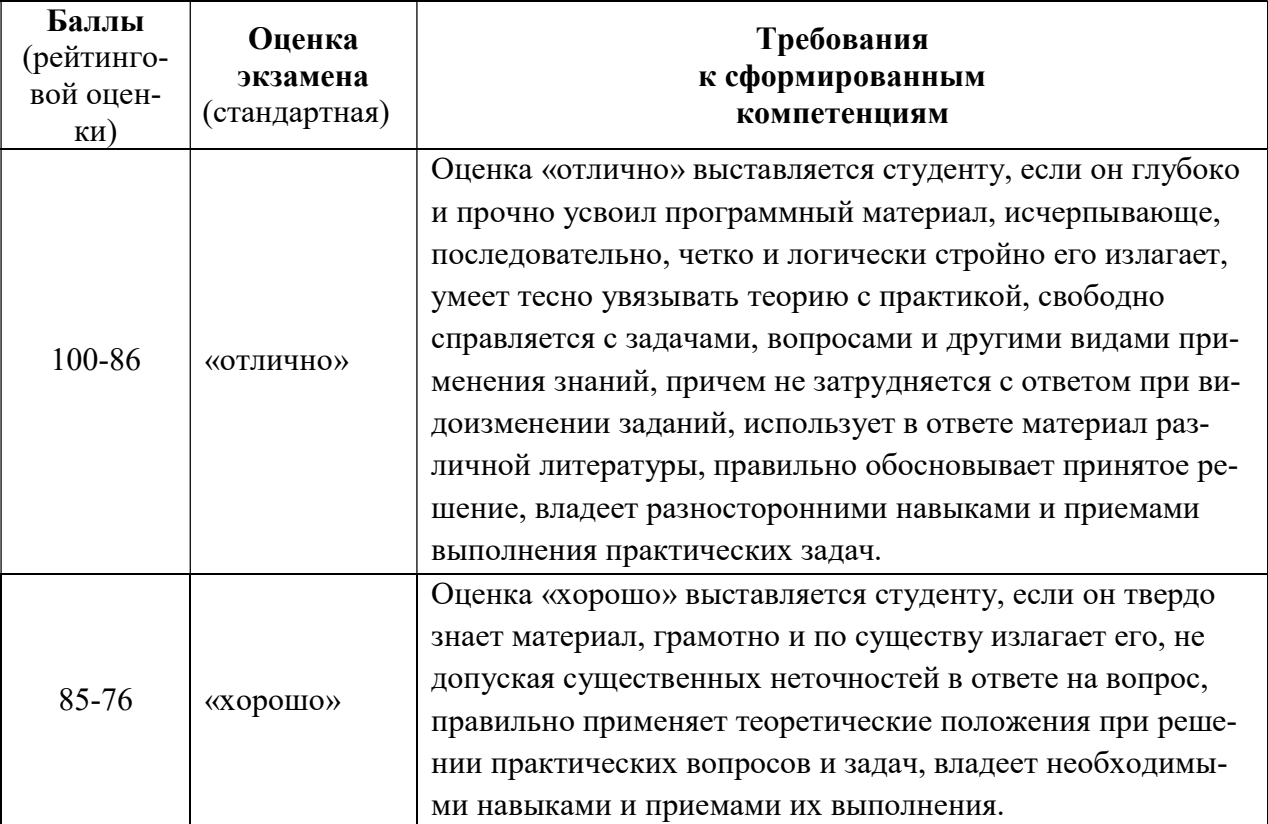

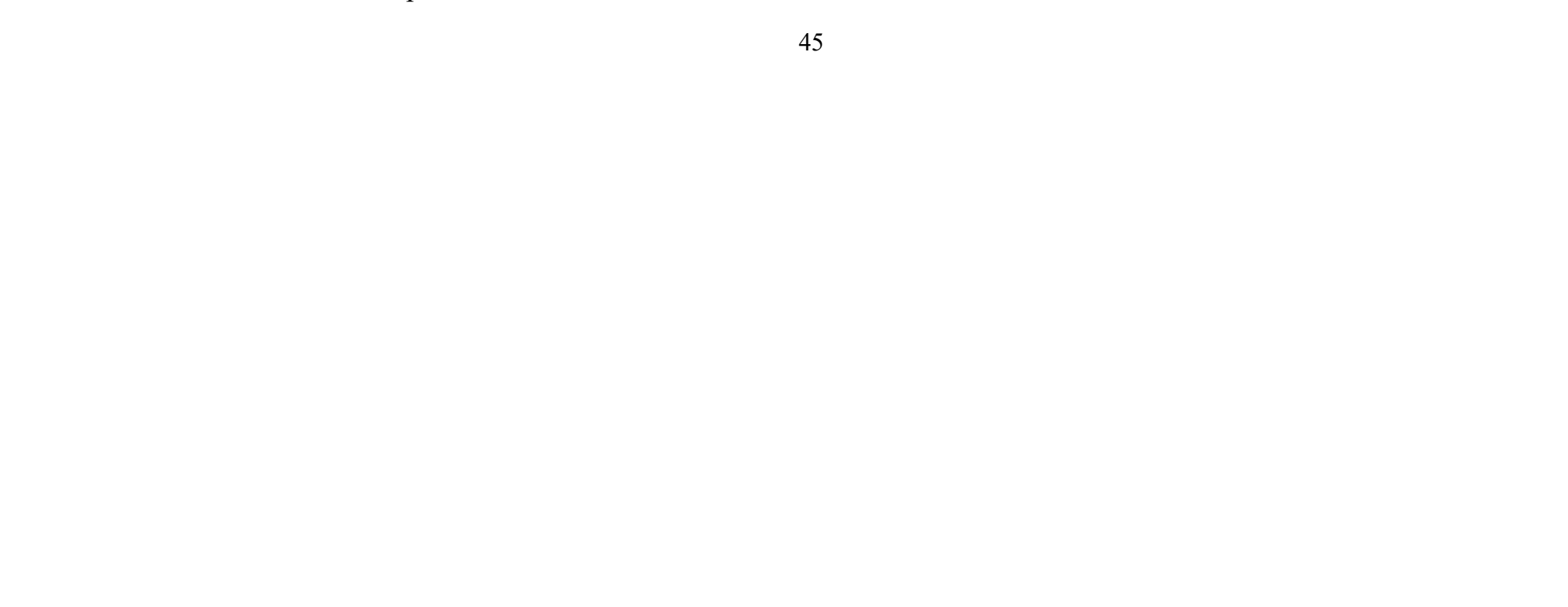

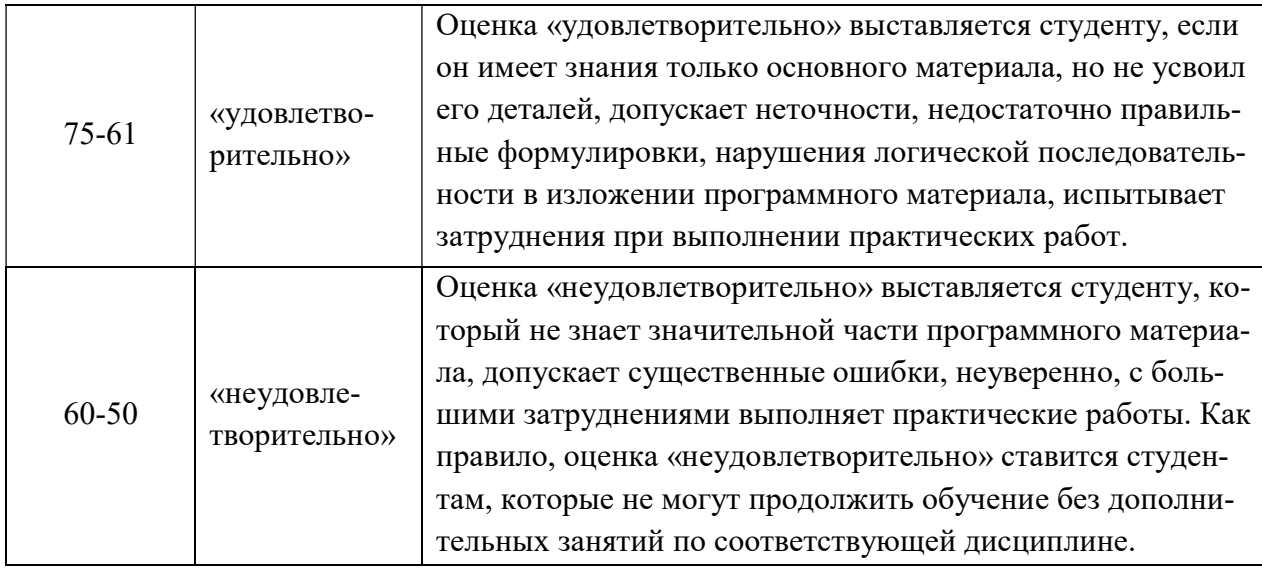

# Контрольные задания для портфолио по дисциплине «Архитектурная графика и аналитический рисунок» Модуль 1:

- 13. Выполнить ГР-1 «Линии».
- 14. Выполнить ГР-2«штрихи».
- 15. Выполнить ГР-3 «Построение ордеров в массах».
- 16. Выполнить ГР-4 «Построение энтазиса (двумя способами) и кан-

4. Выполнить по разделуIV«Пленэрные натурные исследовательскоаналитические зарисовки архитектурных объектов в среде»: Л-1, Л-2 (формат  $(A3)$  –

нелюр».

- 17. Выполнить ГР-5 «Построение волюты ионического ордера».
- 18. Выполнить ГР-6 «Отмывка».
- 19. ВыполнитьГР-7 «Отмывка архитектурной детали»
- 20. Выполнить ГР-8 «Техника работы с гуашью».

10.Выполнить ГР-9 «Техника быстрого эскизирования».

Контрольные задания для текущей аттестации с использованием оценочного средства ПР-11 «Разноуровневые задачи и задания» по дисциплине «Архитектурная графика и аналитический рисунок» Модуль 2:

1. Выполнить по разделу I«Светотональный рисунок головы человека. Живая натура»: Л-1, Л-2, Л-3 (формат А2)по заданию«Рисунок головы человека с характерным портретом», «Зарисовки головы человека в сложном движении с использование разнообразных графических материалов», «Стилизационные зарисовки характерного портрета головы человека.

2. Выполнить по разделуII«Рисунок по представлению. Графические версии стилизованных образных изображений на основе натурных»: Л-4, Л-5, Л-6, Л-7.

3. Выполнить по разделу III«Рисунок по воображению. Графическиеверсииобразов архитектурных композиций»: Л-8, Л-9.

5. Выполнить по разделу V«Изображение зарисованных архитектурных объектов по представлению с «птичьего полета»: Л-3, Л-4 (формат А2) – «Эскизы по подаче архитектурного объекта по представлению «с птичьего полета»», «Итоговый лист графического изображения архитектурного объекта по представлению«с птичьего полета».

6. Выполнить по разделу VI«Натурный аналитический конструктивный светотеневой рисунок фигуры человека: Л-5, Л-6 (формат А2) – «Экорше», «Живая натура с вмонтированным по представлению скелетом».

7. Выполнить по разделу VII«Творческой ассоциативной композиции по представлению, как графической версии образа архитектурной среды»: Л-7, Л-8, Л-9 (формат А2) – «Поисковые эскизытворческой композиции», «Эскизы по подачеассоциативной композиции по представлению», «Итоговый лист творческой ассоциативной композиции по представлению, как графической версииобраза архитектурной среды».

8. Выполнить по разделуVIII«Творческий портретная композиция по представлению, как графическая версия по мотивам стилевых направлений ИЗО-искусства»: Л-1, Л-2, Л-3, Л-4 – «Поисковые эскизытворческой композиции», «Эскизы по подачекомпозиции по представлению», «Итоговый лист творческой ассоциативной композиции по представлению».

9. Выполнить по разделу IX«Творческая аналитическая композиция по воображению образа архитектурного комплекса»:Л-5, Л-6, Л-7, Л-8 – «Исследовательско-аналитический материал с философией идеи», «Поисковые эскизы идеи композиционного решения», «Эскизы по подачекомпозиции комплекса», «Итоговый лист творческой ассоциативной композиции по представлению».

Контрольные задания для текущей аттестации с использованием

оценочного средства УО-4 «Круглый стол, дискуссия, полемика, диспут, дебаты»по дисциплине «Архитектурная графика и аналитический рисунок» Модуль 2:

Вопросы по разделуI. «Светотональный рисунок головы человека. Живая натура».

Занятие 1-5:

1. Понятие «конструкция объемной формы головы» и «конструктивное моделирование объема формы».

2. Перспективное построение объема головы.

4. Тональные градации при обобщенном выявлении объема формы головы.

5. Выявление объема форм элементов голов и их деталей, в том числе, волосяного покрова головы и его прядей.

6. Линейная пространственная графика и ее значение в изображениях.

7. Понятие характер портрета натуры.

8. Правила композиции изображения на листе.

9. Стадии и особенности последовательности воспроизведения изображения.

8. Отличие кратковременных рисунков от длительных учебных рисунков с натуры.

9. Графические материалы, используемые для набросков и длительных рисунков.

10. Стадии и особенности последовательности в зарисовках.

Вопросы по разделуII. «Рисунок по представлению. Графические версии стилизованных образных изображений на основе натурных».

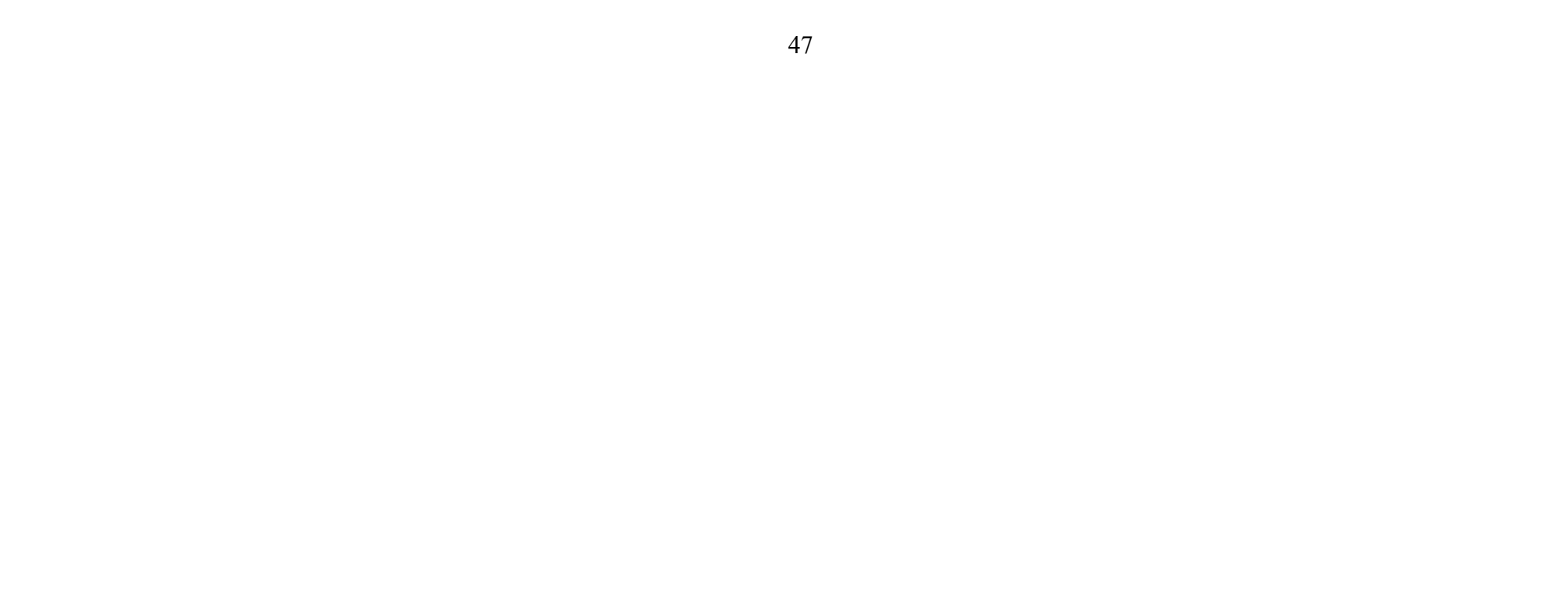

Занятие 6-14«Философская ассоциативная образная портретная композиция по мотивам русского авангарда на основе аналитической натурной портретной работы»:

1. Приемы и способы создания образа творческого воображенияпредставления при формировании замысла, как метода создания портретной композиции на основе натурного изображения, с опорой на аналоги авторов Авангарда.

2. Понятие «Ассоциативность восприятия и ассоциативность воспроизведения в изображениях».

3. Понятие «Философия портрета» с опорой на аналоги авторов Авангарда.

4. Стадии процесса создания композиции по представлениювоображению, как графического образа портретной композиции.

5. Цель выбора ручной графической подачи и ее назначение на разных этапах формирования графического образа в изображении.

Вопросы по разделуIII.«Рисунок по воображению. Графические версии образов архитектурных композиции».

Занятие 15-18 «Графический образ экстерьерной композиции собственного проекта»:

1. Приемы и способы создания графического образа творческого воображения.

2. Понятие «Ассоциативность восприятия и ассоциативность воспроизведения в изображениях».

3. Техники ручной графической подачи, используемые для академических и творческих работ.

4. Графические материалы, используемые для набросков и длительных рисунков.

5. Стадии процесса создания композиции графического образа по представлению собственного проекта, как графического образа объемнопространственной архитектурной композиции-комбинации на основе форм геометрического плана.

6. Цель выбора ручной графической подачи и ее назначение на разных этапах формирования графического образа в изображении.

Вопросы по Разделу IV:

1. Особенность построения изображения «с птичьего полета» архитектурных объектов.

2. Что обозначает при изображении понятие «Построение конструкции формы»» архитектурных объектов в изображения с использованием обобщенного видения и геометрального способа?

3. Что означает понятие «перспектива» при моделировании конструкции формы» любого объема архитектурного объекта с использованием обобщенного видения и геометрального способа построения?

4. Что из себя представляет схема построения архитектурного объекта в учебном рисунке на начальных стадиях формирования натурного изображения?

5. Как распределяется свет на обобщенной форме архитектурного объекта граненной и округлой формы (пример)?

6. В чем отличие кратковременных зарисовок архитектурных объектов от длительных учебных конструктивно-структурных рисунков с натуры?

7. Что в себе заключает выражение «Авторская ручная графическая манера» в краткосрочных изображениях с натуры.

Вопросы по разделуV. Графическое изображение архитектурного объекта по представлению «с птичьего полета»:

1. В чем заключается особенность построения изображения «с птичьего полета»?

2. Какие правила линейной перспективы необходимо применять для построения изображения «с птичьего полета»?

3. Для чего необходимо использовать ортогональные проекции («виды изображений») при изображении объектов «с птичьего полета» (объемных форм пространственной композиции)?

4. Какова роль визуальной глазомерной проверки пропорций при изображении любых объемных форм?

5. Какова суть понятий «конструкция объемной формы» и «конструктивное моделирование объема формы»?

6. Какие типы изображений (линейный, линейно-тоновой, линейнопятновой, пятновой) наиболее пригодны дляэкспресс-изображений с натуры?

7. Какие типы рукотворной графической подачи известны и возможны к использованию для данного творческогостилизованного изображения?

Вопросы по разделуVI.Натурный аналитический конструктивный светотеневой рисунок фигуры человека:

1. Какую роль в строении формы фигуры человека играет его анатомическая конструкция?

2. Что обозначает при изображении понятие «Построение конструкции» формы фигуры человека с использованием обобщенного видения и геометрального способа?

3. Как пользуются правилами перспективы в учебномконструктивно-

структурном рисунке фигуры человека в разных поворотах?

4. В какой последовательности выполняется конструктивноструктурный рисунок фигуры человека (стадии воспроизведения изображения)?

5. Что из себя представляет схема построения фигуры человека в учебном рисунке на начальных стадиях формирования натурного изображения?

6. Как распределяется свет на обобщенной форме фигуры человека?

Вопросы по разделуVII. Творческая ассоциативная композиция по представлению, как графическая версия архитектурного образа архитектурной среды:

1. Какие методы – приемы и средства, организации пространственной композиции известны?

2. Охарактеризовать метод комбинаторики, как метод – принципы и средства, создания композиции художественно выразительного графического образа по представлению на основе зарисовок с натуры и по памяти.

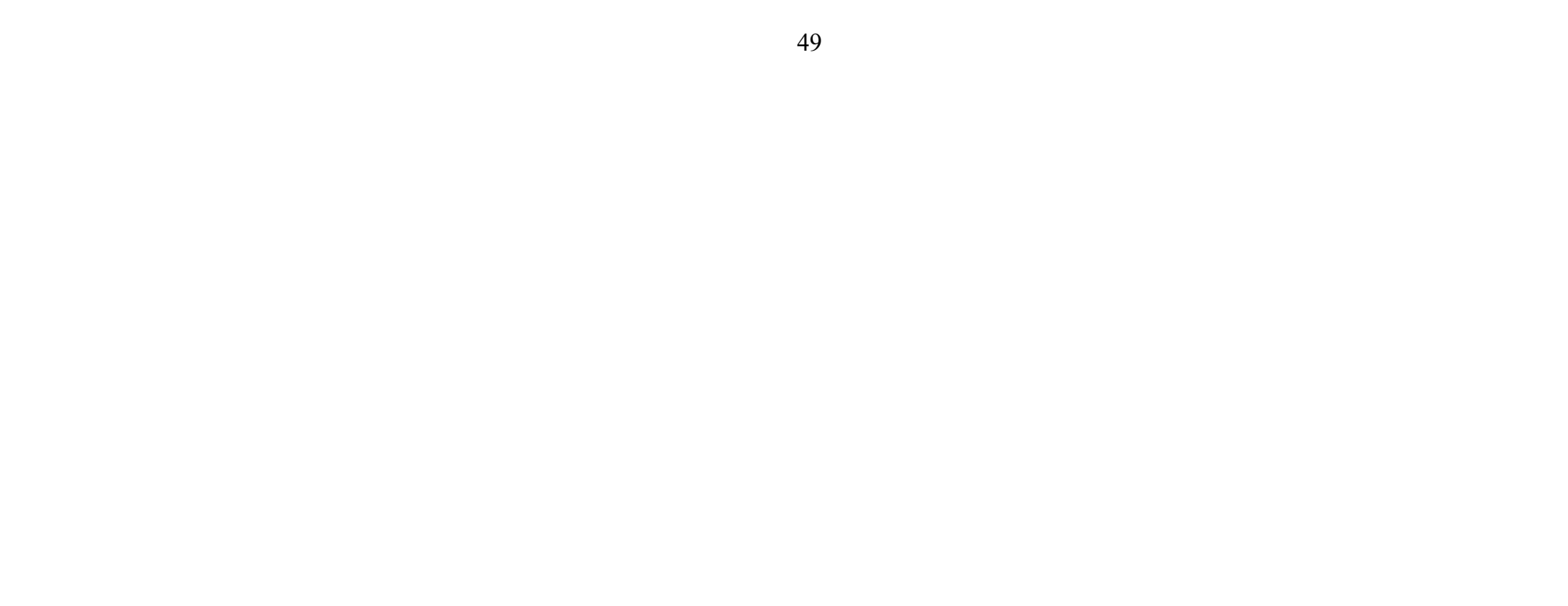

3. Какие художественно-композиционные средства необходимо использовать для грамотного – гармоничного и выразительного, формирования композиции?

4. Какие изобразительные методы – приемы и способы, стилизаторстваформообразования и выявления объема любых пространственных форм известны?

5. Какие типы изображений (линейный, линейно-тоновой, линейно пятновой, пятновой) наиболее пригодны для творческого стилизационного образного изображения по представлению?

6. Какие средств и технические приемы воспроизведения изображения в ручной графической подаче возможны для воспроизведения такого типа творческой работы?

Вопросы по разделуVIII. Творческая портретная композиция по представлению, как графическая версия по мотивам стилевых направлений ИЗОискусства:

1. Какие методы – приемы и средства, организации пространственной композиции выявлены при анализе из опорных работ стилевого направления («Русский авангард») конкретного автора?

2. Какие художественно-композиционные средства необходимо выявлять при анализе примеров и использовать для грамотного – гармоничного и выразительного, формирования композиции?

3. Какие изобразительные методы – приемы и способы, стилизаторства пространственных форм выявлены из примера?

4.Какие типы изображений (линейный, линейно-тоновой, линейно пятновой, пятновой) выявлены из примера для творческого стилизационного образного изображения по представлению?

5. Метод анализа графических приемов исследуемого автора с целью выбора графических средств выразительно подчеркивающих идею собственного замысла.

Вопросы по разделуIX. Творческая аналитическая композиция по воображению образа архитектурного комплекса:

1. Какие методы – приемы и средства, организации ансамблевой объемно-пространственной композиции известны?

2. Какие художественно-композиционные средства необходимо использовать для грамотного – гармоничного и выразительного, формирования композиции?

3. Какие типы изображений (линейный, линейно-тоновой, линейно пятновой, пятновой) наиболее пригодны для творческого стилизационного образного изображения по представлению?

4. Принципы выбора средств и технических приемов воспроизведения изображения в ручной графической подаче для воспроизведения такого типа творческой работы?

Контрольные задания для текущей аттестации с использованием оценочного средства ПР-13 «Творческое задание» по дисциплине «Архитектурная графика и аналитический рисунок» Модуль 2:

Раздел II. Графические версии стилизованных образных изображений на основе натурных «Философская ассоциативная образная портретная композиция по мотивам русского авангарда на основе аналитической натурной портретной работы» (например, «Образ одногруппника» «Образ архитектора»).

Созданиеграфического образа по представлению на основе натурной зарисовки с опорой на композиционные принципы стилевого направления «Русский авангард», через анализ работ конкретных авторов, через воспроизведение замысла в листах: «Исследовательский лист аналогов по заданию темы» и «Поисковые эскизы» (Л-4);«Эскизы по графической подаче» (Л-5); «Эскизы по подаче» (Л-6); «Итоговый лист» (Л-7); «Пояснительная записка с анализомметода (приемов и средств) организации композиции конкретного автора» (1 писчий лист).

Раздел III.Графические версииобразов архитектурных композиций по представлению «Графический образ экстерьерной композиции собственного проекта».

Создание графическихобразов по представлению экстерьерной композиции собственного проекта, через, создание вариантов графической подачис использованием нескольких видов изобразительных материалов, через воспроизведение замысла в листах: «Линейноеизображение» и «Линейноштриховое (Л-8); «Линейно-тоновое изображение» (Л-9).

Раздел V.Графическое изображение архитектурного объекта по представлению «с птичьего полета».

Созданиеграфического изображения по представлению образа архитектурного здания «с птичьего полета» на основе натурных зарисовок через воспроизведение задания в листах: «Конструктивное перспективное изображение» и «Эскизы по графической подаче» (Л-3); «Итоговый лист» (Л-4).

РазделVII.Творческая ассоциативная композиция по представлению, как графическая версия образа архитектурной среды («Образ города»):

Созданиеграфического изображения по представлению образа архитектурной среды с опорой на композиционные принципы стилевого направления «Русский авангард», через анализ работ конкретных авторов, через воспроизведение замысла в листах: «Исследовательский лист аналогов по заданию темы» и «Поисковые эскизы» (Л-7);«Эскизы по графической подаче» (Л-8); «Итоговый лист» (Л-9); «Пояснительная записка с анализомметода (приемов и средств) организации композиции конкретного автора» (1 писчий лист).

Раздел VIII.«Творческая портретная композиция по представлению, как графическая версия по мотивам стилевых направлений ИЗО-искусства»:

– Созданиеграфического изображения портретной композиции по представлению с опорой на мотивы стилевого направления «Русский авангард», с выбором конкретного автора, через воспроизведение замысла в листах: «Поисковые эскизы» (Л-1), «Эскизы по графической подаче» (Л-2); «Итоговый лист» (Л-3); «Исследовательский лист аналогов по заданию темы» (Л-4); «Пояснительная записка с анализомметода (приемов и средств) организации композиции конкретного автора» (1 писчий лист).

Раздел IX.«Творческая аналитическая композиция по воображению образа архитектурного комплекса»:

- Создание графического изображения обобщенного образа архитектурного ансамбля глубинно-пространственной композиции с основой на изучение творчества современного автора-архитектора с исследованием и анализом его объектов через: «Поисковые эскизы» (Л-5), «Эскизы по графической подаче» (Л-6), «Итоговый лист» (Л-7), «Исследовательский лист аналогов по заданию темы» (Л-8), «Пояснительную записку с анализом метода (приемов и средств) организации объемно-пространственной композиции конкретного автора».

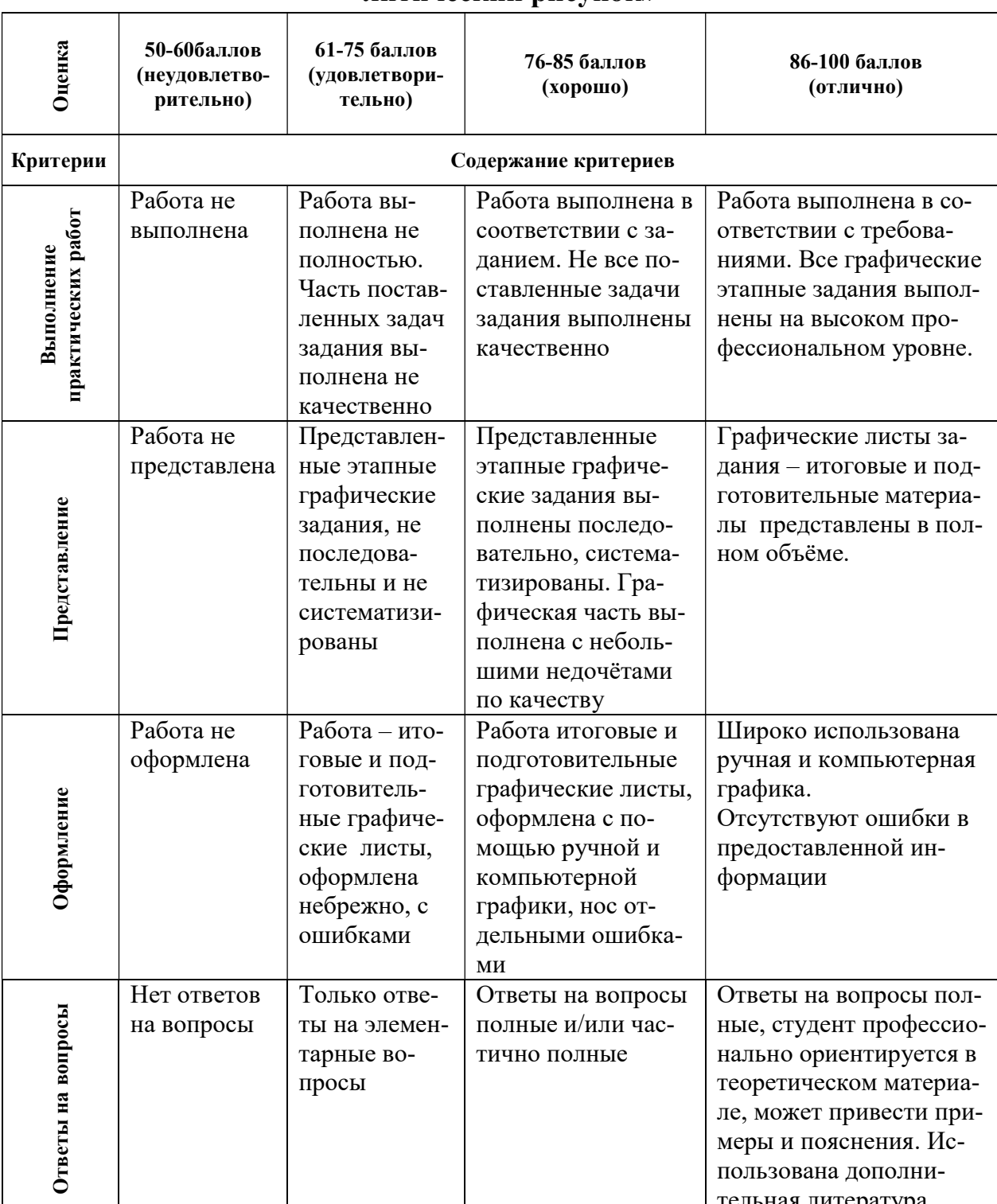

# Критерии оценки творческих работ «Архитектурная графика и аналитический рисунок»

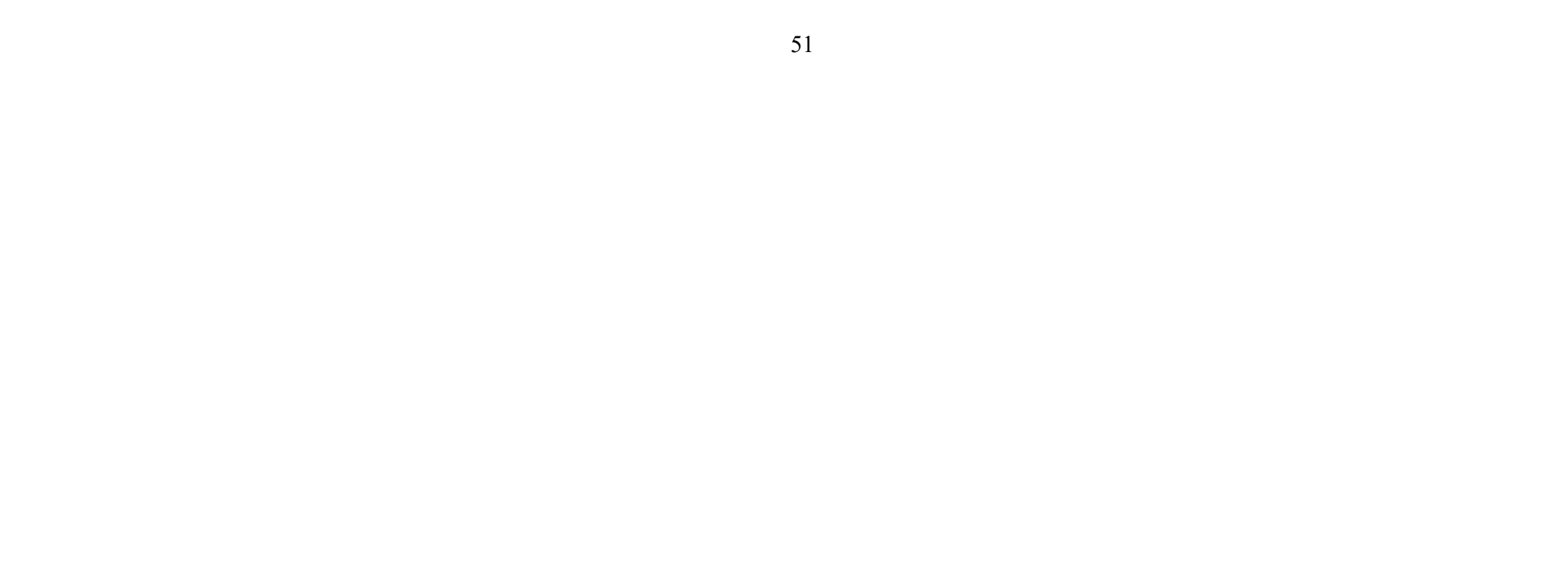

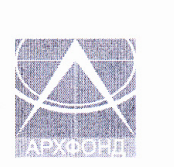

## APXOOHI

Г. ВЛАДИВОСТОК, УЛ. ПОГРАНИЧНАЯ, 12/Г<br>ТЕЛ.: 8 (423) 244 77 55<br>E-MAIL: INFO@ARHFOND.RU WWW ARHEOND RU

#### Заключение по Фонду оценочных средств РАБОЧЕЙ ПРОГРАММЫ ДИСЦИПЛИНЫ «Архитектурная графика и аналитический рисунок» по направлению подготовки 07.03.01 Архитектура, профиль «Архитектурное проектирование»

Фонд оценочных средств по дисциплине «Архитектурная графика и аналитический рисунок» в Рабочей программе дисциплины для студентов, обучающихся по направлению 07.03.01 Архитектура, профиль «Архитектурное проектирование», представлен в полном объёме.

Формы оценивания приобретения соответствующих компетенций через освоения их индикаторов при изучении дисциплины «Архитектурная графика и аналитический рисунок» включают:

- круглый стол, дискуссия, полемика, диспут, дебаты - оценочные средства, позволяющие включить обучающихся в процесс обсуждения спорного вопроса, проблемы и оценить их умение аргументировать собственную точку зрения;

- портфолио - целевая подборка работ обучающегося, раскрывающая его индивидуальные образовательные достижения в одной или нескольких учебных дисциплинах - разноуровневые задачи и задания - различают задачи и задания:

а) репродуктивного уровня, позволяющие оценивать и диагностировать знание фактического материала (базовые понятия, алгоритмы, факты) и умение правильно использовать специальные термины и понятия, узнавание объектов изучения в рамках определенного раздела дисциплины;

б) реконструктивного уровня, позволяющие оценивать и диагностировать умения синтезировать, анализировать, обобщать фактический и теоретический материал с формулированием конкретных выводов, установлением причинно-следственных связей;

в) творческого уровня, позволяющие оценивать и диагностировать умения, интегрировать знания различных областей, аргументировать собственную

- творческое задание - частично регламентированное задание, имеющее нестандартное решение и позволяющее диагностировать умения, интегрировать знания различных областей, аргументировать собственную точку зрения. Может выполняться в индивидуальном порядке или группой обучающихся.

Перечень тем для проведения дискуссии и выполнения разноуровневых задач, творческих заданий и курсовых работ приведен в РПД (раздел VIII. Фонд оценочных средств) и продублирован во вкладке «Задания» в команде «Архитектурная графика и аналитический рисунок» (в приложении Microsoft Teams) для удалённого формата обучения.

Такое количество оценочных средств, их содержательная часть полностью соответствует усвоению материала по дисциплине «Архитектурная графика и аналитический рисунок» и, соответственно, освоению общепрофессиональной компетенции, представленной в РПД.

Главный архитектор ООО «Архфонд»

> В.И. Смотриковский

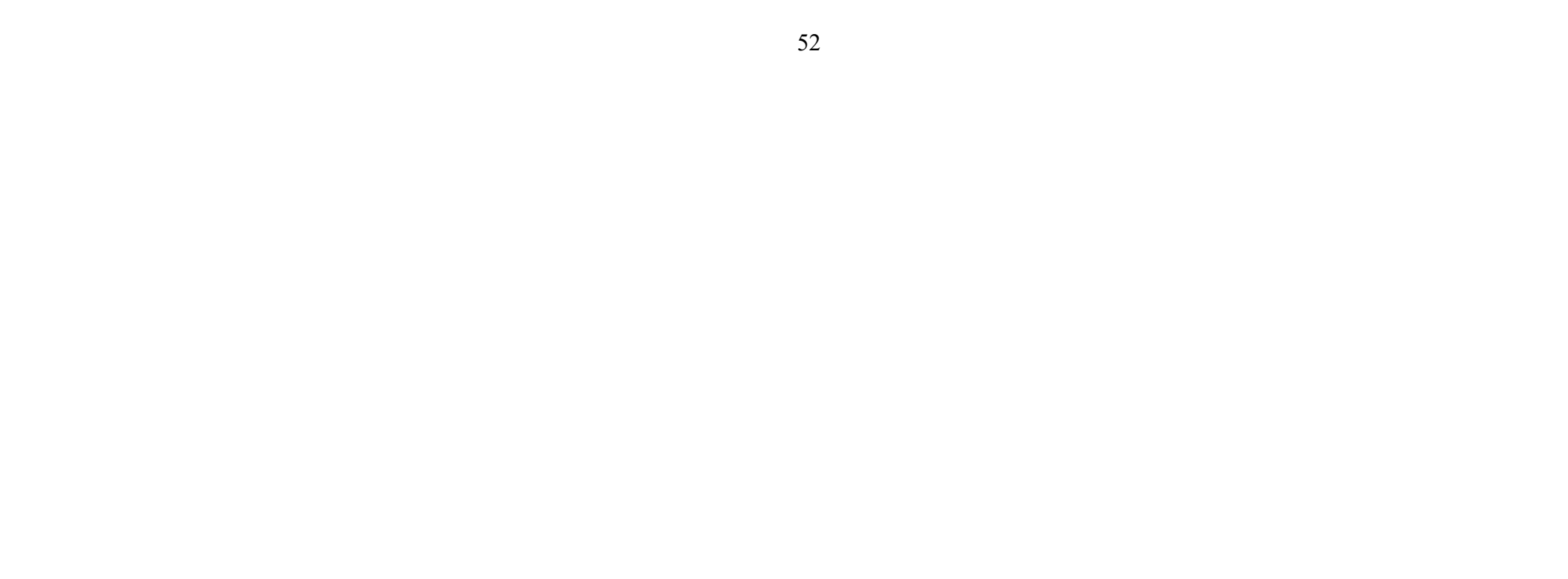